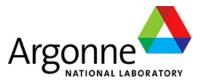

# The APS Upgrade Component Database + Tools

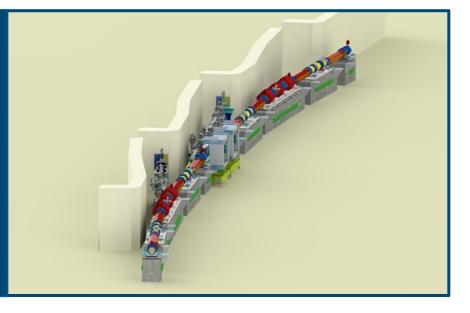

#### **EPICS Collaboration Meeting - April 2023**

Ned Arnold et. al. Advanced Photon Source Argonne National Laboratory

# Abstract

The Component Database (CDB) (developed for the Advanced Photon Source Upgrade) and a tightly coupled version of the eTraveler (originally developed at FRIB) have been in use for over 5 years to support the design, fabrication, and installation of thousands of components. This talk will provide a brief introduction to the applications and then describe the numerous ways the captured data has been used ... many of which are beyond what was originally envisioned. A summary will include important "lessons learned" for future users of the tools.

EPICS Collaboration Meeting – June 2018: Database Applications for the APS-U

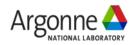

# Agenda

- Brief overview of CDB & eTraveler
- How it is being used at APS-U
  - Provides a common repository to capture & track component information (model #, specs, drawings, pictures, ...)
  - Tracks inventory of individual components and APS-U warehouse. Tracks status, location, and eTravelers
  - QA incoming inspection/non-conformance logging
  - Captures a machine design a simple hierarchical model of accelerator components and support equipment
  - Captures cables that connect machine elements together (17000+ cables)
    - Supports the creation of a cable "pull-book" for contractors (API)
  - Captures "Control Flow" between machine elements
  - Tracks measurements by linking to archives of thousands of files of measurement, calibration, and analysis
  - Captures IOC development areas in a searchable index
  - Captures "software applications" in a searchable index
  - Defines & tracks assemblies consisting of numerous components
    - Tracks which specific components (serial # or QR code) go into specific locations in the machine
  - Defines "Installation kits" and captures inventory items that go in each kit
  - Automates update of CDB entries based on an entry into a field in an eTraveler
  - Provides an index to thousands of eTravelers
  - Tracks calibration of equipment (API)
  - Supports custom web-based displays (API)

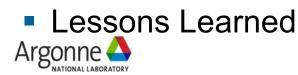

# **Motivations**

- Uninstall / Install / Test / Commission APS-U accelerator in 12 months
  - "Do we have all the parts? Do you know where they are?" [Project]
- Engineers of all disciplines "manage" components ... wouldn't it be convenient if they all use the same tool (and the tool was helpful)? [Staff]
  - specify, design, buy, build, test, repair, install, track spares, calibrate, find manuals, troubleshoot, swap, revise, update firmware, replace batteries, ...
- Allows for "Project-wide" processes to be applied. [Project]
  - Naming conventions
  - QA Processes and work-flow
  - Organizing of eTravelers
  - Warehouse
- Controls can take advantage of a global capture of components and develop "endto-end" tools [Controls]

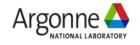

# **Component Database (CDB) - Domains**

#### **Component Catalog**

A listing of each unique **type of component** or component design or COTS item + properties, drawings, specifications, ...

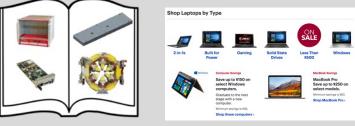

#### **Component Inventory**

Tracks each unique *instance of component* procured or fabricated + properties such as serial #, QR code, eTravelers, pictures, ...

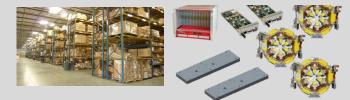

#### MAARC

Links to external files, associated with CDB elements, where measurements and analysis results are archived.

#### **Cable Inventory**

Tracks each unique *instance of a cable,* whether procured or fabricated,

+ properties such as length\*, ...

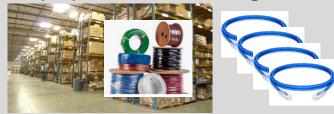

#### **Machine Design**

A simple hierarchical model of the *components to be installed* to perform a particular function (e.g. APS-U) + inventory items installed + properties, pictures, locations, ...

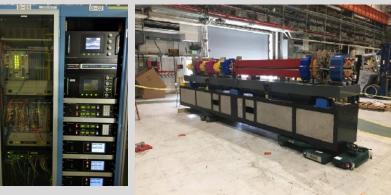

#### **Cable Design**

Defines each required cable and properties; including cable type (from the catalog), two endpoints (machine design elements), length\*, ...

#### **Control Hierarchy**

Defines a different relationship between machine elements representing "control flow"

#### **Cable Catalog**

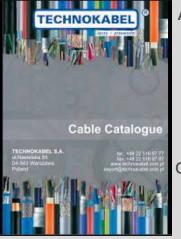

Argonne

A listing of each unique *type of cable* + properties, drawings, specifications, ... Cables that use the same raw cable with different connectors are different cable types (but specifying connectors is optional)

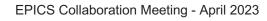

# **Component Database (CDB) - Domains**

#### **Component Catalog**

A listing of each unique **type of component** or component design or COTS item + properties, drawings, specifications, ...

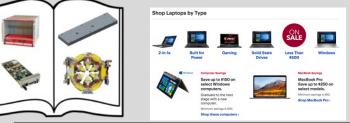

#### **Component Inventory**

Tracks each unique *instance of component* procured or fabricated + properties such as serial #, QR code, eTravelers, pictures, ...

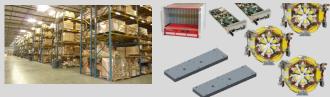

#### MAARC

## What we have ... Where it is ...

# Cable Catalogue

A listing of each unique *type of cable* + properties, drawings, specifications, ... Cables that use the same raw cable with different connectors are different cable types (but specifying connectors is optional)

**Cable Catalog** 

CDB elements, where measurements and analysis results are archived.

#### **Cable Inventory**

Tracks each unique *instance of a cable,* whether procured or fabricated,

+ properties such as length\*, ...

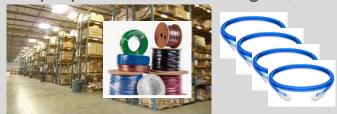

#### Machine Design

A simple hierarchical model of the *components to be installed* to perform a particular function (e.g. APS-U) + inventory items installed + properties, pictures, locations, ...

### What we need ... Where it goes ... (not just a location change) ...

#### How is connected How is it controlled

#### **Cable Design**

Defines each required cable and properties; including cable type (from the catalog), two endpoints (machine design elements), length\*, ...

#### **Control Hierarchy**

Defines a different relationship between machine elements representing "control flow"

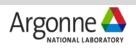

## **Component Catalog**

Login ? About

Search

| Choose a Technical System                                                                        |      |                  |                                                        |                                           | 14                |                                                                                               |                                                |
|--------------------------------------------------------------------------------------------------|------|------------------|--------------------------------------------------------|-------------------------------------------|-------------------|-----------------------------------------------------------------------------------------------|------------------------------------------------|
| Controls/Instrumentation<br>Diagnostics                                                          | Assy | Primary<br>Image | Name                                                   | Model Number                              | Alternate<br>Name | Description                                                                                   | Inventory                                      |
| Experimental Facilities Ops<br>Front Ends<br>Generic Functions/Placeholders<br>Insertion Devices | 0    |                  | CUFE B1 US GRID MASK ASSEMBLY                          | A099-B10300                               |                   | B1 US GRID MASK ASSEMBLY                                                                      | 2709<br>2710<br>2711<br>2712<br>2713           |
| Lattice Elements<br>Magnets<br>Mechanical/Beamlines<br>Functions                                 | 0    |                  | CUFE B2 DS GRID MASK ASSEMBLY                          | A099-B20300                               |                   | B2 DS GRID MASK ASSEMBLY                                                                      | 2726<br>2727<br>2728<br>2729<br>2730           |
| Ali<br>Absorber                                                                                  |      |                  | CUFE BURN THROUGH MONITOR FIRST<br>FIXED MASK ASSEMBLY | A099-M60100                               | CUFE<br>BTFM1     | BURN THROUGH FIXED MASK 1 ASSEMBLY                                                            |                                                |
| Bellows<br>Beryllium Window<br>Cable<br>Calibrated M&TE<br>Collimator                            | 0    | *                | CUFE EXIT MASK AND SUPPORT ASSEMBLY                    | A099-M40100                               | CUFE EM           | FRONT ENDS & INSERTION DEVICES; FRONT ENDS; CANTED FRONT ENDS (CFE); CFE<br>PHOTON COMPONENTS | 3981<br>3982<br>3983<br>3984<br>3985           |
| Diagnostic<br>Frontend Component                                                                 |      | <b>**</b>        | CUFE EXIT MASK BRA CUFE EXIT MASK AND                  | SUPPORT ASSEMBLY                          |                   | X MASK BRAZED ASSEMBLY                                                                        |                                                |
| Mask<br>Mirror                                                                                   |      |                  | CUFE EXIT MASK SUP                                     |                                           |                   | ENTAL FACILITIES; CANTED UNDULATOR 2.0 FRONT END; EXIT MASK AND<br>; -; SUPPORT ASSEMBLY      |                                                |
|                                                                                                  |      |                  | CUFE FIRST AND SEC                                     | (D)                                       | 2000              | IST AND SECOND FIXED MASK SUPPORT TABLE                                                       | <u>4322</u>                                    |
|                                                                                                  | 0    |                  | CUFE FIRST FIXED MA                                    |                                           | - d               | CUFE B2 DS GRID MASK ASSEMBLY                                                                 | <u>2641</u>                                    |
|                                                                                                  |      |                  | CUFE FIRST FIXED MA                                    | t.                                        | Service Service   | DNENT                                                                                         |                                                |
|                                                                                                  |      |                  | CUFE FIRST/SECOND                                      | the w                                     | J                 | FIXED MASK                                                                                    |                                                |
|                                                                                                  |      |                  | CUFE GRID MASK BOI                                     |                                           |                   |                                                                                               |                                                |
|                                                                                                  |      |                  | CUFE GRID MASK BOI                                     | 3                                         |                   |                                                                                               |                                                |
|                                                                                                  | 1    | <b>()</b>        | CUFE PRE-MASK ASS                                      |                                           |                   | E-MASK                                                                                        | <u>Unit: 1</u>                                 |
|                                                                                                  | 0    |                  | CUFE SECOND FIXED MASK AND SUPPORT                     | A092 M20100<br>EPICS Collat<br>Dictionary | oration Meet      | ing - April 2023                                                                              | 2772<br>2773<br>2774<br>2775<br>7<br>2776<br>7 |

# **Component Catalog**

|     | _   | Sonne<br>National Laboratory<br>wse v M Catalog v 😭 Inventory v 🖗 Design v 🖩 MAAR                                            | RC                     |          |                                                                                        | Component Database             | Portal                    | Qrid                                                     | Search Supplemental V C Settings Թ Log | Username: nda<br>Role: User<br><u>Reset Session</u><br><u>View: nda</u><br><u>Project: All</u><br>Jout <b>? About</b> |
|-----|-----|----------------------------------------------------------------------------------------------------|------------------------|----------|----------------------------------------------------------------------------------------|--------------------------------|---------------------------|----------------------------------------------------------|----------------------------------------|----------------------------------------------------------------------------------------------------|
|     |     | ay Mode: All + Add from PDMLink Export Create Multiple                                                                       | lter on met            | a-d      |                                                                                        | 3574 Items in (<br>(4/17/2023) | Ŭ                         |                                                          |                                        |                                                                                                    |
| Мо  | ore | Name <sup>†</sup> ₹                                                                                                    | Model Number  ↑↓       | Primary  | Function 1                                                                             |                                |                           | Description ↑↓                                           |                                        |                                                                                                    |
| Int |     |                                                                                                    |                        | Image    | mask                                                                                   | Select                         | ~                         |                                                          |                                        | Actions                                                                                                    |
|     | >   | (HHLFE) EXIT MASK WITH SUPPORT                                                                                               | A098-M40100            | <b>4</b> | Mask                                                                                   | Front Ends                     | EXPERIMENTAL FACILI       | TIES; NANO-CAT FRONT END; EXIT MASK; -; (HHLFE) EXIT     | MASK WITH SUPPORT                      | i 🕑 🛪                                                                                                    |
| >   | >   | 19-ID ISN 1st Photon Mask                                                                                                    | A319-PM0100            | 7        | Beamline Compone<br>Mask                                                               | Beamlines                      | First photon mask used    | at the 19-ID ISN beamline.                               |                                        | ; @*                                                                                                    |
|     | >   | 19-ID ISN 2nd Photon Mask                                                                                                    | A319-PM0200            | *        | Beamline Compone<br>Mask                                                               | Beamlines                      | Second photon mask u      | sed at the 19-ID ISN beamline.                           |                                        | i 🗠 🖈                                                                                                    |
| >   | >   | 20-ID HEXM 1st & 2nd Photon Mask                                                                                             | A320-PM0100            |          | Beamline Compone<br>Mask                                                               | Beamlines                      | First and second photo    | n masks used at the 20-ID HEXM beamline.                 |                                        | i 🗠 🕇                                                                                                    |
| >   | >   | 28-ID CHEX Photon Mask Body                                                                                                  | A328-PM0211            |          | Beamline Compone<br>Mask                                                               | Beamlines                      | Photon Mask Body, Soli    | id Cu-Cr-Zr, for 28-ID CHEX                              |                                        | i @*                                                                                                    |
| >   | >   | 33-ID PTYCHO 1st Photon Mask                                                                                                 | A333-PM0100            | *        | Beamline Compone<br>Mask                                                               | ent Vacuum<br>Beamlines        | First photon mask used    | at the 33-ID PTYCHO beamline.                            |                                        | i 🗠 Ż                                                                                                    |
| >   | >   | 33-ID PTYCHO 3rd Photon Mask                                                                                                 | A333-PM0300            |          | Beamline Compone<br>Mask                                                               | ent Vacuum<br>Beamlines        | Third photon mask use     | d at the 33-ID PTYCHO beamline.                          |                                        | i 🖒 🖈                                                                                                    |
| >   | >   | 33-ID PTYCHO 4th Photon Mask                                                                                                 | A333-PM0400            |          | Beamline Compone<br>Mask                                                               | ent Vacuum<br>Beamlines        | Fourth photon mask us     | ed at the 33-ID PTYCHO beamline.                         |                                        | i 🗠 🕇                                                                                                    |
|     | >   | Beamline Photon Mask, PB                                                                                                    | A308-PM0200            |          | Mask                                                                                   | Beamlines                      | Photon Mask for 8ID an    | nd 9ID                                                   |                                        | i @*                                                                                                    |
| >   | >   | Bending Magnet Front End Fixed Mask 1 Assembly                                                                               | A100-M10400            |          | Mask                                                                                   | Front Ends                     |                           |                                                          | Specify "Equarita                      | ,,,,,,,,,,,,,,,,,,,,,,,,,,,,,,,,,,,,,,,                                                                               |
| >   | >   | <u>Bending Magnet Front End Fixed Mask 2 / Photon Shutter 1 / Storage</u><br><u>Ring Valve / Fixed Mask 1 Table Assembly</u> | A100-T10000            |          | Frontend Componer<br>Mask<br>Photon Shutter<br>Table Assembly                          | Front Ends                     |                           |                                                          | Specify "Favorites                     | 5                                                                                                    |
| >   | >   | Bending Magnet Front End FM3 / PS2 / Collimator 2 Table Assembly                                                             | 410202-280000          |          | Mask<br>Collimator<br>Photon Shutter<br>Table Assembly                                 | Front Ends                     |                           |                                                          |                                        | i @*                                                                                                    |
|     |     | Bending Magnet Front End Second Fixed Mask Assembly                                                                          | 4102020101-220000      |          | Mask                                                                                   | Front Ends                     |                           |                                                          |                                        | i @*                                                                                                    |
| >   | >   | Bending Magnet Front End Third Fixed Mask Assembly                                                                           | 4102020101-230000_ACAD |          | Mask                                                                                   | Front Ends                     | ADVANCED PHOTON S         | OURCE; M3 BM FRONT END; THIRD FIXED MASK; ASSEME         | LY; THIRD FIXED MASK MAIN ASSEMBLY     | i @*                                                                                                    |
| >   | >   | Canted Undulator Front End BTFM1 / FM2 Table Assembly                                                                        | A099-T23000            |          | Mask<br>Table Assembly                                                                 | Front Ends                     | Canted Undulator Front    | t End Burn Through Fixed Mask 1 / Fixed Mask 2 Assembly. |                                        | i @*                                                                                                    |
| >   | >   | Canted Undulator Front End K1/FM3 Table Assembly                                                                             | A099-T51000            | <b>A</b> | Mask<br>Collimator<br>Table Assembly                                                   | Front Ends                     | Lead collimator 1 and fi  | ixed mask 3 for CUFE                                     |                                        | i @*                                                                                                    |
| >   | >   | Canted Undulator Front End Windowed Exit Table Assembly (6" - 6"<br>window)                                                  | A099-T90000            | đ        | Vacuum Gate Valve<br>Mask<br>Collimator<br>Table<br>Beryllium Window<br>Table Assembly | e<br>Front Ends                | This exit table version h | has a Be window and no beamline isolation valve.         |                                        | i @★                                                                                                    |

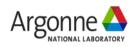

## **Component Catalog Entry**

**Common Properties** 

**Catalog Item Details** 

| Name                     | Q1 Production Magnet                                            |
|--------------------------|-----------------------------------------------------------------|
| Model Number             |                                                                 |
| Alternate Name           | 1                                                               |
| Project                  | APS-U Production                                                |
| Description              | Q1 250mm Quadrupole Magnet with vanadium<br>permendur pole tips |
| Technical System         | & Magnets                                                       |
| Function                 | 🖋 Quadrupole                                                    |
| Created from<br>template | N/A                                                             |
| Relit m Delete           | More Info     Permalink     Return                              |

Gallery

+ Add

Log Entries Ports

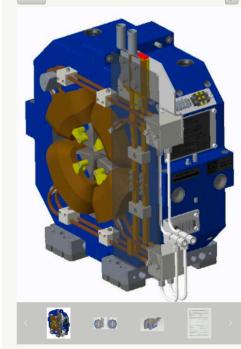

| Properties            | Optio   | nal Properties                   |                                   |                                                       |        |
|-----------------------|---------|----------------------------------|-----------------------------------|-------------------------------------------------------|--------|
| + Add                 | Type ↑↓ | Tag î↓                           | Value 17                          | Description ↑↓                                        | ع      |
|                       | 1360 14 | tag iv                           |                                   | Secondaria 14                                         | Action |
| PDMLink Drawing       |         |                                  | U2330101-100000.DRW               |                                                       | 201    |
| PDMLink Drawing       |         |                                  | U2330101-100000                   |                                                       | D 🖲 🖌  |
| Image                 |         |                                  | ✓ ● ●                             | +                                                     | D #    |
| Image                 |         |                                  | × 0 0 %                           |                                                       | D #    |
| Image                 |         |                                  | × 💓 %                             |                                                       | 51     |
| Purchase Requisition  | 1       | First Production Units           | F7-187061                         |                                                       | D #    |
| Document (Upload)     |         |                                  |                                   |                                                       | D #    |
| Document (Upload)     |         | Q1 Pole Tip Measurements         | document.8007914271828599552.xlsx | Q1 Pole Tip Measurements                              | D #    |
| Document (Upload)     |         | Q1 Magnetic Field Analysis       | document.6197652256565908684.pptx | Q1 Magnetic Field Analysis                            | D #    |
| Document (ICMS)       |         | ICD                              | APSU_1708377                      |                                                       | D #    |
| Document (ICMS)       |         | SOW                              | APSU_1702775                      | STATEMENT OF WORK FOR Q1 QUADRUPOLE MAGNET            | D #    |
| Document (ICMS)       |         | ESD                              | APS_1702778                       | APS-U Q1 Quadrupole Magnet Engineering Specifications | D #    |
| Inventory Quantity Pl | lanned  | Magnet Group                     | 82                                | Total Required by APS-U                               | D #    |
| Document (Upload)     |         |                                  |                                   |                                                       | D #    |
| MAARC File            |         | Survey Fiducials for All Magnets | ▲ APS_U_MagnetFiducials_All.xlsx  |                                                       | D #    |

#### eTraveler Templates eTraveler Templates

|                                                            | nplates             |            |                              |            |                              |            |
|------------------------------------------------------------|---------------------|------------|------------------------------|------------|------------------------------|------------|
| Title                                                      | Preferred Version 💩 | Created By | Created On                   | Updated By | Updated On                   | Actions    |
| Component Discrepancy Traveler                             |                     | tbarsz     | Tue Feb 06 14:09:12 CST 2018 | tbarsz     | Fri Jul 12 13:05:51 CDT 2019 | û 🗐        |
| Quadrupole Magnet Q1 Incoming Inspection Traveler          |                     | dwilkin    | Tue Feb 12 11:42:54 CST 2019 | dwilkin    | Mon Sep 16 09:22:24 CDT 2019 | û 🗐        |
| Thermocouple and Thermal Switch HI-POT Traveler Supplement | ø latest            | adonnelly  | Tue Jul 02 14:10:14 CDT 2019 | adonnelly  | Tue Jul 02 14:27:44 CDT 2019 | <b>û</b> 🗐 |
| Magnet Rotating Coil and Hall Probe Map Measurements       |                     | dwilkin    | Fri Jul 19 08:33:31 CDT 2019 | dwilkin    | Wed Jun 22 15:06:30 CDT 2022 | <b>ů</b> 🗐 |
| Magnet Rotating Wire and Survey Measurements for Q1        | <i>d</i> latest     | dwilkin    | Fri Jul 19 10:59:28 CDT 2019 | dwilkin    | Wed Feb 26 15:31:40 CST 2020 | <b>û</b> 📰 |
| Assembly Listing                                           |                     |            |                              |            |                              | +          |

Asse Sources

+ Add

**Danfysik** 

+ Add + Create

Inventory

Nai

| ame î↓ | Part Number   î↓ | Cost [\$] ↑↓ | Description ↑↓ | Manufacturer ↑↓ |
|--------|------------------|--------------|----------------|-----------------|
|        |                  |              |                | ✓               |
|        |                  |              |                |                 |

#### **Inventory Items**

|           | Tag î↓       | Qrid î↓     | Serial Number  ↑↓ | Primary | Description ↑↓                             | Location ↑↓                          |                                  | Status ↑↓ |         |
|-----------|--------------|-------------|-------------------|---------|--------------------------------------------|--------------------------------------|----------------------------------|-----------|---------|
| More Info |              |             |                   | Image   |                                            | Immediate location only (e.g. Cabine | Housing                          |           | Actions |
| >         | <u>DQ101</u> | 100 011 001 | DQ101             |         | Q1 250mm Quadrupole Magnet - First Article | 981-S6-E-102                         | DLMA Magnet Module - [DLMA-1250] | Installed | i.*     |
| >         | DQ102        | 100 011 002 | DQ102             |         | Q1 250mm Quadrupole Magnet                 | 関 981-S6-D-102                       | DLMB Magnet Module - [DLMB-1120] | Installed | i.*     |
| >         | DQ103        | 100 011 003 | DQ103             |         | Q1 250mm Quadrupole Magnet                 | 関 981-S6-B-101                       | DLMA Magnet Module - [DLMA-1410] | Installed | i *     |
| >         | DQ104        | 100 011 004 | DQ104             |         | Q1 250mm Quadrupole Magnet                 | 関 981-S6-E-106                       | DLMB Magnet Module - [DLMB-1350] | Installed | i*      |
| >         | <u>DQ105</u> | 100 011 005 | DQ105             |         | Q1 250mm Quadrupole Magnet                 | 関 981-S6-B-105                       | DLMA Magnet Module - [DLMA-1160] | Installed | i *     |

**Component Database Portal** 

Qrld Search 🖉 Administrative 🗸 📽 Settings 📴 Logout ? About

Vendor ↑↓

~

#### ▶ ⊖ 🕅

× + ×

Actions

0 🛍

8 2 3

# **Component Inventory Detail**

#### mon Dronortion Co

| Q1 Production Magnet - [DQ102]            |                                                                                                    |                                                                                                    |                                                                                                    |                                                                                                    |                       |                                 |                                                            | Qrld S                           | Search Ø Administrative | 🗠 🕫 Settin | ngs 🖻 Logout ? About                                                                                                    |
|-------------------------------------------|----------------------------------------------------------------------------------------------------|----------------------------------------------------------------------------------------------------|----------------------------------------------------------------------------------------------------|----------------------------------------------------------------------------------------------------|-----------------------|---------------------------------|------------------------------------------------------------|----------------------------------|-------------------------|------------|----------------------------------------------------------------------------------------------------|
| Q1 Production Magnet - [DQ102]            |                                                                                                    |                                                                                                    |                                                                                                    |                                                                                                    |                       | Q M                             | LIR                                                        |                                  |                         |            |                                                                                                    |
|                                           | Properties                                                                                                    | Optional Properties                                                                                                    |                                                                                                    |                                                                                                    |                       |                                 |                                                            |                                  |                         |            | -                                                                                                    |
| Tag / DQ102                               | + Add                                                                                                    | Optional Properties                                                                                                    |                                                                                                    |                                                                                                    |                       |                                 |                                                            | 41.13                            |                         |            |                                                                                                    |
| QR Id 🖉 100 011 002                       |                                                                                                    |                                                                                                    |                                                                                                    |                                                                                                    |                       |                                 |                                                            |                                  |                         |            |                                                                                                    |
| Catalog Item Q1 Production Magnet         |                                                                                                    | rpe î↓ Tag                                                                                                    | 11                                                                                                    |                                                                                                    |                       | Value ↑↓                        |                                                            | Description                      | tion 1↓                 |            | Actions                                                                                                    |
| Serial Number / DQ102                     | Document (Upload)                                                                                                    | Vendor QA Documents                                                                                                    |                                                                                                    |                                                                                                    | Ø                     |                                 | 01                                                         | 21                               |                         |            | 5 /                                                                                                    |
| Project / APS-U Production                | Image                                                                                                    |                                                                                                    |                                                                                                    |                                                                                                    | <ul> <li>•</li> </ul> | •                               |                                                            |                                  |                         |            | 51                                                                                                    |
| Description 🖉 Q1 250mm Quadrupole Magnet  | Image                                                                                                    |                                                                                                    |                                                                                                    |                                                                                                    | ×                     | •                               | 133.30                                                     | 674                              |                         |            | 51                                                                                                    |
| Location 🔊 🍡 > 📕 981-S6-D-102             | Document (Upload)                                                                                                    | APS Pole Tip Measurements                                                                                                    |                                                                                                    |                                                                                                    |                       |                                 | 21                                                         |                                  |                         |            | 5 /                                                                                                    |
| Location Details Assigned to assembly     |                                                                                                    | Ar 3 Fold Tip Weasurements                                                                                                    | _                                                                                                    |                                                                                                    | 1                     |                                 |                                                            | Sec.                             |                         |            | 5.8                                                                                                    |
| Housing ILLMB Magnet Module - [DLMB-1120] | eTraveler Instances                                                                                                    | —                                                                                                    |                                                                                                    |                                                                                                    |                       |                                 |                                                            |                                  |                         |            | -                                                                                                    |
|                                           |                                                                                                    | eTraveler Instances                                                                                                    |                                                                                                    |                                                                                                    |                       |                                 | 12                                                         |                                  |                         |            |                                                                                                    |
| Status 🤊 🥒 Installed                      | + Add + Create Bin                                                                                                    |                                                                                                    |                                                                                                    |                                                                                                    |                       |                                 |                                                            |                                  |                         |            |                                                                                                    |
| 🖋 Edit 📋 Delete 🛛 🖲 More Info             |                                                                                                    | Title                                                                                                    | Description                                                                                                    | Created By                                                                                                    | Updated By            |                                 | Created From Template                                      |                                  | Estimated Progress      | Version    | Action                                                                                                    |
|                                           | DQ102                                                                                                    |                                                                                                    |                                                                                                    | mrj                                                                                                    | dwilkin               | Quadrupole Magnet Q1 Incomir    |                                                            |                                  | 100%                    | )          | 0 ≡ ш + ■                                                                                                    |
| Gallery -                                 | Q102 Magnet Rotating                                                                                                    |                                                                                                    |                                                                                                    | malas<br>furst                                                                                                    | dwilkin<br>dwilkin    | Magnet Rotating Coil and Hall F | Probe Map Measurements<br>witch HI-POT Traveler Supplement |                                  | 100%                    |            |                                                                                                    |
| + Add                                     |                                                                                                    | and Thermal Switch HI-POT Traveler Supplement g Wire and Survey Measurements                                                       |                                                                                                    | gcurescu                                                                                                    | dwilkin               | Magnet Rotating Wire and Surv   |                                                            |                                  | 100%                    | )          |                                                                                                    |
|                                           |                                                                                                    | · · · · · · · · · · · · · · · · · · ·                                                                                              |                                                                                                    |                                                                                                    |                       |                                 |                                                            |                                  |                         |            |                                                                                                    |
|                                           | Assembly Listing                                                                                                    |                                                                                                    |                                                                                                    |                                                                                                    |                       |                                 |                                                            |                                  |                         |            | +                                                                                                    |
|                                           | Item Membership                                                                                                    |                                                                                                    |                                                                                                    |                                                                                                    |                       |                                 |                                                            |                                  |                         |            | -                                                                                                    |
|                                           |                                                                                                    |                                                                                                    |                                                                                                    |                                                                                                    |                       |                                 |                                                            |                                  |                         |            |                                                                                                    |
|                                           |                                                                                                    |                                                                                                    |                                                                                                    |                                                                                                    |                       |                                 |                                                            |                                  |                         |            | ۶ 🖶 🔀                                                                                                    |
|                                           |                                                                                                    |                                                                                                    |                                                                                                    |                                                                                                    |                       |                                 |                                                            |                                  |                         |            |                                                                                                    |
|                                           | DI MD Manage Marchela, I'DI M                                                                                                    | Part Of 1↓                                                                                                    | - Inc                                                                                                    | Domain 1                                                                                                    | 11                    | Description ↑↓                  |                                                            | Owner                            |                         | Group      |                                                                                                    |
|                                           | DLMB Magnet Module - [DLM                                                                                                    | <u>B-1120]</u>                                                                                                    | Inv                                                                                                    | Domain 1<br>ventory                                                                                                    | 11                    | Description 1↓                  | t↓ bechtold                                                | Owner                            | APSU_MODULE_ASY         | Group      |                                                                                                    |
|                                           |                                                                                                    | <u>B-1120]</u>                                                                                                    |                                                                                                    |                                                                                                    | U III                 | Description ↑↓                  |                                                            | Owner                            | APSU_MODULE_ASY         | Group      | _                                                                                                    |
|                                           |                                                                                                    | Component's Catalog                                                                                                    |                                                                                                    |                                                                                                    | 11                    | Description ↑↓                  |                                                            | Owner                            | APSU_MODULE_ASY         | Group      | -                                                                                                    |
|                                           |                                                                                                    | Component's Catalog                                                                                                    |                                                                                                    |                                                                                                    |                       | Description ↑↓                  |                                                            |                                  |                         | Group      |                                                                                                    |
|                                           |                                                                                                    | <u>B-1120]</u>                                                                                                    |                                                                                                    |                                                                                                    | t↓<br>Value ↑↓        | Description †↓                  |                                                            |                                  | APSU_MODULE_ASY         | Group      | -                                                                                                    |
|                                           | Catalog Item Properties                                                                                                    | Component's Catalog                                                                                                    |                                                                                                    | ventory                                                                                                    |                       | Description †↓                  |                                                            |                                  |                         | Group      | Actions                                                                                                    |
|                                           | Catalog Item Properties                                                                                                    | Component's Catalog<br>Properties                                                                                                  |                                                                                                    | ventory                                                                                                    |                       | Description †↓                  |                                                            |                                  |                         | Group      | Actions<br>3                                                                                                    |
|                                           | Catalog Item Properties                                                                                                    | Component's Catalog                                                                                                    | ( <b>0</b> 0) •                                                                                                    | ventory                                                                                                    |                       | Description ↑↓                  |                                                            |                                  |                         | Group      | Actions                                                                                                    |
|                                           | Catalog Item Properties                                                                                                    | Component's Catalog<br>Properties                                                                                                  | <b>10 10 1</b><br><b>177-187</b><br>U2330'                                                                                                    | <ul> <li>xentory</li> <li>b</li> <li>061</li> <li>101-100000</li> </ul>                                                                                                    |                       | Description ↑↓                  |                                                            |                                  |                         | Group      | Actions<br>2<br>3                                                                                                    |
|                                           | Catalog Item Properties Image Purchase Requisition PDMLink Drawing                                                                                         | Component's Catalog<br>Properties                                                                                                  | ( <b>0</b> 0) •                                                                                                    | ventory<br>061<br>101-100000                                                                                                    |                       | Description ↑↓                  |                                                            | Descri                           | iption î↓               | Group      |                                                                                                    |
|                                           | Catalog Item Properties                                                                                                    | B-1120] Component's Catalog Properties First Production Units                                                                      | F7-187<br>U2330<br>M P2U_1<br>APSU_1<br>APS_17                                                                                                    | xentory<br>2001<br>101-100000<br>2775<br>022776                                                                                                    |                       | Description ↑↓                  | bechtold                                                   | Descrij<br>2 q1 quadrupole magne | iption î↓<br>ET         | Group      |                                                                                                    |
|                                           | Catalog Item Properties                                                                                                    | B-1120] Component's Catalog Properties First Production Units SOW                                                                  | F7-187<br>U2330'                                                                                                    | xentory<br>2001<br>101-100000<br>2775<br>022776                                                                                                    |                       | Description ↑↓                  | STATEMENT OF WORK FOR                                      | Descrij<br>2 q1 quadrupole magne | iption î↓<br>ET         | Group      | Actions<br>9<br>9<br>9<br>9<br>9<br>9<br>9<br>9<br>9<br>9<br>9<br>9<br>9                                                                                                    |
|                                           | Catalog Item Properties                                                                                                    | B-1120] Component's Catalog Properties First Production Units SOW                                                                  |                                                                                                    | xentory<br>2001<br>101-100000<br>2775<br>022776                                                                                                    |                       | Description ↑↓                  | STATEMENT OF WORK FOR                                      | Descrij<br>2 q1 quadrupole magne | iption î↓<br>ET         | Group      | Actions<br>2<br>3<br>3<br>3<br>3<br>3<br>3<br>3<br>3<br>3<br>3<br>3<br>3<br>3                                                                                                    |
|                                           | Catalog Item Properties Image Purchase Requisition PDMLink Drawing Image Document (ICMS) Image Document (ICMS) Image Document (ICMS) Image Document (ICMS) | B-1120] Component's Catalog Properties  First Production Units  SOW ESD ICD ICD                                                    |                                                                                                    | xentory<br>xentory<br>xen | Value î↓              | Description ↑↓                  | STATEMENT OF WORK FOR<br>APS-U Q1 Quadrupole Mag           | Descrij<br>2 q1 quadrupole magne | iption î↓<br>ET         | Group      | Actions<br>9<br>9<br>9<br>9<br>9<br>9<br>9<br>9<br>9<br>9<br>9<br>9<br>9                                                                                                    |
|                                           | Catalog Item Properties                                                                                                    | B-1120] Component's Catalog Properties  First Production Units SOW ESD                                                             |                                                                                                    | xentory<br>xentory<br>061<br>101-100000<br>02775<br>02778<br>1708377                                                                                                    | Value î↓              | Description 1↓                  | STATEMENT OF WORK FOR                                      | Descrij<br>2 q1 quadrupole magne | iption î↓<br>ET         | Group      | Actions           9           9           9           9           9           9           9           9           9           9           9           9           9           9           9           9           9           9           9           9           9           9           9           9           9           9           9           9           9                                                                                                    |
|                                           | Catalog Item Properties                                                                                                    | B-1120] Component's Catalog Properties First Production Units SOW ESD ICD Q1 Pole Tip Measurements                                 | Image: Constraint of the second second se  | ventory<br>0061<br>101-100000<br>02775<br>02775<br>02778<br>100-100000.DRW<br>ent.8007914271828                                                                                                    | Value 1↓              | Description 1                   | STATEMENT OF WORK FOT<br>APS-U Q1 Quadrupole Mag           | Descrij<br>2 q1 quadrupole magne | iption î↓<br>ET         | Group      | Actions           9           9           9           9           9           9           9           9           9           9           9           9           9           9           9           9           9           9           9           9           9           9           9           9           9           9           9           9           9           9           9           9           9           9           9           9           9           9           9           9                                                                                                    |
|                                           | Catalog Item Properties                                                                                                    | B-1120] Component's Catalog Properties  First Production Units  SOW ESD  ICD  Q1 Pole Tip Measurements  Q1 Magnetic Field Analysis | Image: Constraint of the second second se  | xentory<br>xentory<br>xen | Value 1↓              | Description 1                   | STATEMENT OF WORK FOR<br>APS-U Q1 Quadrupole Mag           | Descrij<br>2 q1 quadrupole magne | iption î↓<br>ET         | Group      | Actions           9           9           9           9           9           9           9           9           9           9           9           9           9           9           9           9           9           9           9           9           9           9           9           9           9           9           9           9           9                                                                                                    |
| <image/>                                  | Catalog Item Properties                                                                                                    | B-1120] Component's Catalog Properties First Production Units SOW ESD ICD Q1 Pole Tip Measurements                                 | Image: Constraint of the second second sec | ventory<br>0061<br>101-100000<br>02775<br>02775<br>02778<br>100-100000.DRW<br>ent.8007914271828                                                                                                    | Value 1↓              | Description 1                   | STATEMENT OF WORK FOT<br>APS-U Q1 Quadrupole Mag           | Descrij<br>2 q1 quadrupole magne | iption î↓<br>ET         | Group      | Actions           2           3           3           3           3           3           3           3           3           3           3           3           3           3           3           3           3           3           3           3           3           3           3           3           3           3                                                                                                    |
| <image/>                                  | Catalog Item Properties                                                                                                    | B-1120] Component's Catalog Properties First Production Units SOW ESD ICD ICD ICD ICD ICD ICD ICD ICD ICD IC                       | Image: Constraint of the second second sec | xentory<br>xentory<br>061<br>101-100000<br>02775<br>02778<br>1708377<br>101-100000.DRW<br>mn.8007914271828<br>ant.6197652256565                                                                                                    | Value 1↓              | Description 1                   | STATEMENT OF WORK FOR<br>APS-U Q1 Quadrupole Mag           | Descrij<br>2 q1 quadrupole magne | iption î↓<br>ET         | Group      | Actions           0           0           0           0           0           0           0           0           0           0           0           0           0           0           0           0           0           0           0           0           0           0           0           0           0           0           0           0           0           0           0           0           0           0           0           0           0           0           0           0                                                                                                    |
|                                           | Catalog Item Properties                                                                                                    | B-1120] Component's Catalog Properties  First Production Units  SOW ESD  ICD  Q1 Pole Tip Measurements  Q1 Magnetic Field Analysis |                                                                                                    | ventory<br>0061<br>101-100000<br>02775<br>02775<br>02778<br>100-100000.DRW<br>ent.8007914271828                                                                                                    | Value 1↓              | Description 1                   | STATEMENT OF WORK FOR<br>APS-U Q1 Quadrupole Mag           | Descrij<br>2 q1 quadrupole magne | iption î↓<br>ET         | Group      | Actions           2           3           3           3           3           3           3           3           3           3           3           3           3           3           3           3           3           3           3           3           3           3           3           3           3           3                                                                                                    |
|                                           | Catalog Item Properties                                                                                                    | B-1120] Component's Catalog Properties First Production Units SOW ESD ICD ICD ICD ICD ICD ICD ICD ICD ICD IC                       | Image: Constraint of the second second sec | xentory<br>xentory<br>061<br>101-100000<br>02775<br>02778<br>1708377<br>101-100000.DRW<br>mn.8007914271828<br>ant.6197652256565                                                                                                    | Value 1↓              | Description 1                   | STATEMENT OF WORK FOR<br>APS-U Q1 Quadrupole Mag           | Descrij<br>2 q1 quadrupole magne | iption î↓<br>ET         | Group      | Actions           3           3           3           3           3           3           3           3           3           3           3           3           3           3           3           3           3           3           3           3           3           3           3           3           3           3           3           3           3           3           3           3           3           3           3           3           3           3           3           3           3           3           3           3           3           3           3           3           3           3           3           3           3 </td |

EPICS Collaboration Meeting - April 2023

10

---

Log Entries

Related MAARC Items

+

## **CDB Integration with eTraveler**

| LMA Magnet Module - [DLMA-1020]                                                                                                    | Properties                                                                                                    |                                                          |                                           |                                                                                                    |                      |                                                                                               |                 |                    | A web applic                                                                            | cation to design, carry out and organize p                                                                                                    |
|----------------------------------------------------------------------------------------------------|----------------------------------------------------------------------------------------------------|----------------------------------------------------------|-------------------------------------------|----------------------------------------------------------------------------------------------------|----------------------|-----------------------------------------------------------------------------------------------|-----------------|--------------------|-----------------------------------------------------------------------------------------|----------------------------------------------------------------------------------------------------|
| g DLMA-1020                                                                                                    |                                                                                                    |                                                          |                                           |                                                                                                    |                      |                                                                                               |                 |                    | You might find the prev                                                                 | vious version document at github is still helpful before I have all the sections finished                                                                                                    |
| R Id 000 031 890                                                                                                    |                                                                                                    |                                                          | <b>≖</b> †1                               |                                                                                                    |                      | Matura 11                                                                                     |                 | Descrip            | land.                                                                                   |                                                                                                    |
| talog Item DLMA Magnet Module                                                                                                    | Type ↑↓<br>Document (Upload)                                                                                                    | DLMA-1020_X_module_sh                                    | Tag Î↓                                    |                                                                                                    |                      | Value 1↓<br>14968014019551611707.x                                                            |                 | Descrip            | tion                                                                                    |                                                                                                    |
| erial Number                                                                                                    | Document (Upload)                                                                                                    | DLMA-1020_X_module_sh                                    |                                           |                                                                                                    |                      | .15205498177577039933.                                                                        |                 |                    | _                                                                                       |                                                                                                    |
| ject APS-U Production                                                                                                    | Document (Upload)                                                                                                    | DA02 X SHIM CHANGE ITE                                   |                                           |                                                                                                    |                      | .15026079901823336113.>                                                                       |                 |                    |                                                                                         |                                                                                                    |
| scription                                                                                                    | Document (Upload)                                                                                                    | DA02 Y SHIM CHANGE ITE                                   |                                           |                                                                                                    |                      | .15852731415298156638.>                                                                       |                 |                    |                                                                                         |                                                                                                    |
| ation 🔊 > 🗏 981-S6-B-102                                                                                                    | Image                                                                                                    |                                                          |                                           |                                                                                                    |                      |                                                                                               |                 |                    | How to use this                                                                         | document                                                                                                    |
| ation Details                                                                                                    | Image                                                                                                    |                                                          |                                           |                                                                                                    |                      |                                                                                               |                 |                    | There is an Audience statement on the                                                   | top of each section. If you are not the target audience, then you can skip the section.                                                                                                    |
| ising                                                                                                    | inago                                                                                                    |                                                          |                                           |                                                                                                    |                      |                                                                                               |                 |                    | _                                                                                       |                                                                                                    |
| tus D Acceptance In Progress                                                                                                    | eTraveler Instances                                                                                                    |                                                          |                                           |                                                                                                    |                      |                                                                                               |                 |                    | Decise of the two                                                                       | weley employed                                                                                                    |
|                                                                                                    |                                                                                                    |                                                          |                                           |                                                                                                    |                      |                                                                                               |                 |                    |                                                                                         | veler application                                                                                                    |
| More Info                                                                                                    |                                                                                                    |                                                          |                                           |                                                                                                    |                      |                                                                                               |                 |                    | Audience: all users                                                                     |                                                                                                    |
| lery                                                                                                    | _                                                                                                    | Title                                                    | Descriptio                                | n Created By Upd                                                                                       | dated By             | Created From Te                                                                               | mplate          | Estimated Progress | The traveler application is a Web applic<br>provides a Web interface for edit and m     | cation for design, carry out, and organize electrical process documents, which we call travelers. It<br>nanage forms. Furthermore, users can organize travelers by binder. The application provides a      |
|                                                                                                    | DLMA-1020 Magn                                                                                                    | ets Installation/Assembly                                |                                           | bechtold dwi                                                                                           | -                    | DLMA Magnets Installation/                                                                    |                 | 100%               | limited HTTP API to read the traveler in                                                |                                                                                                    |
|                                                                                                    | JLMA-1020 Groun                                                                                                    |                                                          |                                           | bechtold dwi                                                                                           |                      | Ground Bar Installation                                                                       |                 | 100%               |                                                                                         | _                                                                                                    |
|                                                                                                    | DLMA-1020 Cable                                                                                                    | Tray Installation                                        |                                           | bechtold dwi                                                                                           | lkin                 | Cable Tray Installation                                                                       |                 | 100%               | What is a travelar?                                                                     |                                                                                                    |
|                                                                                                    |                                                                                                    | et Alignment Verification                                |                                           | bechtold dwi                                                                                           |                      | DLMA Magnet Alignment Ve                                                                      | erification     | 100%               | What is a traveler?                                                                     |                                                                                                    |
| and a second and a second and a second and a second a second a sec | DLMA-1020 Water                                                                                                    | Manifold Installation                                    |                                           | bechtold bec                                                                                           | htold                | Water Manifold Installation                                                                   |                 | 0.00/4.00          | A traveler is an electrical document that                                               | is designed to support the execution of a predefined process and to collect user input data and<br>user case is to implement a work instruction that specifies all the steps to accomplish a work.         |
|                                                                                                    | Assembly Listing                                                                                                    |                                                          |                                           |                                                                                                    |                      |                                                                                               |                 |                    |                                                                                         | ription, deadline, locations, and tags. The user can add/remove a tag into the tag list. The tag can                                                                                                    |
| log Item Details                                                                                                    |                                                                                                    |                                                          |                                           |                                                                                                    |                      |                                                                                               | _               |                    | a device name defined in CCDB or any                                                    | string. A traveler is initialized when it is created. Its state can be changed to active, submitted for                                                                                                    |
| log tem Details                                                                                                    | Properties                                                                                                    |                                                          |                                           |                                                                                                    |                      |                                                                                               | -               |                    |                                                                                         | A traveler can be archived. Only the traveler owner can access the traveler when it is archived. A<br>er with other users/groups. A user can also transfer the ownership of a traveler to other user.      |
| DLMA Magnet Module                                                                                                    |                                                                                                    |                                                          |                                           |                                                                                                    |                      | F                                                                                             | ₽ 🕅             |                    |                                                                                         | defined in a form. The users with written permission can input values into an active traveler. The                                                                                                    |
| I Number A420-000001<br>nate Name                                                                                                    | Type Î↓ Tag Î↓                                                                                                    | Valu                                                     | ie î↓                                     |                                                                                                    | Descr                | iption 1↓                                                                                     | Actions         |                    | input history is kept in the traveler, and<br>considered as the composition of a form   | shown under each input. Each input can also have user notes attached to it. A traveler can be                                                                                                    |
| t APS-U Production                                                                                                    | Inventory Quantity Planned                                                                                                    | 41                                                       |                                           |                                                                                                    |                      |                                                                                               |                 | Assigned Item      | traveler = form + data + notes                                                          | m, the input data, and the notes:                                                                                                    |
| iption This DLMA Magnet Module has two build variants:                                                                                                    | Documentation (WEB) PDMLink Drawing                                                                                                    | Magnet Module Bill of Mater                              | al (BOM) Spread                           |                                                                                                    | mbly for DLMA        |                                                                                               | ວ<br>ວ <b>ດ</b> |                    | Seria                                                                                   | tailed information about how to use and manage travelers.                                                                                                    |
| "DLMA Magnet Modulde - S40" and "DLMA<br>Magnet Module - S01,S37,S38,S39"                                                                                                    | Document (ICMS)                                                                                                    | A420-000003.DRW                                          |                                           | Vacuum Asse                                                                                            | ,                    |                                                                                               | 5               |                    |                                                                                         |                                                                                                    |
| ical System Supports ion Magnet Module Assembly                                                                                                    | Image                                                                                                    | Sec. 2                                                   |                                           |                                                                                                    |                      |                                                                                               | 3               | ſ                  | DQ16                                                                                    |                                                                                                    |
| ed from N/A                                                                                                    | Image                                                                                                    | 21.55                                                    |                                           |                                                                                                    |                      |                                                                                               |                 | t - [MFC122]       | MFC What is a form?                                                                     |                                                                                                    |
| ate                                                                                                    | Documentation (WEB) Document (ICMS) Build Variant Docum                                                                                                    | entation <u>APSU_2188403</u>                             | <u>je</u>                                 | Special Modu                                                                                           | lee Addendum I       | o Module Assembly ESD                                                                         | 5               | ş                  | Q22 A form is a user-designed template in c                                             | der to create travelers. We implement it with HTML form elements as the name suggests. A user                                                                                                    |
| ere Info Permalink 🛛 🛛 Return                                                                                                    | Document (Upload)                                                                                                    |                                                          |                                           | Special Modu                                                                                           | lea Audendum         | o module Assenibly 255                                                                        | 5               |                    |                                                                                         | copies. A user can share her/his forms with other users with read or write permission. A user can<br>hared with her/him. The traveler application provides a WYSIWYG (what you see is what you get)        |
| ry -                                                                                                    |                                                                                                    |                                                          |                                           |                                                                                                    |                      |                                                                                               |                 |                    | editor for form design. A form can be a                                                 | rchived. An archived form can only accessed by its owner. The forms section describes the details                                                                                                    |
|                                                                                                    | eTraveler Templates                                                                                                    |                                                          |                                           |                                                                                                    |                      |                                                                                               | -               |                    | of how to work with forms.                                                              |                                                                                                    |
| 7                                                                                                    | i i                                                                                                    |                                                          |                                           |                                                                                                    |                      | Ð                                                                                             |                 |                    |                                                                                         |                                                                                                    |
|                                                                                                    | Title                                                                                                    | Preferred Versio                                         | n Created By                              | Created On                                                                                             | Updated<br>By        | Updated On                                                                                    | Actions         |                    | What is a binder?                                                                       |                                                                                                    |
|                                                                                                    | DLMA Magnets Installation/Assembly                                                                                                    | latest                                                   | dwilkin                                   | Thu Aug 27 11:39:25 CDT                                                                                | nbechtol             | Fri Jun 17 09:11:09 CDT 2022                                                                  |                 |                    |                                                                                         | t a user put together to manage or present them together. For example, an engineer can put all the                                                                                                    |
|                                                                                                    | Ground Bar Installation                                                                                                    | latest                                                   | dwilkin                                   | 2020<br>Fri Jul 16 15:52:10 CDT 2021                                                                   | d<br>dwilkin         | Thu Oct 27 09:21:29 CDT                                                                       |                 |                    | travelers related to a specific device int<br>traveler can be put into different binder | to one binder. A workshop manager can put all the traveler involving the workshop into one binder.                                                                                                    |
|                                                                                                    |                                                                                                    | latest                                                   | dwilkin                                   | Fri Jul 16 16:03:59 CDT 2021                                                                           | dwilkin              | 2022<br>Tue Feb 28 08:17:14 CST                                                               | -               |                    |                                                                                         | it has properties like sequence, priority, value, and color. The sequence and priority help to sort th                                                                                                    |
|                                                                                                    | Cable Tray Installation                                                                                                    | latest                                                   | dwilkin                                   | Tue Jul 13 10:19:17 CDT 2021                                                                           |                      | 2023<br>Mon Feb 27 19:20:56 CST                                                               |                 |                    | travelers. The value can be used to esti                                                | imate the binder's progress. The color defines a flag for attention. It is possible to add a binder intr<br>management to oversee the progress of sub teams. For more details, see the binders section,    |
|                                                                                                    | Cable Tray Installation DLMA Magnet Alignment Verification                                                                                                    |                                                          |                                           | Wed Oct 12 10:07:59 ODT                                                                                | GWIRIT               | 2023                                                                                          |                 |                    | another binder. This is useful for higher                                               | management to oversee the progress of sub teams. For more details, see the binders section.                                                                                                    |
|                                                                                                    | Cable Tray Installation DLMA Magnet Alignment Verification Hate manipus installation                                                                                                    | 181551                                                   | GWINIT                                    | 2021                                                                                                   | dwilkin              | Fri Jan 13 08:39:46 CST 2023                                                                  |                 |                    |                                                                                         |                                                                                                    |
|                                                                                                    |                                                                                                    | latest                                                   | dwilkin                                   | Mon Dec 06 14:39:35 CST                                                                                |                      |                                                                                               |                 |                    | Log in and out                                                                          |                                                                                                    |
|                                                                                                    | DLMA Magnet Alignment Verification<br>Water mannow manatum<br>BPM Feedthrough/Cable Testing                                                                                                    | 101051                                                   | dwilkin<br>nbechtol                       | Mon Dec 06 14:39:35 CST<br>2021<br>Fri Feb 04 10:11:33 CST 2022                                        | dwilkin              | Fri Feb 17 08:12:14 CST 2023                                                                  |                 |                    | 1                                                                                       |                                                                                                    |
|                                                                                                    | DLMA Magnet Alignment Verification                                                                                                    | latest                                                   |                                           | 2021                                                                                                   | dwilkin dwilkin      | Fri Feb 17 08:12:14 CST 2023<br>Mon Sep 12 08:36:35 CDT                                       | -               |                    |                                                                                         | age, all other resources are only accessible to authenticated users. Users can use their lab compu                                                                                                    |
|                                                                                                    | DLMA Magnet Alignment Verification           Marce memory instantation           BPM Feedthrough/Cable Testing           DLM-A Magnet Reassembly Travelar           SPECIAL DLMA-540 Magnets Installation/Assembly                                        | latest<br>latest                                         | nbechtol<br>d                             | 2021<br>Fri Feb 04 10:11:33 CST 2022                                                                   | dwilkin              | Mon Sep 12 08:36:35 CDT<br>2022<br>Tue Apr 04 09:16:39 CDT                                    |                 |                    | user name and password to log in. Use                                                   | ers are encouraged to log out when they do not work with the application. If not log out, a user's                                                                                                    |
|                                                                                                    | DLMA Magnet Alignment Verification<br>2020 Manual Instantion<br>BPM Feedthrough/Cable Testing<br>DLM-A Magnet Reassembly Traveler                                                                                                    | latest<br>latest<br>latest<br>latest                     | nbechtol<br>d<br>dwilkin                  | 2021<br>Fri Feb 04 10:11:33 CST 2022<br>Mon Sep 12 08:28:23 CDT<br>2022                                | dwilkin<br>2 dwilkin | Mon Sep 12 08:36:35 CDT<br>2022<br>Tue Apr 04 09:16:39 CDT<br>2023<br>Tue Jan 31 09:23:51 CST |                 |                    | user name and password to log in. Use<br>session will expire after a period. When       |                                                                                                    |
|                                                                                                    | DLMA Magnet Alignment Verification           Maxie: nonnovo insemition           BPM Feedthrough/Cable Testing           DLM-A Magnet Reassembly Traveler           SPECIAL DLMA-540 Magnets Installation/Assembly           DLMA Vacuum Staging Traveler | intest<br>latest<br>latest<br>latest<br>latest<br>latest | nbechtol<br>d<br>dwilkin<br>nbechtol<br>d | 2021<br>Fri Feb 04 10:11:33 CST 2022<br>Mon Sep 12 08:28:23 CDT<br>2022<br>Fri Oct 28 07:46:22 CDT 202 | dwilkin<br>2 dwilkin | Mon Sep 12 08:36:35 CDT<br>2022<br>Tue Apr 04 09:16:39 CDT<br>2023                            |                 |                    | user name and password to log in. Use<br>session will expire after a period. When       | ers are encouraged to log out when they do not work with the application. If not log out, a user's<br>a a user tries to access a resource URL on a browser with no live session, the user will be directed |

# Machine Design Example (Magnet Module)

| Machine Ele<br>S02A:DLMA           | ement Name | Q<br><  | Machine Element Description                                                                                                    | Assigned Catalog & Inventory Item                                                                              | Location ↑↓           |
|------------------------------------|------------|---------|----------------------------------------------------------------------------------------------------|----------------------------------------------------------------------------------------------------|-----------------------|
| APS-U Facility Design - April 2023 |            |         | APS-U equipment - as planned                                                                                                    | Catalog Item to be                                                                                             |                       |
| V 🖸 APS-U: SR Tunnel               |            |         |                                                                                                    | Installed at This                                                                                              | 400_SR_Tunnel         |
| V Ö Sector-02                      |            |         |                                                                                                    | Location                                                                                                    | SR_Tunnel_S02         |
| 🗸 💆 S02 DLMA Area                  |            |         |                                                                                                    | 2                                                                                                    | SR_Tunnel_02_DLMA     |
| V 🕫 S02A:DLMA                      |            |         | DLMA Magnet Module Assembly                                                                                                    | ອ 🕮 DLMA Magnet Module                                                                                         | SR_Tunnel_02_DLMA     |
| 💯 🔂 S02A:DLMA:SUPP                 |            |         | DLMA Support assembly                                                                                                    | 🤊 🕮 DLMA Support Assembly                                                                                      | SR_Tunnel_02_DLMA     |
| 00 S02A:GV1                        |            |         | Gate Valve                                                                                                    | 🤊 🕮 Gate Valve - 4.5" All Metal with RF-Liner                                                                  | SR_Tunnel_02_DLMA     |
| 00 S02A:VC1                        |            | <b></b> | Vacuum Chamber                                                                                                    | 🤊 🕮A:VC1 NEG-Coated Aluminum Vacuum C                                                                          | I SR_Tunnel_02_DLMA   |
| ✓ Ü <sup>⊕</sup> S02A:Q1           |            |         | Quadrupole                                                                                                    | 🔊 🕮Q1 Production Magnet                                                                                        | SR_Tunnel_02_DLMA     |
| 00 S02A:Q1:TS1                     |            |         | Thermal Switch                                                                                                    | ా                                                                                                    | SR_Tunnel_02_DLMA     |
| 00 S02A:Q1:TC1                     |            |         | Thermocouple                                                                                                    | ত                                                                                                    | SR_Tunnel_02_DLMA     |
| 00 S02A:P1                         |            |         | врм                                                                                                    | 🔊 🕮 Standard Beam Position Monitor with RF                                                                     | SR_Tunnel_02_DLMA     |
| CO SO2A:P1:BPP                     |            |         | BPM SMA Patch Panel                                                                                                    | 🔊 🕮 BPM SMA Patch Panel (P1-P11)                                                                               | SR_Tunnel_02_DLMA     |
| ✓ 🖉 🔂 S02A:FC1                     |            |         | Fast Corrector                                                                                                    | 🔊 🕮 8-Pole Fast Corrector Production Magne                                                                     | SR_Tunnel_02_DLMA     |
| 00 S02A:FH1                        |            |         | Fast Horizontal Corrector                                                                                                    | 5                                                                                                    | SR_Tunnel_02_DLMA     |
| 00 S02A:FV1                        | I          |         |                                                                                                    |                                                                                                    | SR_Tunnel_02_DLMA     |
| 00 S02A:SQ1                        |            | 1       | and a state of the state of the |                                                                                                    | SR_Tunnel_02_DLMA     |
| 00 S02A:FC1:TC1                    |            |         |                                                                                                    |                                                                                                    | SR_Tunnel_02_DLMA     |
| 00 S02A:FC1:TC2                    |            | al dia  | In the second second second                                                                                                    | The second second second second second second second second second second second second second second second s | SR_Tunnel_02_DLMA     |
| S02A:VC2                           |            |         |                                                                                                    | Inconel Vacuum Cha                                                                                             | I 📕 SR_Tunnel_02_DLMA |
| Argonne                            |            | EPIC    | S Collaboration Meeting - April 2023                                                                                                    |                                                                                                    | 12                    |

# Machine <a href="mailto:Design">Design (Power Supply Rack)</a>

| Machine Element Name            | Machine                  | e Designs                       | escription         | Assigned Catalog & Inventory Item            |
|---------------------------------|--------------------------|---------------------------------|--------------------|----------------------------------------------|
| ✓ ⑦ APS-U Facility Design       |                          | hical model of the              |                    | ື                                            |
| ▼ ② APS-U: SR Mezzanine         |                          | e installed to perform          |                    | 5                                            |
| - Ö Area-01                     |                          | ion (e.g. APS-U) +              |                    | <u>ත</u>                                     |
| O sr leak detection system      |                          |                                 | tenance            | ⑦ Generic: Enclosure                         |
| OPS-SR-T1-S40&01                | properties, pictu        | ires, locations,                |                    | ຳ 🕮 T1-T4 SR Raw Supply                      |
| ORF1 Rack 11                    |                          | RF RF                           |                    | Conversion Dearly                            |
| ORF1 Rack 12                    |                          |                                 | Catalog Item to be |                                              |
| ▶ O SR-RR 40&01                 | PS CAB1 PS CAB 1A        | Power Systems                   |                    | Installed at This                            |
| 0 PS-SR-T2-S40&01               | PS Ext Mes 8 PS          | Power Systems                   |                    | Location                                     |
|                                 | roller Device Controller | Power Systems                   |                    | Generic: Rack                                |
| ▼ 1010 PS-SR-S01-CAB1A Template | S2 AS1 AFH1              | Template of cabinet 1A contents | S                  | ⑦ Generic: Rack                              |
|                                 | -100 DCU-100 AFV1        | PS Controller in Slot A         |                    | D Bipolar Power Supply Controller            |
| 00 S01A:FH1:PS                  | ASQ1                     | Power Supply in Slot 1          |                    | つ CAPS-U FAST CORRECTOR POWER SUPPLY         |
| S01A:FV1:PS A                   | Q3 AQ2 AH1               | Power Supply in Slot 2          |                    | つ CAPS-U FAST CORRECTOR POWER SUPPLY         |
| DCL DCL                         | -200 DCU-200 AV1         | Power Supply in Slot 3          |                    | つ CAPS-U DC BIPOLAR POWER SUPPLY             |
| රීම් S01A:H1:PS                 | AQ4T                     | Power Supply in Slot 4          |                    | ③ <sup>①</sup> APS-U DC BIPOLAR POWER SUPPLY |
| 00 S01A:V1:PS                   | CM2                      | Power Supply in Slot 5          |                    | シ ゴAPS-U DC BIPOLAR POWER SUPPLY             |
| රීම් S01A:Q4T:PS                |                          | Power Supply in Slot 6          |                    | つ CAPS-U DC BIPOLAR POWER SUPPLY             |
| රීම් S01:vacant                 | Q4 AQ1                   |                                 |                    | ୭                                            |
|                                 | D-300 DCU-300 DCCT's     |                                 |                    | っ                                            |
| びつ S01-PS:BPSECM1A              |                          | DCCT chassis in Slot B          |                    | D BPS Ext. Meas System                       |
|                                 | EPICS Collabora          | ation Meeting - April 2023      |                    | 13                                           |

|                                        |       | Ν                            | <b>lachin</b>         | e Design -                          | - Vacuum Ra                                | ck                        |                          |
|----------------------------------------|-------|------------------------------|-----------------------|-------------------------------------|--------------------------------------------|---------------------------|--------------------------|
| https://ctlnaming.aps.a                | anl.g |                              | Naming                | Convention for<br>ne Elements       |                                            |                           | ODD SECTOR<br>XX-02 RACK |
| Machine Element Name<br>:RM            | Q     |                              | Installed Qrid        | Machine Element Description         | Assigned Catalog & Inventory Item          | Location ↑↓               |                          |
| 🗸 🖸 APS-U Facility Design - April 2023 |       | 2010<br>2010<br>2010<br>2010 |                       | Hit icon image for search help      | Catalog Item to be                         |                           |                          |
| V O APS-U: SR Mezzanine                |       |                              |                       |                                     | Installed at This                          | 🗒 400_SR_Mezz             |                          |
| > O Area-01                            |       |                              |                       |                                     | Location                                   | 📕 SR_Mezz_Area-01 [C58-61 |                          |
| V Ö Area-02                            |       |                              | -                     |                                     |                                            | SR_Mezz_Area-02 [C61-64   | •1 1•                    |
| V Ö 01-02                              |       |                              | -                     | Mechanical Operations & Maintenance | ອ 🕮 Generic: Rack                          | 01-02                     | TURBO PUMP               |
| > 🖄 S01:RR0102:LP1                     |       | Read P                       | -                     | Light Panel                         | ອ ີ Commscope Fixed Light Panel            | 01-02                     | CONTROLLER               |
| 0 S01:SDS1                             |       |                              | 000 030 617 (Planned) | Моха                                | 🔊 🛍 Moxa 6650-32 - [Unit: 0002]            | 1-02                      |                          |
| O so1:vvc1                             |       |                              | -                     | Valve Controller                    | <sup>1</sup> ອີ ິ ໂ/VC210                  | 01-02                     |                          |
| O S01-TPS:TSC1                         |       |                              | -                     | Turbo PumpSystem Controller         | 🔊 🎬 Turbo Pump System Controller           | 01-02                     |                          |
| O s01:VGC1                             |       |                              | -                     | Televac                             | 🔊 🖺 vacuum Gauge Controller- Televac MX200 | 1-02                      |                          |
| 0 S01:IPC1                             |       |                              | -                     | QPC                                 | 🔊 🛍 lon Pump Controller - QPC              | 01-02                     |                          |
| 0 S01:IPC2                             |       |                              | -                     | QPC                                 | 🔊 🛍 Ion Pump Controller - QPC              | 1-02                      | i i i                    |
| O S01:IPC3                             |       |                              | -                     | MPCQ                                | 🔊 🕮 Ion Pump Controller- MPC               | 01-02                     | MPCQ                     |
| 0 S01:IPC4                             |       |                              | -                     | MPCQ                                | 🔊 🛍 Ion Pump Controller- MPC               | 01-02                     | н                        |
| O S01-TPS:VGC1                         |       |                              | -                     | Televac                             | 🔊 🕮 Vacuum Gauge Controller- Televac MX200 | 01-02                     | a n                      |
| O S01-TPS:TPC1                         |       |                              |                       | Turbo Pump Control                  | อ                                          | 01-02                     | MPCQ                     |
| O S02-TPS:TPC1                         |       |                              |                       | Turbo Pump Control                  | อ                                          | 01-02                     | . B.                     |
| O S01:RM1                              |       |                              | -                     |                                     | つ  MADM610 Rad Monitor                     | 1-02                      |                          |
| > 00 01-03                             |       |                              | -                     | Controls                            | න 10 Generic: Rack                         | <b>I</b> 01-03            |                          |
| > 001-04                               |       |                              | -                     | Diagnostics                         | න 10 Generic: Rack                         | 🗒 01-04                   |                          |
| 02-04                                  |       |                              | -                     | Diagnostics                         | න û Generic: Rack                          | 02-04                     |                          |

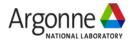

## Machine Cables (Cable Type, Endpoints)

| Browse - Catalog 😥 Inventory 🕐 Machine Design - Housing 🔠 MAARC                                                                                 |                                                                                                    |                                              |      |                  | · · ·                             |                                   |                                |  |  |  |
|----------------------------------------------------------------------------------------------------|----------------------------------------------------------------------------------------------------|----------------------------------------------|------|------------------|-----------------------------------|-----------------------------------|--------------------------------|--|--|--|
| ▼ ひむ ps-sr-s25-CAB1 ▼ ひむ s25 0                                                                                                    | DLMA Area                                                                                                    |                                              |      | L                | ist of Required                   | Cables (Design)                   |                                |  |  |  |
| 0 to \$25                                                                                                    | :P0                                                                                                    | PS-625101                                    | A P  | Power Syste      | ms                                | S25A:FH1:PS   S25A:FH1            | #14/2c (corrector)             |  |  |  |
| Toto s25 Cables are defined as                                                                                                    | :P0:BPP                                                                                                    | PS-625102                                    | A P  | Power Syste      | ms                                | S25A:FV1:PS   S25A:FV1            | #14/2c (corrector)             |  |  |  |
| having endpoints                                                                                                    | :DLMA:PLTH                                                                                                    | PS-625103                                    | A P  | Power Syste      | ms                                | S25A:SQ1:PS   S25A:SQ1            | #14/2c (corrector)             |  |  |  |
| between two machine                                                                                                    | A Girder Casting<br>A Plinth                                                                                                    | PS-625104                                    | P    | Power Syste      | ms                                | S25A:H1:PS   S25A:H1              | #14/2c (corrector)             |  |  |  |
| 10.00                                                                                                    | 5A:GV1                                                                                                    | PS-625105                                    | P    | Power Syste      | ms                                | S25A:V1:PS   S25A:V1 #14/2c (corr |                                |  |  |  |
| elements                                                                                                    | 5A:VC1                                                                                                    | PS-625106                                    | P    | Power Syste      | ms                                | S25A:Q4T:PS   S25A:Q4T            | #14/2c (corrector)             |  |  |  |
| - 00 S25A:Q4:PS                                                                                                    | S25A:Q1                                                                                                    | PS-625111                                    | A P  | Power Syste      | ms                                | S25A:S2:PS   S25A:S2              | DLO #2 (pair)                  |  |  |  |
|                                                                                                    | D S25A:Q1:TS1                                                                                                    | PS-625112                                    |      | Power Syste      |                                   | S25A:Q3:PS   S25A:Q3              | DLO 4/0 (pair)                 |  |  |  |
| <ul> <li>● ⑦ \$ \$25A:\$1:P\$</li> <li>● ⑦ \$ \$25A:\$1:P\$:DCCT1</li> <li>P \$ \$ \$ \$ \$ \$ \$ \$ \$ \$ \$ \$ \$ \$ \$ \$ \$ \$ \$</li></ul> | 0 S25A:Q1:TC1                                                                                                    | PS-625114                                    |      | Power Syste      |                                   | S25A:Q4:PS   S25A:Q4              | DLO 444 (pair)                 |  |  |  |
|                                                                                                    | S25A:P1<br>S25A:P1:BPP                                                                                                    |                                              |      |                  |                                   | S25A:S1:PS   S25A:S1              | DLO #2 (pair)                  |  |  |  |
|                                                                                                    | S25A:FC1 Mach                                                                                                    | ine elements are "perma                      | anen | t" Syste         |                                   | S25A:Q2:PS   S25A:Q2              | DLO 4/0 (pair)                 |  |  |  |
| 00 S25:vacant                                                                                                    |                                                                                                    | nolders, they continue to                    |      | ot               |                                   |                                   |                                |  |  |  |
| ▼ 101 S25A:Q1:PS                                                                                                    | D S25A:FV1                                                                                                    | en if you swap the invent                    |      | 0,000            |                                   | S25A:Q1:PS   S25A:Q1              | DLO 444 (pair)                 |  |  |  |
| 0 5 S25A:Q1:PS:DCCT1 DS-6231 01                                                                                                    |                                                                                                    |                                              | lory | Syste            |                                   | S25A:S2:PS   S25A:S2:TS1          | #18/2c (klixon)                |  |  |  |
|                                                                                                    | 0 S25A:FC1:TS1                                                                                                    | item.                                        |      | Syste            | ms                                | S25A:Q3:PS   S25A:Q3:TS1          | #18/2c (klixon)                |  |  |  |
|                                                                                                    | © S25A:FC1:TC1<br>S25A:VC2                                                                                                    |                                              |      | Syste            | ms                                | S25A:Q4:PS   S25A:Q4:TS1          | #18/2c (klixon)                |  |  |  |
| 00 \$25A:FH1:PS                                                                                                    |                                                                                                    | <u>PS-625125</u>                             | A P  | Power Syste      | ms                                | S25A:S1:PS   S25A:S1:TS1          | #18/2c (klixon)                |  |  |  |
|                                                                                                    | 025A:Q2:TS1                                                                                                    | <u>PS-625126</u>                             | A P  | Power Syste      | ms                                | S25A:Q2:PS   S25A:Q2:TS1          | #18/2c (klixon)                |  |  |  |
|                                                                                                    | D S25A:Q2:TC1                                                                                                    | PS-625128                                    | A P  | Power Syste      | ms                                | S25A:Q1:PS   S25A:Q1:TS1          | #18/2c (klixon)                |  |  |  |
|                                                                                                    | S25A:VC3                                                                                                    |                                              |      |                  |                                   |                                   |                                |  |  |  |
| 525A:Q41:F5                                                                                                    | S25A:M1                                                                                                    |                                              |      |                  |                                   |                                   |                                |  |  |  |
| 525A-F5.CM2                                                                                                    | D S25A:M1:TS1                                                                                                    | Cable Catalog Item List                      |      | List             | of Cable Type                     | s (Catalog)                       |                                |  |  |  |
| 00 \$25:vacant                                                                                                    | D S25A:M1:TC1                                                                                                    | ★ Display Mode: All                          |      |                  |                                   | (000003)                          |                                |  |  |  |
|                                                                                                    |                                                                                                    |                                              |      |                  |                                   |                                   |                                |  |  |  |
| SECTION 1                                                                                                    |                                                                                                    | Export                                       |      |                  |                                   |                                   |                                |  |  |  |
| 6 F5 Ext Mes<br>Controller Device Controller<br>AS1 AFH1                                                                                        | - in - in - it Ha- in                                                                                                    |                                              |      |                  |                                   | « < <b>1</b> > »                  |                                |  |  |  |
| ASZ<br>DCU-100 DCU-100 AFV1                                                                                                    |                                                                                                    | Name <sup>†</sup> ₹                          |      |                  | Project ↑↓                        | Function Î↓                       | Technical System  ↑↓           |  |  |  |
| AQ3 AQ2 AH1                                                                                                    | and the reason of the reason of the local division of the local division of the local di | 4                                            |      | Primary<br>Image |                                   |                                   | Power Systems V                |  |  |  |
|                                                                                                    | THE REPORT OF THE PARTY OF THE PARTY OF THE  |                                              |      |                  | ADC 11 Droduction                 | -                                 |                                |  |  |  |
| AQ4T                                                                                                    |                                                                                                    | <u>#14/2c (corrector)</u><br>4/0 DLO (Black) |      |                  | APS-U Production APS-U Production | Bulk                              | Power Systems Power Systems    |  |  |  |
| CM2                                                                                                    |                                                                                                    | 444 MCM DLO (Black)                          |      |                  | APS-U Production                  | Bulk                              | Power Systems<br>Power Systems |  |  |  |
| AQ4 AQ1                                                                                                    |                                                                                                    | DLO 4/0 (pair)                               |      |                  | APS-U Production                  |                                   | Power Systems                  |  |  |  |
| DCU-300 DCU-300 DCCT's                                                                                                    |                                                                                                    | DLO 4/0 (red)                                |      |                  | APS-U Production                  |                                   | Power Systems                  |  |  |  |
|                                                                                                    |                                                                                                    | DLO 444 (pair)                               |      |                  | APS-U Production                  |                                   | Power Systems                  |  |  |  |

DLO 444 (red) THHN 4/0 (green EPICS Collaboration Meeting APS-U Production APS-U Production

Power Systems

Power Systems

15

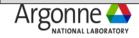

## Usage

#### How it is being used at APS-U

- Provides a common repository to capture & track component information (model #, specs, drawings, pictures, ...)
- Tracks inventory of individual components and APS-U warehouse. Tracks status, location, and eTravelers
- QA incoming inspection/non-conformance logging
- Captures a machine design a simple hierarchical model of accelerator components and support equipment
- Captures cables that connect machine elements together (17000+ cables)
  - Supports the creation of a cable "pull-book" for contractors (API)
- Captures "Control Flow" between machine elements
- Tracks measurements by linking to archives of thousands of files of measurement, calibration, and analysis
- Captures IOC development areas in a searchable index
- Captures "software applications" in a searchable index
- Defines & tracks assemblies consisting of numerous components
  - Tracks which specific components (serial # or QR code) go into specific locations in the machine
- Defines "Installation kits" and captures inventory items that go in each kit
- Automates update of CDB entries based on an entry into a field in an eTraveler
- Provides an index to thousands of eTravelers
- Tracks calibration of equipment (API)
- Supports custom web-based displays (API)

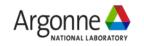

## **Common Repository to Document Components**

Login ? About

Search

Q Browse ▼ Catalog ▼ Catalog ▼ Catalog ▼ Catalog ▼ Catalog ▼

| Choose a Technical System                                                                        | ł |      |                  |                                                        |                                           |                   |                                                                                               |                                                                  |  |  |  |
|--------------------------------------------------------------------------------------------------|---|------|------------------|--------------------------------------------------------|-------------------------------------------|-------------------|-----------------------------------------------------------------------------------------------|------------------------------------------------------------------|--|--|--|
| Controls/Instrumentation<br>Diagnostics                                                          |   | Assy | Primary<br>Image | Name                                                   | Model Number                              | Alternate<br>Name | Description                                                                                   | Inventory                                                        |  |  |  |
| Experimental Facilities Ops<br>Front Ends<br>Generic Functions/Placeholders<br>Insertion Devices |   | 0    | <b></b>          | CUFE B1 US GRID MASK ASSEMBLY                          | A099-B10300                               |                   | B1 US GRID MASK ASSEMBLY                                                                      | 2709<br>2710<br>2711<br>2712<br>2713                             |  |  |  |
| Lattice Elements<br>Magnets<br>Mechanical/Beamlines                                              |   | 0    |                  | CUFE B2 DS GRID MASK ASSEMBLY                          | A099-B20300                               |                   | B2 DS GRID MASK ASSEMBLY                                                                      | 2726<br>2727<br>2728<br>2729<br>2730                             |  |  |  |
| All<br>Absorber                                                                                  |   |      |                  | CUFE BURN THROUGH MONITOR FIRST<br>FIXED MASK ASSEMBLY | A099-M60100                               | CUFE<br>BTFM1     | BURN THROUGH FIXED MASK 1 ASSEMBLY                                                            |                                                                  |  |  |  |
| Bellows<br>Beryllium Window<br>Cable<br>Calibrated M&TE<br>Collimator                            |   | 0    | *                | CUFE EXIT MASK AND SUPPORT ASSEMBLY                    | A099-M40100                               | CUFE EM           | FRONT ENDS & INSERTION DEVICES; FRONT ENDS; CANTED FRONT ENDS (CFE); CFE<br>PHOTON COMPONENTS | 3981           3982           3983           3984           3985 |  |  |  |
| Diagnostic<br>Frontend Component                                                                 |   |      | <b>***</b>       | CUFE EXIT MASK BRA CUFE EXIT MASK AND                  | SUPPORT ASSEMBLY                          | 11                | X MASK BRAZED ASSEMBLY                                                                        |                                                                  |  |  |  |
| Mask<br>Mirror                                                                                   | 1 |      |                  | CUFE EXIT MASK SUP                                     |                                           |                   | ENTAL FACILITIES; CANTED UNDULATOR 2.0 FRONT END; EXIT MASK AND<br>; -; SUPPORT ASSEMBLY      |                                                                  |  |  |  |
|                                                                                                  |   |      | P                | CUFE FIRST AND SEC                                     | (Bran                                     | 2003              | EST AND SECOND FIXED MASK SUPPORT TABLE                                                       | 4322                                                             |  |  |  |
|                                                                                                  |   | 0    | <b></b>          | CUFE FIRST FIXED MA                                    | lies                                      | 20                | CUFE B2 DS GRID MASK ASSEMBLY                                                                 | <u>2641</u>                                                      |  |  |  |
|                                                                                                  |   |      | <b></b>          | CUFE FIRST FIXED MA                                    |                                           | S STO             | DNENT                                                                                         |                                                                  |  |  |  |
|                                                                                                  |   |      |                  | CUFE FIRST/SECOND<br>ASSEMBLY                          | 1966 G                                    | T                 | FIXED MASK                                                                                    |                                                                  |  |  |  |
|                                                                                                  |   |      |                  | CUFE GRID MASK BOI                                     |                                           |                   |                                                                                               |                                                                  |  |  |  |
|                                                                                                  | į |      |                  | CUFE GRID MASK BOI                                     | ÷                                         |                   | A CO                                                                                          |                                                                  |  |  |  |
|                                                                                                  |   |      |                  | CUFE PRE-MASK ASS                                      |                                           |                   | E-MASK                                                                                        | <u>Unit: 1</u>                                                   |  |  |  |
|                                                                                                  |   | 0    | <b>S</b>         | CUFE SECOND FIXED MASK AND SUPPORT                     | A099 M28100<br>EPICS Collat<br>Dictionary | oration Meet      | ing - April 2023                                                                              | 2772<br>2773<br>2774<br>2775 17<br>2776                          |  |  |  |

## **Inventory Tracking**

## Bldg 981 – 100,000+ sq Ft of Upgrade! > 26,000 items

|                  | MILITAR REAL PROPERTY AND | Serial Number Î↓ Description Î↓                                                                                                    | Location ↓                           |         | Status ↑↓              |
|------------------|---------------------------|----------------------------------------------------------------------------------------------------|--------------------------------------|---------|------------------------|
|                  |                           | Primary Image                                                                                                    | Immediate location only (e.g. Cabine | Housing |                        |
|                  |                           |                                                                                                    |                                      |         |                        |
|                  |                           |                                                                                                    | 📃 981-S6-C-104                       |         | Acceptance In Progress |
|                  |                           |                                                                                                    | 981-S6-F-101                         |         | Acceptance In Progress |
| DLMB-1340        | 000 032 261               |                                                                                                    | 981-S6-E-106                         |         | Acceptance In Progress |
| DLMB-1150        | 000 032 241               | and 1 3                                                                                                    | 981 Highbay Section 1                |         | Acceptance In Progress |
| DLMB-1030        | 000 032 236               |                                                                                                    | <b>981-S6-A-107</b>                  |         | Acceptance In Progress |
| DLMB-1220        | 000 032 248               | 51° 8                                                                                                    | <b>981-S6-C-101</b>                  |         | Acceptance In Progress |
| DLMB-1280        | 000 032 255               |                                                                                                    | 📃 981-S6-F-101                       |         | Acceptance In Progress |
| DLMB-1260        | 000 032 253               | STARS                                                                                                    | 981-S6-E-103                         |         | Acceptance In Progress |
| DLMB-1350        | 000 032 262 DLM           | Magnet Module - [DLMB-1280] ×                                                                                                    |                                      |         | Acceptance In Progress |
| DLMB-1180        | 000 032 2                 | THE OWNER OF THE OWNER OF THE OWNER OWNER OF THE OWNER OWNER OWNER OWNER OWNER OWNER OWNER OWNER OWNER OWNER OWNER OWNER OWNER OWNER OWNER OWNER OWNER OWNER OWNER OWNER OWNER OWNER OWNER OWNER OWNER OWNER OWNER OWNER OWNER OWNER OWNER OWNER OWNER OWNER OWNER OWNER OWNER OWNER OWNER OWNER OWNER OWNER OWNE | <b>981-S6-A-107</b>                  |         | Acceptance In Progress |
| DLMB-1040        | 000 03                    |                                                                                                    | 981-S6-C-104                         |         | Acceptance In Progress |
| DLMB-1230        | 000 032                   |                                                                                                    | <b>981-S6-C-101</b>                  |         | Acceptance In Progress |
| <u>DLMB-1130</u> | 000 04                    |                                                                                                    | 981-S6-E-106                         |         | Acceptance In Progress |
| DLMB-1360        | 000 032                   | The August                                                                                                    | <b>981-S6-A-107</b>                  |         | Acceptance In Progress |
| DLMB-1200        | 000 032                   |                                                                                                    | <b>981-S6-D-105</b>                  |         | Acceptance In Progress |
| DLMB-1050        | 000 032                   |                                                                                                    | 関 981-S6-B-103                       |         | Acceptance In Progress |
| DLMB-1210        | 000 0322                  |                                                                                                    | 981-S6-E-103                         |         | Acceptance In Progress |
| DLMB-1120        | 000 03                    |                                                                                                    | 981-S6-D-102                         |         | Acceptance In Progress |
| DLMB-1290        | 000 032 256               | EPICS Collaboration Meet                                                                                                    | ting - April 2023                    |         | Acceptance In Progress |

#### Bldg 981 Locations

| > <u>401</u>                                                                                                    |
|----------------------------------------------------------------------------------------------------|
| ✓ <u>981</u>                                                                                                    |
| V 981-FloorSpace                                                                                                    |
| > 981 Highbay Section 1                                                                                                    |
| > 981 Highbay Section 2                                                                                                    |
| 981 Highbay Section 3         981 Highbay Section 4                                                                         |
| > 981 Highbay Section 4                                                                                                    |
| > 981 Highbay Section 5                                                                                                    |
| > 981 Highbay Section 6                                                                                                    |
| ✓ <u>981-Racks</u>                                                                                                    |
| ✓ <u>981-S1-A</u>                                                                                                    |
| ✓ <u>981-S1-A-01</u>                                                                                                    |
| ✓ <u>981-S1-A-01-A</u>                                                                                                    |
| > <u>981-S1-A-01-A1</u>                                                                                                    |
| <u>981-S1-A-01-A2</u>                                                                                                    |
| > <u>981-S1-A-01-A3</u>                                                                                                    |
| <u>981-S1-A-01-A4</u>                                                                                                    |
| > <u>981-S1-A-01-B</u>                                                                                                    |
| > <u>981-S1-A-01-C</u>                                                                                                    |
| > <u>981-S1-A-01-D</u>                                                                                                    |
| <u>981-S1-А-01-Е</u>                                                                                                    |
| > <u>981-S1-A-02</u>                                                                                                    |
| > <u>981-S1-A-03</u>                                                                                                    |
| > <u>981-S1-A-04</u>                                                                                                    |
| > 981-S1-A-03         > 981-S1-A-04         > 981-S1-A-05         > 981-S1-A-06         > 981-S1-A-07         > 981-S1-A-08 |
| > <u>981-S1-A-06</u>                                                                                                    |
| > <u>981-S1-A-07</u>                                                                                                    |
| > <u>981-S1-A-08</u><br>18                                                                                                  |

# **Inventory Tracking**

| Q Browse ∨ (m) Catalog ∨ (m) Inventory ∨ (m) Design ∨ (m) MAARC |                                             | 21482                                                                |         | Search Ø Adminis | strative 🗸 🌣 Settings | 🕒 🕒 Logout ? About |  |  |  |
|-----------------------------------------------------------------|---------------------------------------------|----------------------------------------------------------------------|---------|------------------|-----------------------|--------------------|--|--|--|
| Location Details                                                | Properties                                  |                                                                      |         |                  |                       | +                  |  |  |  |
| Name Pallet-00876                                               | Item Membership                             |                                                                      |         |                  |                       | _                  |  |  |  |
| QR Id Ø 000 021 482                                             |                                             |                                                                      |         |                  |                       |                    |  |  |  |
| Description Movable Location for Storage: Pallet-00876          |                                             |                                                                      |         |                  | 1                     | × <del>D</del> X   |  |  |  |
| Type A Movable Crate/Pallet                                     | Part Of ↑↓ Domain ↑↓                        | Description ↑↓                                                       |         |                  | Owner                 | Group              |  |  |  |
| Location D / 981-S5-E-10-C2                                     | 981-S5-E-10-C2 Location                     | Level C Position 2 (Right Front) for Bay 981-S5-E-10 in Building 981 |         |                  | process-bot           | CDB_ADMIN          |  |  |  |
|                                                                 | Locations Located Here                      |                                                                      |         |                  |                       |                    |  |  |  |
| Edit Delete      More Info     Permalink      Return            |                                             | « <                                                                  |         |                  |                       |                    |  |  |  |
| Gallery +                                                       | Item                                        |                                                                      |         | Qrld             | î↓                    |                    |  |  |  |
| Log Entries +                                                   |                                             |                                                                      |         |                  |                       |                    |  |  |  |
|                                                                 | No records found.                           | 1                                                                    |         |                  |                       |                    |  |  |  |
|                                                                 |                                             | $\langle \langle \rangle \rangle$                                    |         |                  |                       |                    |  |  |  |
| A Pallet becomes a                                              | Inventory Located Here                      |                                                                      |         |                  |                       |                    |  |  |  |
|                                                                 | Inventory Located Here                      |                                                                      |         |                  |                       |                    |  |  |  |
| "movable" location                                              |                                             | « < <b>1</b> > »                                                     |         |                  |                       |                    |  |  |  |
| only the Pallet                                                 | Item ↑↓                                     |                                                                      |         |                  | Qrld                  | t↓                 |  |  |  |
|                                                                 |                                             | Location ↑↓                                                          | Housing | Domain           |                       |                    |  |  |  |
| needs a change in                                               | lon Pump- 200L Gamma Sec. 38 - [Unit: 0002] | Pallet-00876                                                         | 1       | Inventory (      | 000 050 048           |                    |  |  |  |
| location                                                        | <u>35 Ion Pump Sec. 38 - [Unit: 0001]</u>   | Pallet-00876                                                         | I       |                  | 000 050 212           |                    |  |  |  |
| location                                                        | <u>45s Ion Pump Sec. 38 - [Unit: 0001]</u>  | Pallet-00876                                                         |         | Inventory        | 000 050 211           |                    |  |  |  |
|                                                                 |                                             | « < <b>1</b> > »                                                     |         |                  |                       |                    |  |  |  |

|             |              | APS/APS-U Warehouse Operations            | Pallet-0087          |
|-------------|--------------|-------------------------------------------|----------------------|
| 63972       | Pallet-00876 | Description                               | QR Id Item<br>Code   |
|             |              | 35 Ion Pump Sec. 38 - Unit: 0001          | 000 050 212 [299073] |
| LEIZARSCHA  |              | 45s Ion Pump Sec. 38 - Unit: 0001         | 000 050 211 299064   |
|             |              | Ion Pump- 200L Gamma Sec. 38 - Unit: 0002 | 000 050 048 299047   |
| 000 021 482 | EPICS Co     | laboration Meeting - April 2023           |                      |

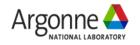

Q

## **QA Non-conformance**

|                                          | Devices: C | ompleted; <i>41</i> inputs<br>Q7 Production Mag<br>version: 9:0<br>lide validation Show |                  | : 1000 <sup>-</sup> |        |               |               |                                                                                                    | DQ7-                                                                                                    | 001           |                   |
|------------------------------------------|------------|-----------------------------------------------------------------------------------------|------------------|---------------------|--------|---------------|---------------|----------------------------------------------------------------------------------------------------|----------------------------------------------------------------------------------------------------|---------------|-------------------|
|                                          | sequence   | Description Accept                                                                      | Rework Reinspect | Scrap               | Return | Other_actions | Other_details | Justification                                                                                                    | Supplier_problem                                                                                                    | Documented by | On                |
| Every eTrav<br>Discrepancy<br>for any no | Log that   | is filled out                                                                           | on               |                     |        |               |               | There is<br>quite a bit of<br>damage to<br>the crate.<br>This damage<br>was cause<br>during<br>shipping.<br>Shock<br>sensor was<br>triggered.<br>There was<br>no damage<br>to the<br>magnet.<br>Pictures in<br>the gallery<br>document<br>the damage.<br>The crate<br>will be fix<br>and suitable | Check here if the<br>discrepancy was<br>caused by the<br>supplier. (The<br>Project QA<br>Coordinator will<br>use the checkbox<br>below to monitor<br>supplier<br>performance) | Μ             | 2<br>years<br>ago |

## **QA Non-conformance**

|       | Chatter |  |
|-------|---------|--|
| Index | Status  |  |
|       |         |  |

Data Current As Of 2023-04-17 04:23:01 Number of Log Entries 1192

| Display S               | tatus               |
|-------------------------|---------------------|
| Last Updated            | 2023-04-17 14:04:17 |
| Email Contact           | Diane Wilkinson     |
| CDB Engineering Display | Index               |

|                             |                          |                                                                                        |                                                                  |                                                           | eTrav        | eler Discrepancy Log                                                            |                                 |                                                                                                    |                                           |
|-----------------------------|--------------------------|----------------------------------------------------------------------------------------|------------------------------------------------------------------|-----------------------------------------------------------|--------------|---------------------------------------------------------------------------------|---------------------------------|----------------------------------------------------------------------------------------------------|-------------------------------------------|
| REJECT<br>TAG               | ETRAVELER LAST<br>UPDATE | ETRAVELER LINK                                                                         | CDB INVENTORY ITEM                                               | ITEM STATUS                                               | LOG<br>COUNT | LAST DISCREPANCY DESCRIPTION                                                    | LAST DISCREPANCY<br>DISPOSITION | LAST DISCREPANCY JUSTIFICATION                                                                                                    | LAST<br>DISCREPANCY<br>SUPPLIER<br>CAUSED |
| <u>REJECT</u><br>TAG        | 2023-04-13T15:46:19.590  | APS-U SCU Cryostat Components<br>Receipt Inspection                                    | <u>CANTED SCU Liquid Helium</u><br>Tank - UNIT <u>1</u>          | Rejected                                                  | 2            | Close-out of non-conformance in sequence 1.                                     |                                 | Confirmed with EIC (Ethan Anliker) that the non-conforming item<br>was returned to the vendor. repaired/replaced item from the vendor<br>will be reinspected under a new instance of this eTraveler. See<br>ANL-626A-1532 for Lab level reporting.   | No                                        |
| <u>REJECT</u><br><u>TAG</u> | 2023-04-13T14:42:32.979  | <u>Q8-68 Magnet Rotating Wire and</u><br>Survey Data                                   | <u>Q8 Production Magnet -</u><br><u>EQ868</u>                    | Ready For Use                                             | 2            | Close-out of non-conformance in sequence 1.                                     |                                 | SME Animesh Jain has provided a disposition of Use As Is. Offset<br>will be corrected later with shimming. See ANL-626A-1504 for Lab<br>level reporting.                                                                                             | No                                        |
| <u>REJECT</u><br>TAG        | 2023-04-13T14:42:21.193  | <u>Q8-67 Magnet Rotating Wire and<br/>Survey Data</u>                                  | <u>Q8 Production Magnet -</u><br>EQ867                           | Ready For Use                                             | 2            | Close-out of non-conformance in sequence 1.                                     |                                 | SME Animesh Jain has provided a disposition of Use As Is. Offset<br>will be corrected later with shimming. See ANL-626A-1504 for Lab<br>level reporting.                                                                                             | No                                        |
| REJECT<br>TAG               | 2022-10-24T18:32:56.927  | M4-18 Magnet Rotating Wire and<br>Survey Measurements Data                             | M4 Production Magnet -<br>TM418                                  | Installed                                                 | 2            | Close-out of non-conformance in sequence 1.                                     | Accept                          | SME Animesh Jain has provided a disposition of Use As Is. Offset will be corrected later with shimming. See ANL-626A-1382 for Lab level reporting.                                                                                                   | No                                        |
| <u>REJECT</u><br>TAG        | 2022-10-24T14:59:05.165  | <u>DQ7-001</u>                                                                         | Q7 Production Magnet -<br>DQ701                                  | Installed                                                 | 1            | Crate damage                                                                    | Rework                          | There is quite a bit of damage to the crate. This damage was cause<br>during shipping. Shock sensor was triggered. There was no damage<br>to the magnet. Pictures in the gallery document the damage. The<br>crate will be fix and suitable for use. | Yes                                       |
| <u>REJECT</u><br>TAG        | 2022-10-18T15:55:40.993  | QR Code: 33686 Front End Vacuum<br>Assembly for CDB Catalog ID 124325                  | High Heat Load Front End<br>GRID XBPM1 Table Assembly<br>- 33686 | Post-<br>Acceptance/Test<br>/Certification in<br>Progress | 1            | Final testing - right angle gearbox failed to move granite to specified limits. | Other_actions                   | A gearbox from a Grid that had a full range of motion was swapped<br>with a grid gearbox that failed to move properly. The failed grid<br>worked properly with the new gearbox. Subsequently the good grid<br>failed with the rejected gearbox.      | No                                        |
| REJECT<br>TAG               | 2022-10-14T16:47:08.896  | Hydro Test                                                                             | Pencils - Unit: 0005                                             | Planned                                                   | 1            | Test of new traveler discrepancy                                                |                                 | Rework at ANL by mechanical techs                                                                                                    | Yes                                       |
| <u>REJECT</u><br><u>TAG</u> |                          | Hydrostatic Leveling System Sensor<br>and Reservoir Assembly Acceptance -<br>Unit #101 | HLS Sensor/Reservoir<br>Assembly - Unit: 0101                    | Rejected                                                  | 2            | Close-out of non-conformance in sequence 1.                                     |                                 | Patricia Weghorn (Technician Sr - Electronics) identified the non-<br>conformance in sequence 1 and dispositioned Return to Supplier.<br>See ANL-626A-1356 for Lab Level reporting.                                                                  | No                                        |
| <u>REJECT</u><br><u>TAG</u> | 2022-10-12T14:01:01.423  | Hydrostatic Leveling System Sensor<br>and Reservoir Assembly Acceptance -<br>Unit #13  | HLS Sensor/Reservoir<br>Assembly - Unit: 0013                    | Rejected                                                  | 2            | Close-out of non-conformance in sequence 1.                                     | Return                          | Patricia Weghorn (Technician Sr - Electronics) identified the non-<br>conformance in sequence 1 and dispositioned Return to Supplier.<br>See ANL-626A-1355 for Lab Level reporting.                                                                  | No                                        |
| REJECT<br>TAG               | 2022-09-30T13:53:36.048  | <u>EQ8-033</u>                                                                         | Q8 Production Magnet -<br>EQ833                                  | Installed                                                 | 3            | Close-out of non-conformance in sequence 1.                                     |                                 | Sequence 1 Lab Level reporting in ANL-626A-1359                                                                                                    | No                                        |
|                             |                          |                                                                                        |                                                                  |                                                           |              |                                                                                 |                                 | SME Animach Jain has provided a dispesition of Lise As Is. Offset                                                                                                    |                                           |

• Other tools track the Discrepancy entries in the eTravelers

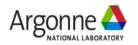

# **Captures "Machine Design"**

| Provide the second state of the second state of the sec |   |                       |                                  |                                                                  |         |                            |                     |                                                                       |       |                                 |
|----------------------------------------------------------------------------------------------------|---|-----------------------|----------------------------------|------------------------------------------------------------------|---------|----------------------------|---------------------|-----------------------------------------------------------------------|-------|---------------------------------|
| + Add + Import 🔀 Export                                                                                                    |   |                       |                                  |                                                                  |         |                            |                     |                                                                       |       |                                 |
| Machine Element Name                                                                                                    | Q | Installed Qrid        | Machine Element Description      | Assigned Catalog & Inventory Item                                |         | Location 1↓                |                     |                                                                       |       |                                 |
| APS-U Facility Design - April 2023                                                                                                    |   |                       | Hit icon image for search help   | 3                                                                |         |                            |                     |                                                                       |       |                                 |
| V Ö APS-U: SR Mezzanine                                                                                                    |   |                       |                                  | ৩                                                                | 400_    | SR_Mezz                    |                     | ·                                                                     |       |                                 |
| > 🕐 Area-01                                                                                                    |   |                       |                                  | ত                                                                | SR_N    | lezz_Area-01 [             | C58-61]             |                                                                       |       |                                 |
| ✓ ♥ Area-02                                                                                                    |   | -                     |                                  | ອ 🛍 USID Control System - Legacy                                 | SR_     | Evory                      | olom                | nent has a "mini-l                                                    | og h  | ook"                            |
| > 🕐 01-02                                                                                                    |   | -                     | Mechanical Operations & Maintena | ອ 🕮Generic: Rack                                                 | 01-0    | -                          | CICII               |                                                                       | uy r  | JOOK                            |
| V 0 01-03                                                                                                    |   | -                     | Controls                         | ව 🕮 Generic: Rack                                                | 01-0    | Log Entries                |                     |                                                                       |       | -                               |
| > 0 S01:RR0103:LP1                                                                                                    |   | -                     | Light Panel                      | ອ ີີ Commscope Sliding Light Panel                               | 01-0    | + Add                      |                     |                                                                       | 2     | ▶ 🖶 🕱                           |
| > 0 S01:RR0103:LP2                                                                                                    |   | -                     | Light Panel                      | ອ ີີ່ Commscope Sliding Light Panel                              | 01-0    |                            | User                | 1                                                                     |       |                                 |
| O S01:RR0103:CME1                                                                                                    |   | -                     | Cable Management                 | ອ 🕮Cable Mgmt Enclosure - Type 1                                 | 01-0    | Date Î↓                    | î↓                  | Log Entry Î↓                                                          | Ŵ     | Actions                         |
| > 🕐 S01:RR0103:LP3                                                                                                    |   | -                     | Light Panel                      | ອ ີີ Commscope Sliding Light Panel                               | 01-0    | 09-29-20<br>22             | proce<br>ss-        | Item ID: 14515, Old QRId: None,<br>New QRId: 22044                    |       | 0 <b>1</b>                      |
| O S01:RR0103:PP1                                                                                                    |   | -                     | SMA Patch Panel                  | ອ 🕮12 Port SMA F-F Bulkhead Panel                                | 01-0    | 01-05-20                   | bot<br>proce<br>ss- | Updating MTE Calibration Due                                          |       | 0 ±                             |
| O S01:RR0103:PP2                                                                                                    |   | -                     | SMA Patch Panel                  | ອ 🕮12 Port SMA F-F Bulkhead Panel                                | 🔲 01-0  | 21 01-05-20                | bot<br>proce        | Date to 04/14/2018<br>Updating Calibration Status Tag                 |       | 0<br>/ 1                        |
| S01-CTL:VME1                                                                                                    |   | -                     | VME 64x crate                    | ອ ີີ VME 64x Crate - Dawn 21 slot                                | 01-0    | 21                         | ss-<br>bot          | to Expired                                                            |       | Û                               |
| > OS01-CTL:VME1:CPU1                                                                                                    |   | -                     | VME CPU                          | Э Смуме2500 СРО                                                  | 01-0    | 3                          |                     |                                                                       |       |                                 |
| > OS01-CTL:VME1:CPU1:VMENI1                                                                                                    |   | -                     | VTM200 Transition Module         | э 🛍 vтм200                                                       | 01-0    | History                    | v of v              | vhat has been in                                                      | stall | ed he                           |
| S01-MT:VME1:EVM1                                                                                                    |   | 000 032 780 (Planned) | Event generator                  | 🔊 🛍 MRF Event Generator - [Unit: 0008]                           | 01-0    |                            | ,                   |                                                                       |       |                                 |
| > OS01-MT:VME1:EVR1                                                                                                    |   | 000 032 933 (Planned) | Event receiver                   | つ  い は MRF Event Receiver - [Unit: 0048]                         | 01-0    |                            |                     | Assigned item history                                                 |       |                                 |
| S01-MT:VME1:EVR2                                                                                                    |   | 000 033 070 (Planned) | Event receiver                   | TAMMRF Event Receiver - [Unit: 0037]                             | 01-0    | Assigned It                |                     | tall State Parent Item Entered By Planned S01-CTL:VME1 nda            |       | Entered On ↑↓<br>13 11:23:42 CS |
| O S01-MT:VME1:EVR2:IO4                                                                                                    |   | 000 032 810 (Planned) | UNIV-NIM                         | TAMMRF Universal I/O NIM Output - [Unit: 0012]                   | 0       | Unit: 003<br>MRF Event Rec |                     | Planned <u>S01-CTL:VME1</u> nda<br>nstalled <u>S01-CTL:VME1</u> benes |       | 13 11:23:42 CS                  |
| O S01-MT:VME1:EVR2:IO1                                                                                                    |   | 000 033 024 (Planned) | UNIV-TTL-DLY                     | ອ 🕮 MRF Universal I/O TTL Output w/ Delay Tuning - [Unit: 0162]  | 01-0    |                            |                     | Close                                                                 |       |                                 |
| S01-MT:VME1:EVR2:IO2                                                                                                    |   | 000 033 025 (Planned) | UNIV-TTL-DLY                     | ອ 🗂ເລີMRF Universal I/O TTL Output 🗤 Đelay Tuning - [Unit: 0163] | 01-0    | 3                          |                     | :                                                                     |       |                                 |
| O S01-MT:VME1:EVR2:IO3                                                                                                    |   | 000 033 026 (Planned) | UNIV-TTL-DLY                     | ອ 🕮 MRF Universal 1/0 TTL Output w/ Delay Tuning - [Unit: 0164]  | 🔲 01-03 | 3                          |                     | 1                                                                     |       |                                 |
| > O S01-MT:VME1:EVR3                                                                                                    |   | 000 033 072 (Planned) | Event receiver                   | つ ビデーMRF Event Receiver - [Unit: 0039]                           | 01-03   | 3                          |                     |                                                                       |       |                                 |

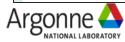

# **Machine Design – Navigation**

- Browse the hierarchy
  - Expand hierarchy to drill down
  - CTL E Expands/Collapse all children if selected tree node.

| Machine Element Na                     | me  |
|----------------------------------------|-----|
| V O APS-U Facility Design - April 2023 |     |
| V O APS-U: SR Mezzanine                |     |
| > 🖄 Area-01                            |     |
| V Area-02                              |     |
| <b>&gt;</b> 01-02                      |     |
| <b>&gt; 10</b> 01-03                   |     |
| > 01-04                                |     |
| 02-04                                  |     |
| 02-03                                  |     |
| V 02-02                                |     |
| > 🕐 S02:RR0202:LP1                     |     |
| 🕐 S02:SDS1                             |     |
| 0 S02:VVC1                             |     |
| O S02:IPC1                             |     |
| O \$02:IPC2                            |     |
| O S02:IPC3                             |     |
| O S02:IPC4                             |     |
| 🕐 S02:VGC1                             |     |
| 🕐 01-ID-AR-RR01                        |     |
| 01-ID-AR-RR02                          |     |
| > Ö 02-00                              |     |
| V 💯 ps-sr-s02-cabia                    |     |
| 🗵 🔂 S02-PS:BPSC1A                      |     |
| 00 S02A:FH1:PS                         | Scr |

- "Filter" on the element name
  - Expands hierarchy to display all elements that contain the filter string

Argonne

Choose a Technical Syste

APS-U Test Stands

Beamline

Rowse 🗸 🗂 Catalog 🗸 🏦 Inventory

🖗 Design 🗸 📰 MAARC

Model Numb

**1** Machine

Control

Q Cable

- E.g. 01-02, S01A:Q, VGC
- Using '\*' (0 or more) or '?' (single) allows for more specific filtering
- S0?-\*:\*NSW?
- If too many matches are found it will prompt you to narrow your search.

|                                          | Machine Element Name<br>S0?-*:*NSW?        | Q                                                                                                    | Machine Element Descriptio   |
|------------------------------------------|--------------------------------------------|----------------------------------------------------------------------------------------------------|------------------------------|
| Machine: Housing Hierarchy               | V O APS-U Facility Design - April 2023     |                                                                                                    | APS-U equipment - as planned |
|                                          | V Ö APS-U: SR Mezzanine                    | al states of a second second s |                              |
|                                          | V Ö Area-01                                |                                                                                                    |                              |
| Export                                   | V DO PS-SR-S01-CAB1                        |                                                                                                    | Power Systems                |
| Machine Element Name                     | 00 S01-PS:T4NSW1                           |                                                                                                    | PS Ethernet Switch           |
| 01-02                                    | ✓ <sup>™</sup> <sup>™</sup> PS-SR-S01-CAB2 |                                                                                                    | Power Systems                |
|                                          | 00 s01-ps:T4NSW2                           |                                                                                                    | PS Ethernet Switch           |
| V Ø APS-U Facility Design - April 2023   | V OO PS-SR-S01-CAB3                        |                                                                                                    | Power Systems                |
| APS-U: SR Mezzanine                      | 200 S01-PS:T4NSW3                          |                                                                                                    | PS Ethernet Switch           |
| V O Area-02                              | ✓ Ӧ҄ PS-SR-S01-CAB4                        |                                                                                                    | Power Systems                |
|                                          | 00 S01-PS:T4NSW4                           |                                                                                                    | PS Ethernet Switch           |
| > 0001-02                                | ✓ Ӧ҄ PS-SR-S01-CAB5                        |                                                                                                    | Power Systems                |
| S01-02-AF-Cabinet                        | 00 s01-ps:T4NSW5                           |                                                                                                    | PS Ethernet Switch           |
|                                          | V 🗘 Area-02                                |                                                                                                    |                              |
|                                          | V Ö 01-04                                  |                                                                                                    | Diagnostics                  |
| EPICS Collaboration Meeting - April 2023 | O S01-FOFB:CTNSW1                          |                                                                                                    | Cut-through network3witch f  |

#### Cable Design List

🖈 Display Mode: All

## **Captures Cables**

+ Add + Import Export

| Alternate Name 1↓<br>ID-AR-<br>>>S02_FODO>:DG-<br>74<br>ID-AR-<br>ID-AR-<br>ID-AR | Primary<br>Image | Technical System 1↓         Select         Diagnostics         Diagnostics         Diagnostics                                                                                                    | Description 1↓<br>S02:LB1 / A:P6 /<br>BO_D<br>S20:LB4 / A:P3 /<br>BO_D                                                                                                    | 1 2 3 4 5<br>Endpoints<br>S02-DIAG:RR00:PP1<br>S02A:P6:BPP<br>S20-DIAG:RR00:PP1<br>S21A:P3:BPP                                                                                                    | SPF-250                                                                                                    | -                                                                                                    | End2 Primary Device<br>Port Î↓<br>BO_D                                                                                                    | Import Cable ID ↑↓                                                                                                    | Total Required Cable<br>Length (ft) ↑↓<br>90.2231                                                                                                    | Actions                                                                                                    |                                                                                                    |
|----------------------------------------------------------------------------------------------------|------------------|----------------------------------------------------------------------------------------------------|----------------------------------------------------------------------------------------------------|----------------------------------------------------------------------------------------------------|----------------------------------------------------------------------------------------------------|----------------------------------------------------------------------------------------------------|----------------------------------------------------------------------------------------------------|----------------------------------------------------------------------------------------------------|----------------------------------------------------------------------------------------------------|----------------------------------------------------------------------------------------------------|----------------------------------------------------------------------------------------------------|
| ID-AR-<br>> <s02_fodo>:DG-<br/>74<br/>ID-AR-<br/>&gt;<s21_dlma>:DG-<br/>44<br/>ID-AR-<br/>&gt;<s02_dlma>:DG-<br/>32<br/>ID-AR-<br/>&gt;<g05_dlma>:DG-<br/>32<br/>ID-AR-</g05_dlma></s02_dlma></s21_dlma></s02_fodo>                                                                                                    | Image<br>Image   | Select  Diagnostics Diagnostics                                                                                                    | S02:LB1 / A:P6 /<br>BO_D<br>S20:LB4 / A:P3 /<br>BO_D                                                                                                    | S02-DIAG:RR00:PP1<br>S02A:P6:BPP<br>S20-DIAG:RR00:PP1                                                                                                    | 1 SPF-250                                                                                                    | Port Î↓                                                                                                    | Port Î↓                                                                                                    |                                                                                                    | Length (ft) ↑↓                                                                                                    | i / @                                                                                                    |                                                                                                    |
| )><\$02_F0DO>:DG-<br>74<br>ID-AR-<br>>><\$21_DLMA>:DG-<br>44<br>ID-AR-<br>><\$05_DLMA>:DG-<br>32<br>ID-AR-<br>><\$05_DLMA>:DG-<br>32<br>ID-AR-                                                                                                    |                  | Diagnostics                                                                                                    | BO_D<br>\$20:LB4 / A:P3 /<br>BO_D                                                                                                    | S02A:P6:BPP<br>S20-DIAG:RR00:PP1                                                                                                    | SPF-250                                                                                                    | LB12_BO_D                                                                                                    | BO_D                                                                                                    | 100105                                                                                                    | 90.2231                                                                                                    |                                                                                                    |                                                                                                    |
| )><\$21_DLMA>:DG-<br>44<br>ID-AR-<br>>><\$29_DLMA>:DG-<br>32<br>ID-AR-<br>)><\$05_DLMA>:DG-<br>32<br>ID-AR-                                                                                                    |                  | -                                                                                                    | BO_D                                                                                                    |                                                                                                    | 005.050                                                                                                    |                                                                                                    |                                                                                                    |                                                                                                    |                                                                                                    | <u>ش</u> *                                                                                                    |                                                                                                    |
| )> <s29_dlma>:DG-<br/>32<br/>ID-AR-<br/>)&gt;<s05_dlma>:DG-<br/>32<br/>ID-AR-</s05_dlma></s29_dlma>                                                                                                    |                  | Diagnostics                                                                                                    | \$291 B2 / A-D2 / TL B                                                                                                    |                                                                                                    | SPF-250                                                                                                    | LB41_BO_D                                                                                                    | BO_D                                                                                                    | 101176                                                                                                    | 44.29134                                                                                                    | i∥2<br>@★                                                                                                    |                                                                                                    |
| )> <s05_dlma>:DG-<br/>32<br/>ID-AR-</s05_dlma>                                                                                                    |                  |                                                                                                    | S28:LB3 / A:P2 / TI_B                                                                                                    | S28-DIAG:RR00:PP1<br>S29A:P2:BPP                                                                                                    | SPF-250                                                                                                    | LB34_TI_B                                                                                                    | TI_B                                                                                                    | 101626                                                                                                    | 44.29134                                                                                                    | i∥2<br>@★                                                                                                    |                                                                                                    |
|                                                                                                    |                  | Diagnostics                                                                                                    | S04:LB3 / A:P2 / TI_B                                                                                                    | S04-DIAG:RR00:PP1<br>S05A:P2:BPP                                                                                                    | SPF-250                                                                                                    | LB34_TI_B                                                                                                    | TI_B                                                                                                    | 100258                                                                                                    | 44.29134                                                                                                    | i∥2<br>@★                                                                                                    |                                                                                                    |
| 53                                                                                                    |                  | Diagnostics                                                                                                    | S34:LB4 / A:P4 / BI_C                                                                                                    | S34-DIAG:RR00:PP1<br>S35A:P4:BPP                                                                                                    | SPF-250                                                                                                    | LB42_BI_C                                                                                                    | BI_C                                                                                                    | 101977                                                                                                    | 49.2126                                                                                                    | i∥2<br>@★                                                                                                    |                                                                                                    |
|                                                                                                    | 🔚 Mecha          | nical Operations & Maintena                                                                                                    | න û Generic: Rack                                                                                                    |                                                                                                    | 01-02                                                                                                    |                                                                                                    |                                                                                                    |                                                                                                    |                                                                                                    |                                                                                                    |                                                                                                    |
|                                                                                                    | Contro           | bls                                                                                                    | න 🕮 Generic: Rack                                                                                                    |                                                                                                    | Curr                                                                                                    |                                                                                                    |                                                                                                    |                                                                                                    |                                                                                                    |                                                                                                    |                                                                                                    |
| > 🕐 S01:RR0103:LP1                                                                                                    |                  |                                                                                                    | ອ ີ Commscope Sliding Ligh                                                                                                    | ht Panel                                                                                                    | Sup                                                                                                    | ports the                                                                                                    | creation                                                                                                    | of a cap                                                                                                    | od-IIIq ai                                                                                                    | OK T                                                                                                    | or                                                                                                    |
| Image: book solis RR0103:LP2     Image: book solis RR0103:CME1       Image: book solis RR0103:CME1     Image: book solis RR0103:CME1                                                                                                    |                  |                                                                                                    | ອ 🛍Commscope Sliding Ligh                                                                                                    | ht Panel                                                                                                    | 1                                                                                                    |                                                                                                    | contrac                                                                                                    | ctors (AP                                                                                                    | 21)                                                                                                    |                                                                                                    |                                                                                                    |
|                                                                                                    |                  |                                                                                                    | ອ 🕮Cable Mgmt Enclosure -                                                                                                    | Type 1                                                                                                    |                                                                                                    |                                                                                                    |                                                                                                    |                                                                                                    |                                                                                                    |                                                                                                    |                                                                                                    |
|                                                                                                    | Light F          | Panel                                                                                                    | ວ 🕮Commscope Sliding Ligh                                                                                                    | ht Panel                                                                                                    | Referencing the f                                                                                                    | ollowing sample pu                                                                                                    | ill-card:                                                                                                    |                                                                                                    |                                                                                                    |                                                                                                    |                                                                                                    |
|                                                                                                    | SMA F            | Patch Panel                                                                                                    | ອ 🕮 12 Port SMA F-F Bulkhea                                                                                                    | ad Panel                                                                                                    |                                                                                                    |                                                                                                    |                                                                                                    |                                                                                                    |                                                                                                    |                                                                                                    |                                                                                                    |
|                                                                                                    |                  |                                                                                                    | ว                                                                                                    |                                                                                                    | Cable ID                                                                                                    | <b>PS-601128</b>                                                                                                    |                                                                                                    |                                                                                                    | End1 Leng                                                                                                    | gth (ft)                                                                                                    |                                                                                                    |
|                                                                                                    | SR_Inj           | ect - S01B:P5 (LS1)                                                                                                    | <b>9</b> CT-010116                                                                                                    |                                                                                                    |                                                                                                    |                                                                                                    |                                                                                                    |                                                                                                    |                                                                                                    | , ( ,                                                                                                    |                                                                                                    |
|                                                                                                    |                  |                                                                                                    | ๖                                                                                                    |                                                                                                    | 01 / 0 0                                                                                                    | . , 、                                                                                                    | ,                                                                                                    |                                                                                                    | ,                                                                                                    |                                                                                                    |                                                                                                    |
|                                                                                                    | P0 - S           | 01B:P5 (LS1)                                                                                                    | ອ CT-010115                                                                                                    |                                                                                                    |                                                                                                    |                                                                                                    |                                                                                                    | /IA>:PS-601128                                                                                                    |                                                                                                    | , ,                                                                                                    |                                                                                                    |
|                                                                                                    |                  |                                                                                                    | ข                                                                                                    |                                                                                                    |                                                                                                    | 1                                                                                                    |                                                                                                    |                                                                                                    |                                                                                                    |                                                                                                    |                                                                                                    |
|                                                                                                    | Bunch            | Select - S01B:P5 (RFSW1)                                                                                                    | ວ<br>ອັCT-010117                                                                                                    |                                                                                                    | Kabel Name                                                                                                    | SIL-W_A01_C3e                                                                                                    | _01_1 5-510-501-                                                                                                    | CADI[0]   SIL                                                                                                    | 1_501_501_DLMA                                                                                                    | [A.Q1.1                                                                                                    | 51                                                                                                    |
|                                                                                                    |                  |                                                                                                    | ข                                                                                                    |                                                                                                    |                                                                                                    |                                                                                                    |                                                                                                    |                                                                                                    |                                                                                                    |                                                                                                    |                                                                                                    |
|                                                                                                    |                  |                                                                                                    | ข                                                                                                    |                                                                                                    |                                                                                                    |                                                                                                    |                                                                                                    |                                                                                                    |                                                                                                    |                                                                                                    |                                                                                                    |
|                                                                                                    |                  |                                                                                                    | -                                                                                                    |                                                                                                    |                                                                                                    |                                                                                                    |                                                                                                    |                                                                                                    |                                                                                                    |                                                                                                    |                                                                                                    |
|                                                                                                    |                  |                                                                                                    | -                                                                                                    |                                                                                                    |                                                                                                    |                                                                                                    |                                                                                                    |                                                                                                    |                                                                                                    |                                                                                                    | JI mag                                                                                                    |
|                                                                                                    |                  |                                                                                                    |                                                                                                    |                                                                                                    | •                                                                                                    |                                                                                                    |                                                                                                    | cable type can                                                                                                    | be multi-layered                                                                                                    | in a race                                                                                                    | eway                                                                                                    |
|                                                                                                    |                  |                                                                                                    | -                                                                                                    |                                                                                                    |                                                                                                    |                                                                                                    |                                                                                                    |                                                                                                    |                                                                                                    |                                                                                                    | ÷                                                                                                    |
| Screenshot                                                                                                    |                  |                                                                                                    | -                                                                                                    |                                                                                                    |                                                                                                    |                                                                                                    |                                                                                                    |                                                                                                    |                                                                                                    |                                                                                                    | t as be                                                                                                    |
|                                                                                                    | Screenshot       | Image: Control       Image: Control       Image: C | Image: Controls         Image: Controls         Image: Light Panel         Image: Cable Management         Image: Cable Management         Image: | Image: Sector of the sector of the sector | Image: Controls       Image: Controls       Image: Controls | Image: Controls       D       Generic: Rack       Image: Controls       Supplement         Image: Cable Management       D       Cable Mgmt Enclosure - Type 1       Referencing the fill         Image: Cable Management       D       Cable Mgmt Enclosure - Type 1       Referencing the fill         Image: Cable Management       D       Cable Mgmt Enclosure - Type 1       Referencing the fill         Image: Cable Management       D       Cable Mgmt Enclosure - Type 1       Referencing the fill         Image: Cable Management       D       Cable Mgmt Enclosure - Type 1       Referencing the fill         Image: Cable Management       D       Cable Mgmt Enclosure - Type 1       Referencing the fill         Image: Cable Panel       D       Cable ID       End1   End2         Image: Cable Sect - S01B:P5 (LS1)       D CT-010116       Type / Laying       Cable Info         Image: Cable Sect - S01B:P5 (LS1)       D CT-010117       Route       Kabel Name         Image: Cable Sect - S01B:P5 (RFSW1)       D CT-010117       Cable ID is hype       End1   End2 in fill         Image: Cable Image: Cable Sect - S01B:P5 (RFSW1)       D CT-010117       Image: Cable Image: Cable Image: Cable Image: Cable Image: Cable Image: Cable Image: Cable Image: Cable Image: Cable Image: Cable Image: Cable Image: Cable Image: Cable Image: Cable Image: Cable Image: Cable Image: Cable Image: Cable Image: Cable Image: Cabl | Image: Controls       Controls       Commscope Sliding Light Panel         Image: Light Panel       Commscope Sliding Light Panel       Referencing the following sample put         Image: Light Panel       Commscope Sliding Light Panel       Referencing the following sample put         Image: Light Panel       Commscope Sliding Light Panel       Referencing the following sample put         Image: Light Panel       Commscope Sliding Light Panel       Referencing the following sample put         Image: Light Panel       Commscope Sliding Light Panel       Referencing the following sample put         Image: Light Panel       Commscope Sliding Light Panel       Referencing the following sample put         Image: Light Panel       Commscope Sliding Light Panel       Referencing the following sample put         Image: Light Panel       Commscope Sliding Light Panel       Structure         Image: Light Panel       Commscope Sliding Light Panel       Referencing the following sample put         Image: Light Panel       Commscope Sliding Light Panel       Structure         Image: Light Panel       Commscope Sliding Light Panel       Structure         Image: Light Panel       Commscope Sliding Light Panel       Structure         Image: Light Panel       Commscope Sliding Light Panel       Cable Ind       PS-601128         Image: Light Panel       Commscope Sliding Ligh | Controls       Controls       Contread       Contread       Contread <th< td=""><td>Image: Controls       Controls       Controls       Controls       Contractors (AF         Image: Light Panel       Commscope Siding Light Panel       Contractors (AF         Image: Light Panel       Commscope Siding Light Panel       Contractors (AF         Image: Light Panel       Commscope Siding Light Panel       Contractors (AF         Image: Light Panel       Commscope Siding Light Panel       Contractors (AF         Image: Light Panel       Commscope Siding Light Panel       Contractors (AF         Image: Light Panel       Commscope Siding Light Panel       Commscope Siding Light Panel         Image: Light Panel       Commscope Siding Light Panel       Commscope Siding Light Panel         Image: Light Panel       Commscope Siding Light Panel       Cable ID       PS-601128         Image: Light Panel       Commscope Siding Light Panel       Cable ID       PS-601128         Image: Light Panel       Commscope Siding Light Panel       Cable ID       PS-601128         Image: Light Panel       Commscope Siding Light Panel       Cable ID       PS-601128         Image: Light Panel       Control SMA F-F Bulkhead Panel       Cable Info       PS-601128         Image: Light Panel       Control SMA F-F Bulkhead Panel       Cable Info       PS-SR-S01-CAB1&gt;<s01.dlma>:PS-601128         Image: Light Panel</s01.dlma></td><td>Image: Controls       Image: Tack         Image: Ught Panel       Image: Controls         Image: Ught Panel       Image: Controls         Image: Color Management       Image: Controls         Image: Color Management       Image: Controls         Image: Color Management       Image: Controls         Image: Color Management       Image: Controls         Image: Color Management       Image: Controls         Image: Color Management       Image: Controls         Image: Color Management       Image: Controls         Image: Color Management       Image: Controls         Image: Color Management       Image: Control Management         Image: Color Management       Image: Control Management         Image: Color Management       Image: Control Management         Image: Color Management       Image: Control Management         Image: Color Management       Image: Color Management         Image: Color Management       Image: Color Management         Image: Color Management       Image: Color Management         Image: Color Management       Image: Color Management         Image: Color Management       Image: Color Management         Image: Color Management       Image: Color Management         Image: Color Management       Image: Color Management</td><td>Image: Controls       Controls       Contolic</td></th<> | Image: Controls       Controls       Controls       Controls       Contractors (AF         Image: Light Panel       Commscope Siding Light Panel       Contractors (AF         Image: Light Panel       Commscope Siding Light Panel       Contractors (AF         Image: Light Panel       Commscope Siding Light Panel       Contractors (AF         Image: Light Panel       Commscope Siding Light Panel       Contractors (AF         Image: Light Panel       Commscope Siding Light Panel       Contractors (AF         Image: Light Panel       Commscope Siding Light Panel       Commscope Siding Light Panel         Image: Light Panel       Commscope Siding Light Panel       Commscope Siding Light Panel         Image: Light Panel       Commscope Siding Light Panel       Cable ID       PS-601128         Image: Light Panel       Commscope Siding Light Panel       Cable ID       PS-601128         Image: Light Panel       Commscope Siding Light Panel       Cable ID       PS-601128         Image: Light Panel       Commscope Siding Light Panel       Cable ID       PS-601128         Image: Light Panel       Control SMA F-F Bulkhead Panel       Cable Info       PS-601128         Image: Light Panel       Control SMA F-F Bulkhead Panel       Cable Info       PS-SR-S01-CAB1> <s01.dlma>:PS-601128         Image: Light Panel</s01.dlma> | Image: Controls       Image: Tack         Image: Ught Panel       Image: Controls         Image: Ught Panel       Image: Controls         Image: Color Management       Image: Controls         Image: Color Management       Image: Controls         Image: Color Management       Image: Controls         Image: Color Management       Image: Controls         Image: Color Management       Image: Controls         Image: Color Management       Image: Controls         Image: Color Management       Image: Controls         Image: Color Management       Image: Controls         Image: Color Management       Image: Control Management         Image: Color Management       Image: Control Management         Image: Color Management       Image: Control Management         Image: Color Management       Image: Control Management         Image: Color Management       Image: Color Management         Image: Color Management       Image: Color Management         Image: Color Management       Image: Color Management         Image: Color Management       Image: Color Management         Image: Color Management       Image: Color Management         Image: Color Management       Image: Color Management         Image: Color Management       Image: Color Management | Image: Controls       Controls       Contolic |

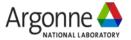

EPICS Collaboration Regimentation End2 Length (ft) indicates to leave 10.0 feet of cable from mezzanine floor End2 Length (ft) indicates to leave 2.0 feet of cable at in-tunnel drop location

24

0 i C / A 🖹

## **Captures Control Flow Between Machine Elements**

| Machine: Control Hierarchy |           |                                                                |                                        |                  |                            |                                   |                                             |       |                        |  |  |  |
|----------------------------|-----------|----------------------------------------------------------------|----------------------------------------|------------------|----------------------------|-----------------------------------|---------------------------------------------|-------|------------------------|--|--|--|
| ?                          |           |                                                                | _                                      |                  |                            |                                   |                                             |       |                        |  |  |  |
| + Add Show an              |           | ising two "serial                                              |                                        |                  |                            |                                   |                                             |       |                        |  |  |  |
| device serve               | rs" to    | communicate with                                               | Description Assigned Catalog 8         | & Inventory Item | Locatio                    | n ↓ <del>/</del>                  |                                             |       |                        |  |  |  |
|                            | compo     | onents                                                         |                                        |                  |                            |                                   |                                             |       |                        |  |  |  |
| ✓ > SF ✓ Ø sioc2s01vac     | _         |                                                                | ୭<br>ଅ<br>ିPICS IOC                    |                  | RR6M                       |                                   |                                             |       |                        |  |  |  |
| V SI01:SDS1                |           | 10.54.0.0/23 [1600] ioctag:SR Vacuum                           |                                        |                  | RKOW                       |                                   |                                             |       |                        |  |  |  |
| > Ø so1:vvc1               | F         | Maghiner Control Hierorch                                      |                                        | 41 "             |                            |                                   |                                             |       |                        |  |  |  |
| ✓ Ø S01:IPC1               |           |                                                                | is three "control pa                   |                  |                            |                                   |                                             |       |                        |  |  |  |
| 00 so1:IP1                 |           | back to t                                                      | he Control System                      | 1                |                            |                                   |                                             |       |                        |  |  |  |
| OD S01:IP2                 |           | Machine Element Name                                           | Q                                      |                  |                            |                                   |                                             |       |                        |  |  |  |
| 00 S01:IP3                 | <b>1</b>  | S01A:P3                                                        | Interface to parent                    | Machine Element  | Description A              | Assigned Catalog & Inventory Item | Location 1 <sup></sup> ₹                    |       |                        |  |  |  |
| 00 S01:IP4                 |           | SR RF BPM                                                      |                                        |                  | 5                          |                                   |                                             |       |                        |  |  |  |
| > 0 S01:IPC2               | F         | ↓ O ioc2s40bpm4                                                | Machine: Control Hierarch              | ıy               |                            |                                   | _                                           |       |                        |  |  |  |
| > Ø S01:IPC3               | F F       | ✓ Ö S40:LB4                                                    | <sup>?</sup> This                      | "serial d        | evice ser                  | ver" is used hv                   |                                             |       |                        |  |  |  |
| > 0 S01:IPC4               | F         | S40-SB:RFSW6                                                   | This "serial device server" is used by |                  |                            |                                   |                                             |       |                        |  |  |  |
| V 0 S01:VGC1               | F         | 00 S01A:P3                                                     | + Add 🔀 Export                         |                  | two IOC:                   | S                                 |                                             |       |                        |  |  |  |
| 20 S01:CVG1                |           | ✓  DAQTBT                                                      | S01:SDS1                               | Q<br>            | Interface to parent        | Machine Element Description       | Assigned Catalog & Inventory Item           | Lo    | ocation <sup>↑</sup> ₹ |  |  |  |
| 00 so1:CCG1                | ( <u></u> | v Öioc2s01daqtbt                                               | V <> SR Vacuum                         |                  |                            |                                   | ా                                           |       |                        |  |  |  |
| 00 S02:CVG1                |           | v <sup>™</sup> so2-daQ:SERV1<br>v <sup>™</sup> so1-daQtBT:AGG1 | ♥ vioc2s01vac                          |                  | 10.54.0.0/23 [1600]        | ioctag:SR Vacuum                  | ာ ိံEPICS IOC                               | RR6M  |                        |  |  |  |
| 00 S02:CCG1                |           | S40:LB4                                                        | V 0 S01:SDS1                           | <b>E</b>         | 10.6.47.0/24 [1647]        | Моха                              | ອ 🕮 Moxa 6650-32 - [Unit: 0002]             | 01-02 |                        |  |  |  |
| √ <sup>10</sup> so2:sDS1   |           | 0 S40-SB:RFSW6                                                 | > O S01:VVC1                           |                  | RS232                      | Valve Controller                  | ອ 🕮vvc210                                   | 01-02 |                        |  |  |  |
| > <sup>10</sup> so2:VVC1   |           | 0 540-5B.KF3W6                                                 | > Ø S01:IPC1                           | 1                | RS232                      | QPC                               | 🤊 🛍 Ion Pump Controller - QPC               | 01-02 |                        |  |  |  |
| > 0 S02:IPC1               | F         |                                                                | > Ø S01:IPC2                           | 1                | RS232                      | QPC                               | න 🗂 lon Pump Controller - QPC               | 01-02 |                        |  |  |  |
| > Ø S02:IPC2               | F         | SR Single Bunch BPM                                            | > Ø S01:IPC3                           | <b>I</b>         | RS232                      | MPCQ                              | 🤊 🗂lon Pump Controller- MPC                 | 01-02 |                        |  |  |  |
| > 0 S02:IPC3               | F         | v Öioc2s01bpmap3                                               | > Ø S01:IPC4                           | <b>L</b>         | RS232                      | MPCQ                              | ອ 🗂 lon Pump Controller- MPC                | 01-02 |                        |  |  |  |
| > <sup>10</sup> so2:IPC4   | F         | ✓ ♡ S40-SB:LS6                                                 | > Ø so1:vgc1                           |                  | RS232                      | Televac                           | ອ 🗂 Vacuum Gauge Controller- Televac MX200  | 01-02 |                        |  |  |  |
| > <sup>10</sup> s02:VGC1   |           | ✓ <sup>™</sup> S40-SB:RFSW6                                    | ✓ Ø sioc2s01turbo                      | <u> </u>         | 10.54.0.0/23 [1600]        | ioctag:SR Vacuum                  | න 🎬 EPICS IOC                               | RR6M  |                        |  |  |  |
| - 302.VOC1                 | F         | 00 so1a:p3                                                     | V 0 S01:SDS1                           |                  | 10.6.47.0/24 [1647]        | Моха                              | 🤊 🛍 Moxa 6650-32 - [Unit: 0002]             | 01-02 |                        |  |  |  |
|                            | I         |                                                                | > Ø S01-TPS:TSC1                       |                  | RS232                      | Turbo PumpSystem Controller       | ອ 🗂 Turbo Pump System Controller            | 01-02 |                        |  |  |  |
| Argonne                    |           |                                                                | > <sup>10</sup> EPICS@Collabor         | ation Meeting    | <sup>RS2</sup> A2pril 2023 | Televac                           | ອ ີີ Vacuum Gauge Controller- Televac MX200 | 01-02 | 25                     |  |  |  |

# **Tracking Measurements (MAARC Domain)**

- MAARC Domain: used for archiving measurement and analysis results
- Entries are associated with items from other domains (e.g., component instances)
- MAARC is being populated automatically using the APS Data Management system:
  - Magnetic Measurements
  - Magnetic Module Assemblies

#### **About CDB**

A major effort in the conceptual design p on the thoroughness and accuracy of suc

You can browse system pages without an

#### System At A Glance

| Registered Users      | 372                        |
|-----------------------|----------------------------|
| Catalog Items         | 3581                       |
| Inventory Items       | 42729                      |
| Machine Elements      | 34553                      |
| MAARC Items           | 185687                     |
| Cable Catalog Items   | 387                        |
| Cable Inventory Items | 8560                       |
| Cable Design Items    | 17522                      |
| Software Version      | <u>3.15.4 (2023.03.14)</u> |
|                       |                            |

| Name                |                                                                                                    | Files      |
|---------------------|----------------------------------------------------------------------------------------------------|------------|
| Name<br>Entity Type | APSU_MM_Q4_001<br>Measurement Data                                                                                       |            |
| Description         | APSU MM Data: Q4/001                                                                                                    |            |
| Description         |                                                                                                    |            |
| More Info           | Permalink © Return                                                                                                    |            |
| Log Entries         |                                                                                                    | +          |
|                     |                                                                                                    | T          |
| Viewable File G     | Sallery                                                                                                    | F          |
|                     | ca here a                                                                                                    | inte F     |
|                     | 7/27/                                                                                                    | -011       |
|                     | "Chuck Dosse" Runs in RWI in 64 #                                                                                        | - F        |
|                     | [ See amail detad. +/2+ hoig from Chu.                                                                                   | A Drinke)  |
|                     | Measurements at 272.74 Don have b.                                                                                       | F          |
|                     | <ul> <li>Sheards in each fun.</li> <li>- 18. 2 reards are fast of monigh as</li> </ul>                                   | 317 F      |
|                     | - 3vol mand in when changes at cite                                                                                      | 5          |
| -                   | These here are not on mit brance the                                                                                     |            |
|                     | runs with the land. Aun number on with                                                                                   |            |
|                     | type. "Tost". These some bare Supposed.                                                                                  | via⊆ lten  |
| - Fr                | explanation in nation.                                                                                                   | Rela       |
| 9.Jr 1<br>2.6. 1    | lun 0002_000; Bn/80 -2.0204 um for<br>Run 0021_000; Black at Bn/0 = -2.0204<br>inne to $N_3 = 0; S_2 \rightarrow 1_{20}$ | Mr. The    |
| 2014                | Prove to No=0; Se -> to                                                                                                  |            |
| 2                   | Pun 0002-000: Stant at Enje = 0, Then mei<br>Befe = - 210804.                                                            | Pr         |
|                     | Have both ma in various Runs:                                                                                            | In State   |
| Retail Aun          | X. Feel X-Res2 X-Beed Yeard YA                                                                                           | 12 - Notes |

| iles                   |                                              | Files can be downloaded from the APS Data Management system |                                                                   |         |  |  |
|------------------------|----------------------------------------------|-------------------------------------------------------------|-------------------------------------------------------------------|---------|--|--|
|                        | × ×                                          | 1                                                           | 8910 → »                                                          |         |  |  |
| Assigned Identifier 1↓ | Item Î↓                                      |                                                             | File Reference                                                    | Actions |  |  |
| File-0366              | APSU_Q4_100014001_Rotaffi<br>00.tdms         | bration_0000_000_rawFld_                                    | APSU_Q4_100014001_RotWireCalibration_0000_000_rawFld_00.<br>tdms  |         |  |  |
| File-0385              | APSU_Q4_100014601_RotWireCalif<br>00.txt     | bration_0006_004_rawFld_                                    | ▲ APSU_Q4_100014001_RotWireCalibration_0006_004_rawFld_00     txt |         |  |  |
| File-0386              | APSU_Q4_100014001_RotWireCalil<br>00.tdms    | bration_0006_001_rawFld_                                    | APSU_Q4_100014001_RotWireCalibration_0006_001_rawFld_00.<br>tdms  |         |  |  |
| File-0387              | APSU_Q4_100014001_RotWireTest<br>txt         | _0000_001_rawFld_00_log.                                    |                                                                   |         |  |  |
| File-0388              | APSU_Q4_100014001_RotWireCalif<br>00_log.txt | bration_0005_000_rawFld_                                    | ▲ APSU_Q4_100014001_RotWireCalibration_0005_000_rawFld_00         |         |  |  |
|                        | ~ ~ ~                                        | 1234567                                                     | 8910 > »                                                          |         |  |  |

| Related Ite      | ms                                          |           |             | -       |
|------------------|---------------------------------------------|-----------|-------------|---------|
|                  |                                             |           |             |         |
| Primary<br>Image | Name                                        | Domain    | Qrld        | Actions |
|                  | Q4 Reverse Bend Quadrupole Magnet - [DQ401] | Inventory | 100 014 001 |         |
|                  |                                             |           |             |         |

alue

| the moment there are    |  |
|-------------------------|--|
| ver 185K MAARC          |  |
| ntries in production DB |  |
|                         |  |
|                         |  |
|                         |  |
|                         |  |

Metadata from

entries

measurement files are

automatically added to file

0

CoilLengthForHigherTerms 0.480718 NAva 22 SagAtMagnetMicror 0.0 Comments Production excitation up measurement on RC1 with magnet Q1 026 InclinometerName phiStage phiPlate -1.0 WireFrequency Bundle2CentroidA 2.31451 3.48513 6.38936 58.68506 171.73154 176.23672 cdbltemProjec APS-U Production NumStage ISW39 SignalName Ubuck DB2 DQB1 ISW37 ISW36 ISW35 02-AUG-2019 12:47:01 ProcessDateAndTim SW33 0 ISW32 ISW31 ISW30 X2 Y2 Z2 StageNam NLoops SignalsDefFile N:\Definitions\BlueRotatingCoil402\Coil 4021 000 sdf.sdds FPGALoopTime 2.5e-08 md5Sum fd10255608eaf14cd91aff79d9d54e03 NumCurrents 3 AmbientFieldFile

Parent CDB items are linked to MAARC entries

#### EPICS Collaboration Meeting - April 2023

Key

#### **Item App List**

Name

Туре

🖋 Edit

Gallery

+ Add

Description

**Technical System** 

🛍 Delete

+ Add Load Property Filters

Item App Details

SR Vacuum

/ IOC Top App

prove distances from 1 CC-40 PLANT SERVICE MODELS STORAGE SERVICE FOR BOTTLENE LOSS AND A STORAGE STORAGE

ВОРАЛИ (1997), на во село (1997) рекусти са село (1997) рекусти са село (1997) рекусти са село (1997) рекусти са село (1997) рекусти са село (1997)

PC00 SOCTON 38

All storage ring vacuum controls & gauges; 20 soft IOCs based on double sectors

🚯 More Info 🛛 🗈 Permalink 💿 Return

Course arrest

contrar
 contrar
 n monomouse
 weighted be
 contrar

1 ( SANO

Martine America

Vacuum | Controls/Instrumentation

# **IOC Apps in a Searchable Index**

0 i i 2 / 8 🖹

| More | Name ↑↓                  | Primary Type ↑↓ |            | Technical System ↑↓                       | Description ↑↓                                                                  |                           | 0         |
|------|--------------------------|-----------------|------------|-------------------------------------------|---------------------------------------------------------------------------------|---------------------------|-----------|
| Info |                          | Image           | ioc        | Select v                                  |                                                                                 | Property: Personnel/Staff | Actions   |
| >    | SR Vacuum                |                 | ЮС Тор Арр | Vacuum<br>Controls/Instrumentation        | All storage ring vacuum controls & gauges; 20 soft IOCs based on double sectors | Scott                     | i∥@@*     |
| >    | SR Magnet Power Supplies |                 | ЮС Тор Арр | Power Systems<br>Controls/Instrumentation | Includes both unipolar supplies & bipolar supplies, but not M1,M2,IS1 & kickers | Brendan                   | i 🖋 🗠 🛍 🗮 |

|                                                                                                    | Properties        |                 |                          |              |                   |                                    |                         |                                                     |         | _             |                    |  |  |  |
|----------------------------------------------------------------------------------------------------|-------------------|-----------------|--------------------------|--------------|-------------------|------------------------------------|-------------------------|-----------------------------------------------------|---------|---------------|--------------------|--|--|--|
|                                                                                                    | + Add             |                 |                          |              |                   |                                    |                         |                                                     | JE      |               |                    |  |  |  |
| 0                                                                                                    | Тур               | be î↓           | Tag Î↓                   |              |                   | Value                              | Value ↑↓ Description ↑↓ |                                                     |         | Actions       |                    |  |  |  |
|                                                                                                    | Personnel/Staff   |                 | Controls POC             |              |                   | Scott                              |                         |                                                     |         | 5 /           |                    |  |  |  |
|                                                                                                    | Document (Uploa   | d)              | Zone F Vacuum Diagram    |              |                   | (                                  |                         |                                                     |         | "D /          |                    |  |  |  |
|                                                                                                    | Document (Uploa   | d)              | Typical Odd Sector Vacu  | um Diagrar   | n                 |                                    |                         |                                                     |         | 50            |                    |  |  |  |
|                                                                                                    | Document (Uploa   | d)              | Typical Even Sector Vacu | um Diagra    | m                 |                                    |                         |                                                     |         | 9 /           |                    |  |  |  |
|                                                                                                    | Document (Uploa   | d)              | Vacuum Turbo Pump Cor    | ntrol Syster | n                 |                                    |                         |                                                     |         | 50            |                    |  |  |  |
| _                                                                                                    | Documentation (V  | VEB)            | Control Hierarchy        |              |                   | SR Vacuum IOC                      |                         |                                                     |         | 9 ø           |                    |  |  |  |
| F                                                                                                    | Software/Firmware | e Code          | Code Base - IOCs         |              |                   | <u>git repo</u>                    |                         |                                                     |         | 9 ø           |                    |  |  |  |
|                                                                                                    | Software/Firmware |                 | Code Base - PLCs         |              |                   |                                    |                         |                                                     |         | D #           |                    |  |  |  |
| Lines, size or                                                                                                    | Software/Firmware |                 | Code Base - Touch Scree  | ens          |                   |                                    |                         |                                                     |         | 5 /           |                    |  |  |  |
| AND                                                                                                    | Software/Firmware | e Code          | Top medm display         |              |                   |                                    |                         | medm -x <path-to-top-display></path-to-top-display> |         | "D #          |                    |  |  |  |
| Sec. Sec.                                                                                                    | App Listing       | App Listing +   |                          |              |                   |                                    |                         |                                                     |         |               |                    |  |  |  |
| 2 mm a                                                                                                    | Deployments       |                 |                          |              |                   |                                    |                         |                                                     |         | +             |                    |  |  |  |
|                                                                                                    | Item Membership   | Item Membership |                          |              |                   |                                    |                         |                                                     |         |               |                    |  |  |  |
| 1. Exercised and the second second se |                   | 🗸 > SR Vac      | uum 🔽                    |              |                   | ୭                                  |                         |                                                     |         |               |                    |  |  |  |
| n n                                                                                                    |                   | 🗸 🕐 sioc        | 2s01vac 🔺                |              | 10.54.0.0/23 [160 | 0] ල 🕻                             | EPICS IO                | С                                                   | RR6M    |               | Osr_softioc        |  |  |  |
|                                                                                                    |                   | 🗸 🗸             | 01:SDS1                  | DS1 10.6.47. |                   | 7] 🤊 🛍 Moxa 6650-32 - [Unit: 0002] |                         | 6650-32 - [Unit: 0002]                              | 01-02   |               | 01-02              |  |  |  |
| SECTOR JC                                                                                                    |                   | > ए             | ) S01:VVC1               |              | RS232             | ື ອ                                | VVC210                  |                                                     | 01-02   |               | 01-02              |  |  |  |
|                                                                                                    |                   |                 | S01:IPC1                 |              | RS232             | ອ 🗍                                | lon Pump                | o Controller - QPC                                  | 01-02   |               | 01-02              |  |  |  |
|                                                                                                    |                   |                 | 00 S01:IP1               |              | Direct Connection | า 🤊 🖡                              | lon Pump                | o- 45L w/ NEG Gamma                                 | SR_Tu   | unnel_01_DLMA | OS01A:DLMA         |  |  |  |
| +                                                                                                    |                   |                 | 00 S01:IP2               |              | Direct Connectior | า ๖ 🕻                              | lon Pump                | o- 45L w/ NEG Gamma                                 | SR_Tu   | unnel_01_DLMA | OS01A:DLMA         |  |  |  |
|                                                                                                    |                   |                 | 00 S01:IP3               |              | Direct Connectior | า ๖ 🕻                              | lon Pump                | o- 45L w/ NEG Gamma                                 | SR_Tu   | unnel_01_DLMA | OS01A:DLMA         |  |  |  |
|                                                                                                    |                   |                 | 00 S01:IP4               |              | Direct Connectior | า ๖ 🕻                              | lon Pump                | o- 45L w/ NEG Gamma                                 | 🖪 SR_Tu | unnel_01_QMQA | OS01A:QMQA:VC:ASSY |  |  |  |
|                                                                                                    |                   | > ए             | \$ \$01:IPC2             |              | RS232             | න 🕻                                | lon Pump                | o Controller - QPC                                  | 01-02   |               | 01-02              |  |  |  |

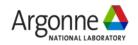

Log Entries

## **High Level Apps in a Searchable Index**

#### **Item App List**

| + Add | Load Property Filters                  |           |                                                                                  |                             |                                    |                                                      |                                                                  | Øii                        | <b>2 / Ð</b> 🖹   |
|-------|----------------------------------------|-----------|----------------------------------------------------------------------------------|-----------------------------|------------------------------------|------------------------------------------------------|------------------------------------------------------------------|----------------------------|------------------|
| More  | Name Î↓                                | Primary   | Туре ↑↓                                                                          | Technical System ↑↓         |                                    |                                                      | Description ↑↓                                                   |                            |                  |
| Info  |                                        | Image     |                                                                                  | Select                      | ~                                  |                                                      |                                                                  | Property: Personnel/Stat   | ff Actions       |
| >     | C2 Deployment Intrastructure           |           | Script                                                                           | Controls/Instrumentation    |                                    | Collection of tools and cor                          | nventions to define IOC and HLA deployment infrastructure        | Andrew                     | i ∥ 42 m ★       |
| >     | Infrastructure Monitoring System (IMS) |           | Service - Continuous<br>Web-based Application                                    | Controls/Instrumentation    |                                    | System for monitoring C2                             | health.                                                          | Dariusz                    | i 🖋 🖄 🏛 🗮        |
|       | C2 Log Monitoring                      |           | Service - Continuous<br>Web-based Application                                    | Controls/Instrumentation    |                                    |                                                      |                                                                  |                            | i 🖋 🖄 🛍 🗮        |
| >     | Component Database                     |           | Web-based Application                                                            | Controls/Instrumentation    |                                    | Tool designed to documer                             | nt, organize, track, and manage components over their life cycle | Dariusz                    | i 🖉 🖄 🛍 🗮        |
| >     | DAQ System Infrastructure              |           | Service - Continuous                                                             | Controls/Instrumentation    |                                    |                                                      |                                                                  | Elaine/Sinisa              | i∥2b m *         |
| >     | DAQ tools                              |           | Service - On demand<br>Service - Continuous<br>Application - On Demand<br>Script | Controls/Instrumentation    |                                    | Tools for developing and c                           | lebugging in the DAQ environment.                                | Elaine/Sinisa              | i∥@ @ ₩*         |
| >     | eTraveler                              |           | Web-based Application                                                            | Controls/Instrumentation    |                                    |                                                      |                                                                  | Dariusz                    | i 🖋 🖆 🛍 🗮        |
| >     | GUI tools                              |           | Application - On Demand                                                          | Controls/Instrumentation    |                                    | GUI tools deployed in C2 s                           | such as CS Studio and C2 Data Viewer                             | Elaine                     | i∥@ @ *          |
| >     | IOC tools                              |           | Script                                                                           | Controls/Instrumentation    |                                    | Command-line utilities that                          | t assist with IOC debugging and development.                     | Dariusz/Andrew             | i∥@ @ *          |
| >     | IRMIS                                  |           | Application - On Demand<br>Web-based Application                                 | Controls/Instrumentation    |                                    | Integrated Relational Mode                           | el of Installed Systems - component and IOC tracking             | Dariusz                    | i 🖋 🖒 🖬 🗮        |
| >     | Naming Portal                          | Surrow,   | Web-based Application                                                            | Controls/Instrumentation    |                                    | Tool to track abbreviations                          | s used in the naming convention                                  | Dariusz                    | i 🖉 🖓 🏛 🕇        |
| >     | Olog                                   | 200 At 12 | Web-based Application                                                            | e) nda@gaea 13> cdbInfoid 1 | 82824=                             | 11                                                   | 🛅 nda — nda@gaea:~ — ssh gaea — 166×45                           |                            |                  |
| >     | PV Gateways/Nameservers                |           | Service - Continuous                                                             |                             |                                    |                                                      | Item Details                                                     |                            |                  |
| >     | <u>SR Vacuum</u>                       |           | ІОС Тор Арр                                                                      |                             |                                    |                                                      |                                                                  |                            |                  |
| >     | SR Magnet Power Supplies               |           | IOC Top App                                                                      | DD 068388<br>roject APS-U   | 04370c49f<br>Productic<br>e Design | fcb35fba1ff762d53d<br>on                             |                                                                  |                            |                  |
|       |                                        |           | De                                                                               | escription Gate V           | //odb_aps                          | anl gov/odb/views/ite                                |                                                                  |                            |                  |
|       | Originally developed                   | @ FR      |                                                                                  |                             |                                    | 0.54.0.0/23 [1600]) → s:<br>.5" All Metal with RF-L. | ioc2s01vac → (10.6.47.0/24 [1647]) → S01:SDS1 → (RS232) →        | S01:VVC1 → (Direct Connect | tion) → S01A:GV1 |
|       |                                        | 0         |                                                                                  | signed Item Id 20083        |                                    |                                                      |                                                                  |                            |                  |
|       |                                        |           |                                                                                  |                             |                                    |                                                      | Cable Connections                                                |                            |                  |
|       | Olog – NSLS II, FRI                    | 3, SN     | Ca                                                                               | ble                         | Cable 1                            | [d                                                   | Connected Machine(s)                                             | Port Name                  |                  |
|       |                                        |           | VA                                                                               | -011403                     | 264462                             |                                                      | S01:MPSL1   S01A:GV1                                             |                            |                  |
|       |                                        |           | VA                                                                               | -011401                     | 264270                             |                                                      | S01:VVC1   S01A:GV1                                              |                            |                  |
| Arc   | zonne 🔼                                |           |                                                                                  |                             |                                    |                                                      | ***************************************                          |                            |                  |

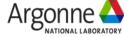

## **Managing Assemblies**

| Catalog Item Details                                                                          | Properties +       |                                     |                                             |                 |                                                      |                 |           |  |  |  |
|-----------------------------------------------------------------------------------------------|--------------------|-------------------------------------|---------------------------------------------|-----------------|------------------------------------------------------|-----------------|-----------|--|--|--|
| Name 🕜 DLMA Magnet Module                                                                     | eTraveler Template | S                                   |                                             |                 |                                                      |                 | +         |  |  |  |
| Model Number @ A420-000001                                                                    | Assembly Listing   |                                     |                                             |                 |                                                      |                 | _         |  |  |  |
| Alternate Name 🕜                                                                              |                    | A catalog item can be an "assembly" |                                             |                 |                                                      |                 |           |  |  |  |
| Project & APS-U Production                                                                    | + Add              |                                     | of other catalog iten                       | ns              |                                                      | ₽ ₽             | \$        |  |  |  |
| Description & This DLMA Magnet Module has two build variants: "DLMA Magnet Modulde - S40" and |                    |                                     |                                             |                 |                                                      |                 |           |  |  |  |
| "DLMA Magnet Module - S01,S37,S38,S39"                                                        |                    |                                     | Assembly                                    |                 | Assigned Item                                        |                 |           |  |  |  |
| Technical System & Supports                                                                   |                    | A:SUPP                              | Part Description DLM-A Support Assembly     | Required<br>Yes | Name DLMA Support Assembly                           | Model Number    | (analista |  |  |  |
| Function Agent Module Assembly                                                                |                    | A.SUPP                              |                                             |                 |                                                      |                 |           |  |  |  |
| Created from N/A<br>template                                                                  | > A:Q1             |                                     | Quadrupole                                  | Yes             | Q1 Production Magnet                                 | U2330101-100000 |           |  |  |  |
|                                                                                               | > A:FC1            |                                     | Fast Corrector                              | Yes             | 8-Pole Fast Corrector Production Magnet              | APS-MG-CRR-3000 |           |  |  |  |
| 🖋 Edit 🗴 🛍 Delete 🛛 More Info 🔹 Permalink 💿 Return                                            | > A:Q2             |                                     | Quadrupole                                  | Yes             | Q2 Production Magnet                                 | U2330101-200000 |           |  |  |  |
| Gallery —                                                                                     | > A:M1             |                                     | Dipole Magnet                               | Yes             | M1 Production Magnet                                 | A174-100000     |           |  |  |  |
|                                                                                               | > A:Q3             |                                     | Quadrupole                                  | Yes             | Q3 Production Magnet                                 | U2330101-300000 |           |  |  |  |
| + Add                                                                                         | > A:S1             |                                     | Sextupole magnet                            | Yes             | S1/S3 Production Magnet                              | A172-100000     |           |  |  |  |
|                                                                                               | > A:Q4             |                                     | Quadrupole                                  | Yes             | Q4 Reverse Bend Quadrupole Magnet                    | U2330101-400000 |           |  |  |  |
|                                                                                               | > A:S2             |                                     | Sextupole magnet                            | Yes             | S2 Sextupole Magnet                                  | A173-200000     |           |  |  |  |
|                                                                                               | > A:Q5             |                                     | Quadrupole                                  | Yes             | Q5 Production Magnet                                 | U2330101-500000 |           |  |  |  |
|                                                                                               | > A:FC2            |                                     | Fast Corrector                              | Yes             | 8-Pole Fast Corrector Production Magnet              | APS-MG-CRR-3000 |           |  |  |  |
|                                                                                               | > A:S3             |                                     | Sextupole magnet                            | Yes             | S1/S3 Production Magnet                              | A172-100000     |           |  |  |  |
|                                                                                               | > A:VC1            |                                     | A:VC1                                       | Yes             | A:VC1 NEG-Coated Aluminum Vacuum Chamber             | A043-010000     |           |  |  |  |
|                                                                                               | > A:P1:B           | CS                                  | Set of 4 BPM cables                         | Yes             | BPM PEEK Kit cables                                  | X12J105319-00   |           |  |  |  |
|                                                                                               | > A:M1:S           | TND_US                              | M1 L-bend US support                        | Yes             | A:M1 L-bend Chamber US End Support Stand             | A048-174000     |           |  |  |  |
|                                                                                               | > A:M1:S           | TND_MS                              | M1 L-bend mid support                       | Yes             | M1 L-bend Chamber Mid Support Stand                  | A048-180000     | I         |  |  |  |
|                                                                                               | > A:M1:S           | TND_DS                              | M1 L-bend DS support                        | Yes             | A:M1 L-bend Chamber DS End Support Stand             | A048-170000     |           |  |  |  |
|                                                                                               | > A:VC3            |                                     | Vacuum Chamber - A:VC3 L-bend               | Yes             | A:VC3 (A:M1) L-bend Vacuum Chamber                   | A044-100000     |           |  |  |  |
|                                                                                               | > A:IP1            |                                     | Ion Pump                                    | Yes             | lon Pump- 45L w/ NEG Gamma                           | 45SDI4DSC1N2    |           |  |  |  |
|                                                                                               | > A:P2             |                                     | A:VC4 / A:P2 / A:VC5 / A:P2 keyhole support | Yes             | A:P2 Keyhole Beam Position Monitor without RF Liners | A046-310000     |           |  |  |  |
|                                                                                               | > A:P2:B           | PP                                  | BPM SMA Patch Panel                         | Yes             | BPM SMA Patch Panel for DLMA/DLMB                    | A241-109010     |           |  |  |  |
| Log Entries +                                                                                 | > A:P1:B           | PP                                  | BPM SMA Patch Panel                         | Yes             | BPM SMA Patch Panel for DLMA/DLMB                    | A241-109010     |           |  |  |  |
| Ports +                                                                                       | > A:P2:B           | cs                                  | Set of 4 BPM cables                         | Yes             | BPM PEEK Kit cables                                  | X12J105319-00   |           |  |  |  |
|                                                                                               | > A:IP2            |                                     | Ion Pump                                    | Yes             | Ion Pump- 45L w/ NEG Gamma                           | 45SDI4DSC1N2    |           |  |  |  |
|                                                                                               | > A:VC7            |                                     | Vacuum Chamber - A:VC7 NEG-coated Aluminum  | Yes             | A:VC7 NEG-Coated Aluminum Vacuum Chamber             | A043-060000     |           |  |  |  |

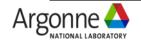

# **Managing Assemblies**

| Tag 🕜 DLMA-1170                                  | + Add                                               |                                                                                                    |                                                                                                    |              |                               |              |                                                                                                    |                                                                                   |                                                                           | ▶ 🖶 🖹                                                                                                    |  |
|--------------------------------------------------|-----------------------------------------------------|----------------------------------------------------------------------------------------------------|----------------------------------------------------------------------------------------------------|--------------|-------------------------------|--------------|----------------------------------------------------------------------------------------------------|-----------------------------------------------------------------------------------|---------------------------------------------------------------------------|----------------------------------------------------------------------------------------------------|--|
| QR Id 🖉 000 031 908                              |                                                     | Туре ↑↓                                                                                                    |                                                                                                    | Tag Î↓       |                               |              | Value ↑↓                                                                                                    |                                                                                   | Description                                                               | ↑↓ Actions                                                                                                    |  |
| Catalog Item DLMA Magnet Module                  | Documen                                             |                                                                                                    |                                                                                                    |              | ument.125695594102398652.xlsx |              | Decomption 10                                                                                                    |                                                                                   |                                                                           |                                                                                                    |  |
| Serial Number 🥜                                  |                                                     | nt (Upload)                                                                                                    | DLMA-1170_Y_module_                                                                                                    | -            |                               |              | ument.14179070794570592166.xlsx                                                                                                    |                                                                                   | 5 1                                                                       |                                                                                                    |  |
| Project APS-U Production                         | Documen                                             | nt (Upload)                                                                                                    | DA17 X SHIM CHANGE                                                                                                    |              |                               | doc          | ument.15287097582387438094.xlsx                                                                                                    |                                                                                   |                                                                           | "D #                                                                                                    |  |
| Description /                                    | Documen                                             | nt (Upload)                                                                                                    | DA17 Y SHIM CHANGE                                                                                                    | 01           |                               | doc          | ument.12934298797760775345.xlsx                                                                                                    |                                                                                   |                                                                           | "D #                                                                                                    |  |
| Location "ງ 🖉 > 📕 981-S6-D-101                   | eTraveler In                                        | istances                                                                                                    |                                                                                                    |              |                               |              |                                                                                                    |                                                                                   |                                                                           | _                                                                                                    |  |
| Location Details                                 | + Add                                               |                                                                                                    |                                                                                                    |              |                               |              |                                                                                                    |                                                                                   |                                                                           |                                                                                                    |  |
| Status 🔊 🥒 Acceptance In Progress                |                                                     | Title                                                                                                    |                                                                                                    | Description  | Created By                    | Updated By   | Created From Template                                                                                                    | Estimated Progress                                                                | Version                                                                   | Action                                                                                                    |  |
|                                                  | DLM                                                 | A-1170 Magnets Installat                                                                                                    | tion/Assembly                                                                                                    |              | bechtold                      | dwilkin      | DLMA Magnets Installation/Assembly                                                                                                    | 100%                                                                              | 13:0                                                                      | 0 ≡ ∎ + ■                                                                                                    |  |
| 🖋 Edit 🛍 Delete 🚯 More Info 🗈 Permalink 💿 Return |                                                     | MA-1170 Magnet Alignmer                                                                                                    |                                                                                                    |              | mmendez                       | dwilkin      | DLMA Magnet Alignment Verification                                                                                                    | 100%                                                                              | 11:0                                                                      | 0 ≣ 🛍 🕂 🖬                                                                                                    |  |
|                                                  | DLN                                                 | AA-1170 Ground Bar Insta                                                                                                    | Illation                                                                                                    |              | mmendez                       | dwilkin      | Ground Bar Installation                                                                                                    | 100%                                                                              | 8                                                                         | 0 🗏 🛍 🕂 🖬                                                                                                    |  |
| Gallery +                                        | DLN                                                 | AA-1170 Cable Tray Instal                                                                                                    | llation                                                                                                    |              | mmendez                       | dwilkin      | Cable Tray Installation                                                                                                    | 100%                                                                              | 3:0                                                                       | 0 🗏 🛍 🕂 🖬                                                                                                    |  |
| Log Entries +                                    |                                                     | AA-1170 Water Manifold Ir                                                                                                    | nstallation                                                                                                    |              | mmendez                       | mmendez      | An assembly inve                                                                                                    | n cap                                                                             | tures 🖿                                                                   |                                                                                                    |  |
|                                                  | Assembly L                                          | Accomply Licting                                                                                                    |                                                                                                    |              |                               |              | the exact par                                                                                                    |                                                                                   |                                                                           |                                                                                                    |  |
|                                                  | Je Edit                                             | / Edit                                                                                                    |                                                                                                    |              |                               |              |                                                                                                    |                                                                                   |                                                                           |                                                                                                    |  |
|                                                  |                                                     |                                                                                                    |                                                                                                    |              |                               |              | 000                                                                                                    | amplu                                                                             |                                                                           | X                                                                                                    |  |
|                                                  |                                                     |                                                                                                    |                                                                                                    |              |                               |              | ass                                                                                                    | embly                                                                             |                                                                           |                                                                                                    |  |
|                                                  |                                                     |                                                                                                    |                                                                                                    |              |                               | « ‹ 1        | ass                                                                                                    | -                                                                                 |                                                                           |                                                                                                    |  |
|                                                  |                                                     |                                                                                                    | Ass                                                                                                    | embly        |                               | « ‹ 1        |                                                                                                    | embly<br>Assigned Item                                                            |                                                                           |                                                                                                    |  |
|                                                  |                                                     | Part Name                                                                                                    |                                                                                                    | Part Descrip | otion                         | « ( <b>1</b> | Name                                                                                                    | -                                                                                 |                                                                           | rial Number                                                                                                    |  |
|                                                  | >                                                   | A:DLMA:SUPP                                                                                                    | DLM-A Support Asse                                                                                                    | Part Descrip | otion                         | « (1         | Name           DLMA Support Assembly - [017]                                                                                                    | -                                                                                 | 017                                                                       | rial Number                                                                                                    |  |
|                                                  | >                                                   |                                                                                                    |                                                                                                    | Part Descrip | otion                         | « (1         | Name                                                                                                    | -                                                                                 |                                                                           | rial Number<br>143                                                                                                    |  |
|                                                  |                                                     | A:DLMA:SUPP                                                                                                    | DLM-A Support Asse                                                                                                    | Part Descrip | otion                         | « ‹ 1        | Name           DLMA Support Assembly - [017]                                                                                                    | Assigned Item                                                                     | 017                                                                       | Image: Second second second |  |
|                                                  | >                                                   | A:DLMA:SUPP<br>A:Q1                                                                                                    | DLM-A Support Asse<br>Quadrupole                                                                                                    | Part Descrip | otion                         | « < 1        | Name          Vame         Image: DLMA Support Assembly - [017]         Image: Q1 Production Magnet - [DQ143]                                                                                                    | Assigned Item                                                                     | 017<br>DQ1                                                                | Image: Second second second |  |
|                                                  | >                                                   | A:DLMA:SUPP<br>A:Q1<br>A:FC1                                                                                                    | DLM-A Support Asso<br>Quadrupole<br>Fast Corrector                                                                                                    | Part Descrip | otion                         | « < 1        | Name          DLMA Support Assembly - [017] <u>Q1 Production Magnet - [DQ143]</u> <u>8-Pole Fast Corrector Production Magnet</u>                                                                                                    | Assigned Item                                                                     | 017<br>DQ1<br>MFC                                                         | Image: Second second second |  |
|                                                  | >                                                   | A:DLMA:SUPP<br>A:Q1<br>A:FC1<br>A:Q2                                                                                                    | DLM-A Support Asse<br>Quadrupole<br>Fast Corrector<br>Quadrupole                                                                                                    | Part Descrip | otion                         | « < 1        | Name          DLMA Support Assembly - [017]         Q1 Production Magnet - [DQ143]         8-Pole Fast Corrector Production Magnet         Q2 Production Magnet - [SQ271]                                                                                                    | Assigned Item                                                                     | 017<br>DQ1<br>MFC<br>SQ2                                                  | Image: Second second second |  |
|                                                  | ><br>><br>><br>>                                    | A:DLMA:SUPP<br>A:Q1<br>A:FC1<br>A:Q2<br>A:M1                                                                                                    | DLM-A Support Asse<br>Quadrupole<br>Fast Corrector<br>Quadrupole<br>Dipole Magnet                                                                                                    | Part Descrip | otion                         | « ( 1        | Name              DLMA Support Assembly - [017]          Q1 Production Magnet - [0Q143]           8-Pole Fast Corrector Production Magnet          Q2 Production Magnet - [SQ271]          M1 Production Magnet - [DM131]                                                                                                    | Assigned Item                                                                     | 017<br>DQ1<br>MFC<br>SQ2                                                  | Image: Second second second |  |
|                                                  | ><br>><br>><br>>                                    | A:DLMA:SUPP<br>A:Q1<br>A:FC1<br>A:Q2<br>A:M1<br>A:Q3                                                                                                    | DLM-A Support Asse<br>Quadrupole<br>Fast Corrector<br>Quadrupole<br>Dipole Magnet<br>Quadrupole                                                                                                    | Part Descrip | otion                         | « ( 1        | Name DLMA Support Assembly - [017] Q1 Production Magnet - [DQ143] B-Pole Fast Corrector Production Magnet Q2 Production Magnet - [SQ271] M1 Production Magnet - [DM131] Q3 Production Magnet - [SQ343]                                                                                                    | Assigned Item<br>t - [MFC118]                                                     | 017<br>DQ1<br>MFC<br>SQ2                                                  | Image: Second second second |  |
|                                                  | ><br>><br>><br>><br>>                               | A:DLMA:SUPP         A:Q1         A:FC1         A:Q2         A:M1         A:Q3         A:S1                                                                                 | DLM-A Support Asse<br>Quadrupole<br>Fast Corrector<br>Quadrupole<br>Dipole Magnet<br>Quadrupole<br>Sextupole magnet                                                                                                    | Part Descrip | otion                         | « < 1        | Name DLMA Support Assembly - [017] Q1 Production Magnet - [DQ143] B-Pole Fast Corrector Production Magnet Q2 Production Magnet - [SQ271] M1 Production Magnet - [DM131] Q3 Production Magnet - [SQ343] S1/S3 Production Magnet - [DS1142]                                                                                                    | Assigned Item<br>t - [MFC118]                                                     | 017<br>DQ1<br>MFC<br>SQ2<br>DM1                                           | Image: Second second second |  |
|                                                  | ><br>><br>><br>><br>><br>>                          | A:DLMA:SUPP         A:Q1         A:FC1         A:Q2         A:M1         A:Q3         A:S1         A:Q4                                                                    | DLM-A Support Asse<br>Quadrupole<br>Fast Corrector<br>Quadrupole<br>Dipole Magnet<br>Quadrupole<br>Sextupole magnet<br>Quadrupole                                                                                                    | Part Descrip | ption                         | « < 1        | Name DLMA Support Assembly - [017] Q1 Production Magnet - [DQ143] B-Pole Fast Corrector Production Magnet Q2 Production Magnet - [SQ271] M1 Production Magnet - [DM131] Q3 Production Magnet - [SQ343] S1/S3 Production Magnet - [DS1142] Q4 Reverse Bend Quadrupole Magnet - [I                                                                                                    | Assigned Item<br>t - [MFC118]                                                     | 017<br>DQ1<br>MFC<br>SQ2<br>DM1                                           | Image: Second second second |  |
|                                                  | ><br>><br>><br>><br>><br>><br>><br>><br>>           | A:DLMA:SUPP         A:Q1         A:FC1         A:Q2         A:M1         A:Q3         A:S1         A:Q2                                                                    | DLM-A Support Asset       Quadrupole       Fast Corrector       Quadrupole       Dipole Magnet       Quadrupole       Sextupole magnet       Quadrupole                                                                                                    | Part Descrip | ption                         | « < 1        | Name            • DLMA Support Assembly - [017]             • Q1 Production Magnet - [DQ143]             • B-Pole Fast Corrector Production Magnet             • Q2 Production Magnet - [SQ271]             • M1 Production Magnet - [DM131]             • Q3 Production Magnet - [SQ343]             • S1/S3 Production Magnet - [DS1142]             • Q4 Reverse Bend Quadrupole Magnet - [I]             • S2 Sextupole Magnet - [ES2017]                                                                                                    | Assigned Item<br><u>t - [MFC118]</u>                                              | 017<br>DQ1<br>MFC<br>SQ2<br>DM1<br>C<br>DQ4<br>ES2                        | Image: constraint of the sector of the sector of |  |
|                                                  | ><br>><br>><br>><br>><br>><br>><br>><br>>           | A:DLMA:SUPP         A:Q1         A:FC1         A:Q2         A:M1         A:Q3         A:S1         A:Q4         A:Q5                                                       | DLM-A Support Asse       Quadrupole       Fast Corrector       Quadrupole       Dipole Magnet       Quadrupole       Sextupole magnet       Quadrupole       Sextupole magnet       Quadrupole       Quadrupole                                                                                                    | Part Descrip | ption                         | « < 1        | Name              DLMA Support Assembly - [017]              Q1 Production Magnet - [DQ143]              8-Pole Fast Corrector Production Magnet             Q2 Production Magnet - [SQ271]             M1 Production Magnet - [DM131]             Q3 Production Magnet - [DM131]             Q3 Production Magnet - [DS1142]             Q4 Reverse Bend Quadrupole Magnet - [II             S2 Sextupole Magnet - [ES2017]             Q5 Production Magnet - [DQ523]                                                                                                    | Assigned Item<br><u>t - [MFC118]</u>                                              | 017<br>DQ1<br>MFC<br>SQ2<br>DM1<br>CM1<br>CM1<br>ES2<br>DQ4<br>ES2<br>DQ5 | Image: Constraint of the sector of the sector of |  |
|                                                  | ><br>><br>><br>><br>><br>><br>><br>><br>><br>><br>> | A:DLMA:SUPP         A:Q1         A:FC1         A:Q2         A:M1         A:Q3         A:S1         A:Q4         A:S2         A:Q5         A:FC2                            | DLM-A Support Asset       Quadrupole       Fast Corrector       Quadrupole       Dipole Magnet       Quadrupole       Sextupole magnet       Quadrupole       Sextupole magnet       Quadrupole       Fast Corrector                                                                                                    | Part Descrip | ption                         | << 1         | Name <ul> <li>DLMA Support Assembly - [017]</li> <li>Q1 Production Magnet - [DQ143]</li> </ul> % <u>9-Pole Fast Corrector Production Magnet</u> <ul> <li>Q2 Production Magnet - [SQ271]</li> <li>M1 Production Magnet - [DM131]</li> <li>Q3 Production Magnet - [DM131]</li> <li>Q3 Production Magnet - [DS1142]</li> <li>Q4 Reverse Bend Quadrupole Magnet - [U</li> <li>S2 Sextupole Magnet - [ES2017]</li> <li>Q5 Production Magnet - [DQ523]</li> <li>8-Pole Fast Corrector Production Magnet</li> </ul>                                                                                 | Assigned Item<br><u>t - [MFC118]</u><br>DQ473]<br><u>t - [MFC116]</u>             | 017<br>DQ1<br>MFC<br>SQ2<br>DM1<br>CM1<br>CM1<br>ES2<br>DQ4<br>ES2<br>DQ5 | Image: select select |  |
|                                                  | ><br>><br>><br>><br>><br>><br>><br>><br>><br>><br>> | A:DLMA:SUPP         A:Q1         A:FC1         A:Q2         A:M1         A:Q3         A:S1         A:Q4         A:S2         A:Q5         A:FC2         A:S3               | DLM-A Support Asset       Quadrupole       Fast Corrector       Quadrupole       Dipole Magnet       Quadrupole       Sextupole magnet       Quadrupole       Sextupole       Quadrupole       Fast Corrector       Quadrupole       Sextupole magnet       Quadrupole       Sextupole magnet       Quadrupole       Sextupole magnet       Quadrupole       Sextupole magnet | Part Descrip | ption                         | « < 1        | Name              DLMA Support Assembly - [017]              Q1 Production Magnet - [DQ143]             B-Pole Fast Corrector Production Magnet             Q2 Production Magnet - [SQ271]             M1 Production Magnet - [SQ343]             Q3 Production Magnet - [DS1142]             Q4 Reverse Bend Quadrupole Magnet - [I]             S2 Sextupole Magnet - [ES2017]             Q5 Production Magnet - [DQ523]             B-Pole Fast Corrector Production Magnet             S1/S3 Production Magnet - [DQ523]                                                                | Assigned Item<br><u>t - [MFC118]</u><br>DQ473]<br><u>t - [MFC116]</u>             | 017<br>DQ1<br>MFC<br>SQ2<br>DM1<br>CM1<br>CM1<br>ES2<br>DQ4<br>ES2<br>DQ5 | Image: select select        |  |
|                                                  | ><br>><br>><br>><br>><br>><br>><br>><br>><br>>      | A:DLMA:SUPP         A:Q1         A:FC1         A:Q2         A:M1         A:Q3         A:S1         A:Q4         A:S2         A:Q5         A:FC2         A:S3         A:VC1 | DLM-A Support Asset       Quadrupole       Fast Corrector       Quadrupole       Dipole Magnet       Quadrupole       Sextupole magnet       Quadrupole       Sextupole magnet       Quadrupole       Fast Corrector       Sextupole magnet       Quadrupole       Sextupole magnet       Quadrupole       Sextupole magnet       A:VC1                                       | Part Descrip | ption                         |              | Name <ul> <li>DLMA Support Assembly - [017]</li> <li>Q1 Production Magnet - [DQ143]</li> <li>8-Pole Fast Corrector Production Magnet</li> <li>Q2 Production Magnet - [SQ271]</li> <li>M1 Production Magnet - [DM131]</li> <li>Q3 Production Magnet - [DM131]</li> <li>Q3 Production Magnet - [DS1142]</li> <li>Q4 Reverse Bend Quadrupole Magnet - [Q</li> <li>S2 Sextupole Magnet - [ES2017]</li> <li>Q5 Production Magnet - [DQ523]</li> <li>8-Pole Fast Corrector Production Magnet</li> <li>S1/S3 Production Magnet - [DS1141]</li> <li>A:VC1 NEG-Coated Aluminum Vacuum Char</li> </ul> | Assigned Item<br><u>t - [MFC118]</u><br>DQ473]<br><u>t - [MFC116]</u><br>mber- [] | 017<br>DQ1<br>MFC<br>SQ2<br>DM1<br>CM1<br>CM1<br>ES2<br>DQ4<br>ES2<br>DQ5 | Image: state state stat        |  |

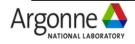

## **Defines & Captures "Installation Kit" Inventory**

| Name                     | Mezzanine Rack Kit BMFE (BM-AR-RR03/04)                                              |
|--------------------------|--------------------------------------------------------------------------------------|
| Model Number             | NA                                                                                   |
| Alternate Name           | APSU Bending Magnet Front End Mezzanine Box                                          |
| Project                  | APS-U Production                                                                     |
| Description              | Crate used to store al cabinet hardware and cables<br>need on the mezzanine for BMFE |
| Technical System         | Controls/Instrumentation   Front Ends                                                |
| Function                 | Controller - Generic   Kit                                                           |
| Created from<br>template | N/A                                                                                  |

r

15.41

PEV 4. DEBONED RV MEP DATE DEFANSO SHEET OF 10. DEDONACE AR: 147

POACKARI DIRA

LODGE FOAM SPACER

MARKED AND DALLY

- **-**

CORPORATE DATA

Permalink 💿 Return

**Catalog Item Details** 

More Info

21/01/21 21/02 CENCIPAL 21/02 CENCIPAL CENCIPAL

INCOMENTAL ADDRESS OF A DECIMAL DECIMAL DECIMA

42.00

CUTOWER ASSOCIATE

CUSTOWERS

PAK28481 BM SPECIALTY

CRATE

Log Entries

Ports

Gallery

#### 

« < 1 2 > » Assembly **Assigned Item** Part Name Part Description Required Name Model Number > IP Cable 7 No SCPSC20SC (ion pump FE) SCPSC20SC > SCPSC20SC (ion pump FE) IP Cable 6 Yes SCPSC20SC > IP Cable 5 Yes SCPSC20SC (ion pump FE) SCPSC20SC > IP Cable 4 Yes SCPSC20SC (ion pump FE) SCPSC20SC > IP Cable 3 Yes SCPSC20SC SCPSC20SC (ion pump FE) > IP Cable 2 Yes SCPSC20SC (ion pump FE) SCPSC20SC > IP Cable 1 Yes SCPSC20SC (ion pump FE) SCPSC20SC > QPC shelf Yes KIT, SHELF, QPC, 19" RACK 310116 > Ion Pump Controller 2 QPC-4-P-S-1-US110-S-S-N Yes Ion Pump Controller - QPC > Ion Pump Controller 1 Yes Ion Pump Controller - QPC QPC-4-P-S-1-US110-S-S-N > 100 Vacuum Gauge System Yes Vacuum Gauge Controller- Televac MX200 2-7900-034 > Picoammeter Yes Picoammeter - 4 channel; ±60µA range WTETRAMMCAPS FE Vacuum cat5 (1) Yes **FE Vacuum cat5** cat5 FE Vacuum cat5 (2) Yes **FE Vacuum cat5** cat5 FE Vacuum cat5 (3) Yes **FE Vacuum cat5** cat5 DB9 to RJ45 Adaptor (1) Televac Yes **DB9 to RJ45 Adaptor** PN 02947 DB9 to RJ45 Adaptor (2) QPC Yes DB9 to RJ45 Adaptor PN 02947 DB9 to RJ45 Adaptor (3) QPC Yes **DB9 to RJ45 Adaptor** PN 02947 5 Yes BM Patch Panel **FE XBPM Patch Pane** R1280/1UK/16 FE-BM motor/limit switch (long) Yes FE-BM motor/limit switch (long) FE-BM motor/limit switch (short) Yes FE-BM motor/limit switch (short) Pot (long) Yes FE-BM potentiometer (long) -Pot (short) Yes FE-BM potentiometer (short) Diag BMFE Ethernet interface panel Yes **Generic: Interface Adapter** > Moxa 6650-16 NPort 6650-16 Yes Moxa 6650-16

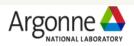

⊖ x

## **CDB Update upon eTraveler Entry**

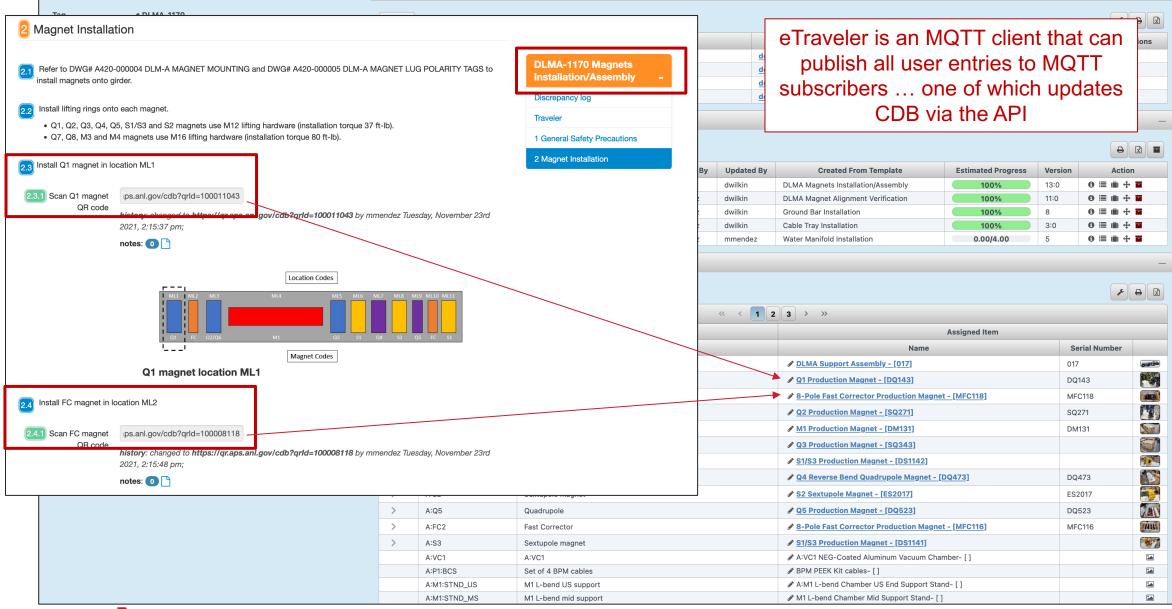

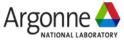

## **CDB Holds Links to eTravelers**

Tag

QR Id

Project

Catalog Item

Description

Location 🔊

Status 🔊

Gallery Log Entries

Location Details Housing

Serial Number

/ DLMA-1170

/ 000 031 908

.

1

🖋 Edit 🛍 Delete 🛛 More Info 🛛 🖺 Permalink

dwilkin

dwilkin

nbechtold

nhechtold

nbechtold

nbechtold

nbechtold

dwilkin

jnudell

inudell

jnudell

nbechtold

nbechtold

omulvanv

nbechtold

/ latest

🖋 latest

A latest

# latest

🖋 latest

A latest

A latest

🖋 latest

& latest

🖋 latest

A latest

🖋 latest

# latest

🖋 latest

**DLMA Magnet Module** 

APS-U Production

/ > 🖩 981-S6-D-101

Acceptance In Progress

#### CDB links to the eTravelers has been used extensively

Properties

**BPM Feedthrough/Cable Testing** 

**DLMA Vacuum Staging Traveler** 

**DLM-A/B Magnet Splitting Traveler** 

DLMA Vacuum Assembly Traveler

Module Checkout Traveler

Vacuum Alignment Traveler

**DLMA Module Hipot Traveler** 

**DLMA Module Hydrostatic Test** 

DI MA VBO Installation Tr

Final Magnet Alignment Traveler

**DLM-A Magnet Reassembly Traveler** 

SPECIAL DLMA-S40 Magnets Installation/Assembly

Diagnostics TMI Installation eTraveler for Girder Magnet Module Assembly

DLMA Keyhole BPM and Chamber Trio Staging, Assembly and Leak Check Traveler

DLM-A Vacuum Module Leak Check eTraveler

**DLM-A Vacuum Water Installation Traveler** 

|          | +                                    | Add                                                                                          |                                                              |                                   |                                  |                                                                                                    |                      |                         | <u>۶</u> 8 6                                            |
|----------|--------------------------------------|----------------------------------------------------------------------------------------------|--------------------------------------------------------------|-----------------------------------|----------------------------------|----------------------------------------------------------------------------------------------------|----------------------|-------------------------|---------------------------------------------------------|
|          |                                      | Type Î↓                                                                                      | Tag Î↓                                                       |                                   |                                  | Value Î↓                                                                                            |                      | Description             | 1↓ Actions                                              |
|          | Document (Upload) DLMA-1170_X_module |                                                                                              |                                                              | D                                 | doc                              | ument.125695594102398652.xlsx                                                                       |                      |                         | D #                                                     |
|          | D                                    | ocument (Upload)                                                                             | DLMA-1170_Y_module_shim_change_0                             | )                                 | doc                              | ument.14179070794570592166.xlsx                                                                     |                      |                         | 51                                                      |
|          | D                                    | ocument (Upload)                                                                             | DA17 X SHIM CHANGE 01                                        |                                   | doc                              | ument.15287097582387438094.xlsx                                                                     |                      |                         | 51                                                      |
|          | D                                    | Document (Upload) DA17 Y SHIM CHANGE 01                                                      |                                                              |                                   | doc                              | ument.12934298797760775345.xlsx                                                                     |                      |                         | D &                                                     |
|          | +                                    | Add + Create Binder                                                                          | Instand                                                      | ces                               |                                  |                                                                                                    |                      |                         |                                                         |
|          | +                                    |                                                                                              |                                                              |                                   | Undated By                       | Created From Tomplete                                                                               | Estimated Prograss   | Version                 |                                                         |
|          | +                                    | Title                                                                                        | Description                                                  | Created By                        | Updated By                       | Created From Template                                                                               | Estimated Progress   | Version                 | Action                                                  |
| m        | +                                    |                                                                                              | Description                                                  |                                   | Updated By<br>dwilkin<br>dwilkin | Created From Template<br>DLMA Magnets Installation/Assembly<br>DLMA Magnet Alignment Verification   | Estimated Progress   | Version<br>13:0<br>11:0 |                                                         |
| Jrn      |                                      | Title<br>DLMA-1170 Magnets Installation                                                      | Description<br>on/Assembly<br>Verification                   | Created By<br>bechtold            | dwilkin                          | DLMA Magnets Installation/Assembly                                                                  | 100%                 | 13:0                    | Action                                                  |
| um +     | +                                    | Title DLMA-1170 Magnets Installatio DLMA-1170 Magnet Alignment                               | Description<br>on/Assembly<br>Verification<br>ation          | Created By<br>bechtold<br>mmendez | dwilkin<br>dwilkin               | DLMA Magnets Installation/Assembly<br>DLMA Magnet Alignment Verification                            | 100%                 | 13:0<br>11:0            | Action<br>④ Ⅲ Ⅲ ÷ ■<br>④ Ⅲ Ⅲ ÷ ■                        |
| Return + | +                                    | Title DLMA-1170 Magnets Installatio DLMA-1170 Magnet Alignment DLMA-1170 Ground Bar Installa | Description<br>on/Assembly<br>Verification<br>ation<br>ttion | bechtold<br>mmendez<br>mmendez    | dwilkin<br>dwilkin<br>dwilkin    | DLMA Magnets Installation/Assembly<br>DLMA Magnet Alignment Verification<br>Ground Bar Installation | 100%<br>100%<br>100% | 13:0<br>11:0<br>8       | Action           ⊕ :::::::::::::::::::::::::::::::::::: |

#### **Catalog Item Details**

| Name             | / DLMA Magnet Module                                                                                            | + Add                          |                             |                  |                                 |                           |                      |                              | P 🖶 🕅     | Assembly         | Assigned Item                                      |               |           |
|------------------|----------------------------------------------------------------------------------------------------|--------------------------------|-----------------------------|------------------|---------------------------------|---------------------------|----------------------|------------------------------|-----------|------------------|----------------------------------------------------|---------------|-----------|
| Model Number     |                                                                                                    | Type ↑↓                        | Type î↓ Tag î↓ Value î↓     |                  |                                 |                           | Descript             | ion Î↓                       | Actions   | Part Description | Name                                               | Serial Number |           |
| Alternate Name   | 1                                                                                                    | Inventory Quantity Planned     |                             | 41               |                                 |                           |                      |                              | 31        | pport Assembly   | DLMA Support Assembly - [017]                      | 017           | and the   |
| Project          | APS-U Production                                                                                                | Documentation (WEB)            |                             | Magnet Module Bi | ill of Material (BOM) Spreadshe | et                        |                      |                              | 30        | e                | Q1 Production Magnet - [DQ143]                     | DQ143         |           |
| Description      |                                                                                                    | PDMLink Drawing                |                             | A420-000003.DR   | RW                              | Vacuum As                 | sembly for DLMA      |                              | 001       | ctor             | 8-Pole Fast Corrector Production Magnet - [MFC118] | MFC118        | SHI2      |
|                  | variants: "DLMA Magnet Modulde - S40" and<br>"DLMA Magnet Module - S01,S37,S38,S39"                             | Document (ICMS)                |                             | A420-000003.DR   | RW                              | Vacuum As                 | sembly for DLMA      |                              | 31        | e                | A Q2 Production Magnet - [SQ271]                   | SQ271         |           |
| Tabalasto        |                                                                                                    | Image                          |                             | × 🐳 🃎            |                                 |                           |                      |                              | 50        | gnet             | M1 Production Magnet - [DM131]                     | DM131         |           |
| Technical System | & Supports                                                                                                    | 1                              |                             |                  |                                 |                           |                      |                              | 31        | e                |                                                    |               |           |
| Function         |                                                                                                    | Image                          |                             |                  |                                 |                           |                      |                              |           | magnet           |                                                    |               |           |
| Created from     | N/A                                                                                                    | Documentation (WEB)            |                             | Module Assembly  | <u>/ Status Page</u>            |                           |                      |                              | 30        | e                | Q4 Reverse Bend Quadrupole Magnet - [DQ473]        | DQ473         |           |
| template         |                                                                                                    | Document (ICMS)                | Build Variant Documentation | APSU_2188403     |                                 | Special Mo                | dules Addendum to Mo | dule Assembly ESD            | 50        | magnet           |                                                    | ES2017        |           |
| 🖋 Edit 🛍 Delete  | 🖲 More Info 🗈 Permalink 🐵 Return                                                                                | Document (Opioad)              |                             |                  |                                 |                           |                      |                              | 38        | e                |                                                    | DQ523         |           |
|                  |                                                                                                    | eTraveler Templates            |                             |                  |                                 |                           |                      |                              | _         | cto              | 8-Pole Fast Corrector Production Magnet - [MFC116] | MFC116        | (ALL)     |
| Gallery          | —                                                                                                    | Te                             | emplates                    |                  |                                 |                           |                      |                              |           | magnet           | S1/S3 Production Magnet - [DS1141]                 |               | 1         |
|                  |                                                                                                    | + Add                          | mplates                     |                  |                                 |                           |                      |                              | ₽ 🛛 🖬     |                  | A:VC1 NEG-Coated Aluminum Vacuum Chamber- []       |               | <b>EA</b> |
| + Add            | F                                                                                                    |                                |                             |                  |                                 |                           |                      |                              | لعالعاتها | PMcables         | & BPM PEEK Kit cables- []                          |               | 54 C      |
|                  |                                                                                                    |                                | Title                       | Pref             | ferred Version 🚯 Created By     | Created On                | Updated B            | y Updated On                 | Actions   | U: support       | A:M1 L-bend Chamber US End Support Stand- []       |               | <b>EA</b> |
|                  | the second second second second second second second second second second second second second second second se | DLMA Magnets Installation/Asse | mbly                        | di t             | latest dwilkin                  | Thu Aug 27 11:39:25 CD1   | 2020 nbechtold       | Fri Jun 17 09:11:09 CDT 2022 | 2 🛍 🔳     | misupport        | & M1 L-bend Chamber Mid Support Stand- [ ]         |               | 14        |
|                  |                                                                                                    | Ground Bar Installation        |                             | ø                | latest dwilkin                  | Fri Jul 16 15:52:10 CDT 2 | 021 dwilkin          | Thu Oct 27 09:21:29 CDT 20   | 22 🛍 🔳    |                  |                                                    |               |           |
|                  |                                                                                                    | Cable Tray Installation        |                             | 1                | latest dwilkin                  | Fri Jul 16 16:03:59 CDT 2 | 021 dwilkin          | Tue Feb 28 08:17:14 CST 202  | 23 🛍 🔳    |                  |                                                    |               |           |
|                  |                                                                                                    | DLMA Magnet Alignment Verifica | ation                       |                  | latest dwilkin                  | Tue Jul 13 10:19:17 CDT 2 | 021 dwilkin          | Mon Feb 27 19:20:56 CST 20   | 023 🏛 🔳   |                  |                                                    |               |           |
| V BROWN          | 一 一 一 一 一 一 一 一 一 一 一 一 一 一 一 一 一 一 一                                                                           | Water Manifold Installation    |                             |                  | latest dwilkin                  | Wed Oct 13 10:07:58 CD    | 2021 dwilkin         | Fri Feb 17 12:10:09 CST 2023 | 3 🛍 🔳     |                  |                                                    |               |           |

Mon Dec 06 14:39:35 CST 2021 dwilkin

Mon Sep 12 08:28:23 CDT 2022 dwilkin

Wed Nov 09 09:30:22 CST 2022 dwilkin

Wed Dec 07 08:20:19 CST 2022 dwilkin

Wed Mar 09 06:56:53 CST 2022 dwilkin

Wed Dec 21 12:30:31 CST 2022 dwilkin

Wed Dec 21 12:34:23 CST 2022 dwilkin

dwilkin

dwilkin

dwilkin

dwilkin

dwilkin

dwilkin

dwilkin

dwilkin

Fri Feb 04 10:11:33 CST 2022

Fri Oct 28 07:46:22 CDT 2022

Fri Dec 17 08:23:26 CST 2021

Wed Nov 09 10:19:24 CST 2022

Tue Jan 17 10:17:03 CST 2023

Tue Jan 24 11:00:32 CST 2023

Wed Feb 08 10:45:20 CST 2023

Eeb 02 06:34:07 CST 202

Mon Nov 14 08:17:53 CST 2022

Fri Jan 13 08:39:46 CST 2023

Fri Feb 17 08:12:14 CST 2023

Mon Sep 12 08:36:35 CDT 2022

Tue Apr 04 09:16:39 CDT 2023

Tue Jan 31 09:23:51 CST 2023

Mon Feb 27 19:36:33 CST 2023

Mon Feb 27 19:35:38 CST 2023

Wed Mar 08 13:55:39 CST 2023

Tue Mar 28 09:07:47 CDT 2023

Tue Mar 28 09:08:01 CDT 2023

Mon Feb 27 19:37:21 CST 2023

Tue Feb 07 08:12:33 CST 2023

Tue Feb 28 13:31:38 CST 2023

Thu Feb 09 12:01:09 CST 2023

Tue Mar 28 09:24:29 CDT 2023

Tue Dec 13 09:32:23 CST 2022

**û** 🗐

**m** 🗐

**a** =

m 💷

**ü** 🗐

**û** 🗐

û 🗐

**m** 🗐

û 🔳

û 🗐

û 💷

û 🗐

**0** 🗐

û 💷

û 🗐

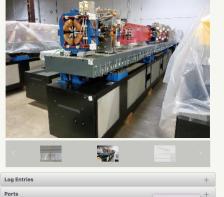

Argonne

NATIONAL LABORATORY

EPICS Collaboration Meeting - April 2023

P 8 2

## **Equipment Calibration Tracking**

| Q Browse ~ 🗂 Catalog ~ 🔝 Inventory ~ 🖗                                                                                                    | Design 🗸 📰 MAARC | Γ                                                                                                    | A " I'I (' I'                                      |                                                         | Qrld Search 🖉 Administrative - 🤻 Se                                                                                                    |                                 |                                                        |  |  |
|----------------------------------------------------------------------------------------------------|------------------|----------------------------------------------------------------------------------------------------|----------------------------------------------------|---------------------------------------------------------|----------------------------------------------------------------------------------------------------|---------------------------------|--------------------------------------------------------|--|--|
| POWER SENSOR (Model 8482A) - [Ur                                                                                                    | iit: 2]          | Properties                                                                                                    | A "calibration"<br>defined and a<br>inventory item | pplied to any                                           |                                                                                                    | Property Value Metadata ×       |                                                        |  |  |
| Tag 🥜 Unit: 2                                                                                                    |                  | + Add                                                                                                    | calibratior                                        |                                                         |                                                                                                    | Кеу                             | Value                                                  |  |  |
| QR Id 🕜 000 022 044                                                                                                    |                  |                                                                                                    |                                                    |                                                         | Comment                                                                                                    | Value                           |                                                        |  |  |
| Catalog Item POWER SENSOR (Model 8482A)                                                                                                    |                  | Type Î↓                                                                                                    | Tag I↓                                             | Value                                                   | l ↓                                                                                                    | Optional Email Subject Ending   |                                                        |  |  |
| Serial Number / 3318A28752                                                                                                    |                  | Custodian                                                                                                    |                                                    | Kotsiopoulos, George J.<br>Calibration last performed:0 | A/1A/2017 B                                                                                                    | Calibration Method              | Outside Vendor                                         |  |  |
|                                                                                                    |                  | Calibration M&TE (DEPREC                                                                                                    |                                                    | 04/14/17 •                                              | 4/14/2017                                                                                                    | Calibration Expiration Date     | 04/14/2018                                             |  |  |
| Project / APS-OPS                                                                                                    |                  | Calibration Status/Perform                                                                                                    | ned Expired                                        | 04/14/17                                                |                                                                                                    | Primary Email Address           | gkotsiopoulos@anl.gov                                  |  |  |
| Description 🕜                                                                                                    |                  | eTraveler Instances                                                                                                    |                                                    |                                                         |                                                                                                    | Expiration Warning Level (days) | 60                                                     |  |  |
| Location 🔊 🕜                                                                                                    |                  |                                                                                                    |                                                    |                                                         |                                                                                                    | Calibration Frequency           | 1 Year                                                 |  |  |
| Location Details 🕢 412 RF Spares                                                                                                    |                  | Assembly Listing                                                                                                    |                                                    |                                                         | -                                                                                                    | Primary Calibration Contact     | George Kotsiopoulos                                    |  |  |
| Housing                                                                                                    |                  | Item Membership                                                                                                    |                                                    |                                                         |                                                                                                    |                                 |                                                        |  |  |
| Status 🤊 🥜 Planned                                                                                                    |                  | Catalog Item Properties                                                                                                    |                                                    |                                                         |                                                                                                    | × Done                          |                                                        |  |  |
| <ul> <li>Æ Edit To Delete</li> <li>More Info</li> <li>Permalink</li> <li>Gallery</li> </ul>                                                                                                    | Return +         |                                                                                                    | Tune Îl                                            | Tor 1                                                   |                                                                                                    | Volue 1                         | Description                                            |  |  |
| Log Entries                                                                                                    | _                | Q Browse Y 🛱 Catal                                                                                                    | og 🗡 🔝 Inventory 🗡 🖗 Desi                          | gn 🗸 🖽 MAARC                                            |                                                                                                    |                                 | Qric                                                   |  |  |
| + Add                                                                                                    |                  | Property Type Det                                                                                                    | tails                                              |                                                         | ✓ Allowed Property Values                                                                                                    |                                 |                                                        |  |  |
| Date ↑↓         User<br>↑↓         Log Entry ↑↓                                                                                                    | Actions          | Description Value i                                                                                                    |                                                    |                                                         |                                                                                                    |                                 |                                                        |  |  |
| 09-29-20 proce Item ID: 14515, Old QRId: None,                                                                                                    |                  | Descent Description                                                                                                    | is the last performed calibration date, 1          | Tag is the calibration status.                          |                                                                                                    |                                 |                                                        |  |  |
|                                                                                                    | l ±              | Prompt Description                                                                                                    |                                                    | Fag is the calibration status.                          | Value ↑↓                                                                                                    | Units 1↓                        | Sort Order                                             |  |  |
| 22 SS-<br>bot New QRId: 22044                                                                                                    | <i>∕∕</i> ±<br>™ | Invento<br>Allowed Domain Cable                                                                                                    | ory<br>ne Design<br>Catalog                        | fag is the calibration status.                          | No allowed property values h                                                                                                    |                                 |                                                        |  |  |
| 22         SS-<br>bot         New QRId: 22044           01-05-20         proce<br>SS-<br>Date to 04/14/2018         Updating MTE Calibration Due<br>Calibration Due                                                                | ů<br>/ ±         | Invento<br>Allowed Domain Cable                                                                                                    | ory<br>ne Design                                   | ag is the calibration status.                           |                                                                                                    |                                 |                                                        |  |  |
| 22     SS-<br>bot     New QRId: 22044       01-05-20<br>21     proce<br>ss-<br>bot     Updating MTE Calibration Due<br>Date to 04/14/2018                                                                                          | ₩<br>// ±<br>₩   | Allowed Domain Machin<br>Cable<br>Cable                                                                                                    | ory<br>ne Design<br>Catalog<br>Inventory           | fag is the calibration status.                          | No allowed property values h                                                                                                    |                                 |                                                        |  |  |
| 22     SS-<br>bot     New QRId: 22044       01-05-20<br>21     proce<br>ss-<br>bot     Updating MTE Calibration Due<br>Date to 04/14/2018       01-05-20     proce<br>ss-<br>bot     Updating Calibration Status Tag<br>to Expired |                  | Allowed Domain Invent<br>Machir<br>Cable<br>Id 127<br>Category Mainte<br>Handler Date                                                                                                    | ory<br>ne Design<br>Catalog<br>Inventory           | fag is the calibration status.                          | No allowed property values h                                                                                                    | ave been specified.             | Sort Order ↑↓                                          |  |  |
| 22     SS-<br>bot     New QRId: 22044       01-05-20     proce<br>SS-<br>bot     Updating MTE Calibration Due<br>Date to 04/14/2018       01-05-20     proce<br>SS-<br>sS-     Updating Calibration Status Tag                     | ₩<br>// ±<br>₩   | Allowed Domain Invento<br>Machin<br>Cable -<br>Cable -<br>Id 127<br>Category Mainte<br>Handler Date<br>Default Value                                                                                                    | ory<br>ne Design<br>Catalog<br>Inventory           | fag is the calibration status.                          | No allowed property values h                                                                                                    | ave been specified.             | Sort Order ↑↓<br>Description                           |  |  |
| 22     SS-<br>bot     New QRId: 22044       01-05-20<br>21     proce<br>ss-<br>bot     Updating MTE Calibration Due<br>Date to 04/14/2018       01-05-20     proce<br>ss-<br>bot     Updating Calibration Status Tag<br>to Expired |                  | Allowed Domain Invent<br>Machir<br>Cable<br>Id 127<br>Category Mainte<br>Handler Date                                                                                                    | ory<br>ne Design<br>Catalog<br>Inventory           | fag is the calibration status.                          | No allowed property values h  Property Metadata Keys  Key                                                                                                    | ave been specified.             | Sort Order ↑↓<br>Description                           |  |  |
| 22     SS-<br>bot     New QRId: 22044       01-05-20<br>21     proce<br>ss-<br>bot     Updating MTE Calibration Due<br>Date to 04/14/2018       01-05-20     proce<br>ss-<br>bot     Updating Calibration Status Tag<br>to Expired |                  | Allowed Domain Invent<br>Machin<br>Cable<br>Id 127<br>Category Mainte<br>Handler Date<br>Default Value<br>Default Units                                                                                                    | ory<br>ne Design<br>Catalog<br>Inventory           | fag is the calibration status.                          | No allowed property values h         Property Metadata Keys         Key         Calibration Method                                                              | ave been specified.             | Sort Order 1↓<br>B<br>Description<br>br, Internal etc) |  |  |
| 22     SS-<br>bot     New QRId: 22044       01-05-20<br>21     proce<br>ss-<br>bot     Updating MTE Calibration Due<br>Date to 04/14/2018       01-05-20     proce<br>ss-<br>bot     Updating Calibration Status Tag<br>to Expired |                  | Allowed Domain Invent<br>Machin<br>Cable<br>Id 127<br>Category Mainte<br>Handler Date<br>Default Value<br>Default Units                                                                                                    | ory<br>ne Design<br>Catalog<br>Inventory<br>enance | fag is the calibration status.                          | No allowed property values h         Property Metadata Keys         Key         Calibration Method         Calibration Frequence                                | ave been specified.             | Sort Order 1↓                                          |  |  |
| 22     SS-<br>bot     New QRId: 22044       01-05-20<br>21     proce<br>ss-<br>bot     Updating MTE Calibration Due<br>Date to 04/14/2018       01-05-20     proce<br>ss-<br>bot     Updating Calibration Status Tag<br>to Expired |                  | Allowed Domain Invent<br>Machin<br>Cable<br>Id 127<br>Category Mainte<br>Handler Date<br>Default Value<br>Default Units                                                                                                    | ory<br>ne Design<br>Catalog<br>Inventory<br>enance | fag is the calibration status.                          | No allowed property values in         Property Metadata Keys         Reg         Calibration Method         Calibration Frequence         Primary Email Address | ave been specified.             | Sort Order 1↓                                          |  |  |
| 22     SS-<br>bot     New QRId: 22044       01-05-20     proce<br>ss-<br>bot     Updating MTE Calibration Due<br>Date to 04/14/2018       01-05-20     proce<br>ss-<br>bot     Updating Calibration Status Tag<br>to Expired       |                  | Allowed Domain Invent<br>Machin<br>Cable<br>Id 127<br>Category Mainte<br>Handler Date<br>Default Value<br>Default Units                                                                                                    | ory<br>ne Design<br>Catalog<br>Inventory<br>enance | fag is the calibration status.                          | No allowed property values in<br>Property Metadata Keys<br>Calibration Method<br>Calibration Frequence<br>Primary Email Addres<br>Optional Email Subje          | ave been specified.             | Sort Order 1↓                                          |  |  |
| 22     SS-<br>bot     New QRId: 22044       01-05-20<br>21     proce<br>ss-<br>bot     Updating MTE Calibration Due<br>Date to 04/14/2018       01-05-20     proce<br>ss-<br>bot     Updating Calibration Status Tag<br>to Expired |                  | Allowed Domain Allowed Domain Allowed Domain Allowed Domain Allowed Cable Cable Cabl | ory<br>ne Design<br>Catalog<br>Inventory<br>enance |                                                         | No allowed property values in                                                                                                    | ave been specified.             | Sort Order 1↓                                          |  |  |

# **Equipment Calibration Tracking**

Index Status
Data Current As Of 2023-04-17 04:23:43
Number of Log Entries 347
Download Report Excel File

## **Semi-Custom Web Page – Data From CDB**

 Display Status

 Last Updated
 2023-04-17 13:57:17

 Email Contact
 Diane Wilkinson

 CDB Engineering Display Index

| Calibration Status for MT&E                                                        |                       |            |                        |                       |                          |                             |                               |                                                                         |  |  |  |
|------------------------------------------------------------------------------------|-----------------------|------------|------------------------|-----------------------|--------------------------|-----------------------------|-------------------------------|-------------------------------------------------------------------------|--|--|--|
| ITEM                                                                               | STATUS                | DUE DATE   | CUSTODIAN              | CUSTODIAN EMAIL       | CALIBRATION<br>FREQUENCY | CALIBRATION<br>METHOD       | CALIBRATION LAST<br>PERFORMED | COMMENT                                                                 |  |  |  |
| PCMM Arm (Model 87) - Unit: 1 - S/N: 8725-6-10153-UC                               | Expired               | 04/30/2022 | Bill Jansma            | jansma@anl.gov        | 1 Year                   | In House                    | 4/30/2021                     | Certification document: https://anl.app.box.com/folder<br>/125155345309 |  |  |  |
| HIGH-VOLTAGE VOLTMETER (Model VMDP60E-GJYB-KV-ANB) - Unit: 1 -<br>S/N: 171107-31   | Expired               | 06/07/2022 | George<br>Kotsiopoulos | gkotsiopoulos@anl.gov | 1 Year                   | Outside Vendor              | 6/7/2021                      |                                                                         |  |  |  |
| ISOTROPIC PROBE (Model 8760D) - Unit: 1 - S/N: 01013                               | Expired               | 10/27/2022 | George<br>Kotsiopoulos | gkotsiopoulos@anl.gov | 1 Year                   | Outside Vendor              | 10/27/2021                    |                                                                         |  |  |  |
| POWER METER (Model N1914A) - Unit: 1 - S/N: MY50001045                             | Expired               | 05/08/2018 | George<br>Kotsiopoulos | gkotsiopoulos@anl.gov | 1 Year                   | Outside Vendor              | 5/8/2017                      |                                                                         |  |  |  |
| Pulse Generator (Model 81110A) - Unit: 1 - S/N: DE41B05278                         | Expiration<br>Warning | 04/19/2023 | Pat Weghorn            | pweghorn@anl.gov      | 1 Year                   | Outside Vendor              | 4/19/2022                     |                                                                         |  |  |  |
| DLI vibration analyzer (Model TRIO CX10) - Unit: 1 - S/N: ** NONE **               | Expiration<br>Warning | 06/11/2023 | Rick Putnam            | ccp@anl.gov           | 2 Years                  | Vendor                      | 6/11/2021                     |                                                                         |  |  |  |
| Laser Tracker (Model AT403) - Unit: 4 - S/N: 395034                                | Expiration<br>Warning | 04/22/2023 | Thomas Parchem         | tparchem@anl.gov      | 1 Year                   | Manufacturer                | 4/22/2022                     |                                                                         |  |  |  |
| Transducer Electronics (Model 860R) - Unit: 3 - S/N: 9111107                       | Expiration<br>Warning | 05/09/2023 | Tony Puttkammer        | puttkamm@anl.gov      | 1 Year                   | Manufacturer                | 5/9/2022                      |                                                                         |  |  |  |
| Transducer Electronics (Model 860R) - Unit: 4 - S/N: 9711219                       | Expiration<br>Warning | 05/09/2023 | Tony Puttkammer        | puttkamm@anl.gov      | 1 Year                   | PSG                         | 5/9/2022                      |                                                                         |  |  |  |
| HIGH-VOLTAGE VOLTMETER (Model VM50DE-BLD-6L-T) - Unit: 2 - S/N:<br>010226-46       | Current               | 09/19/2025 |                        |                       | 3 Years                  |                             | 9/19/2022                     |                                                                         |  |  |  |
| Laser Interferometer System Std. (Model 5508A display) - Unit: 1 - S/N: 3124A02811 | Current               | 07/29/2024 | Bill Jansma            | jansma@anl.gov        | 5 Years                  | Outside Vendor<br>(Agilent) | 7/29/2019                     |                                                                         |  |  |  |
| Laser Tracker (Model AT403) - Unit: 2 - S/N: 394890                                | Current               | 10/07/2023 | Rill Jansma            | iansma@anl.dov        | 1 Year                   | Manufacturer                | 10/7/2022                     | Certification document: https://anl.app.box.com/folder                  |  |  |  |

A web page pulls all items that have a "calibration" property

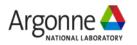

## **Supports Customized Web Pages (API)**

| DLMB - S       |               |                                                                |                                                   |                   |                             |                                        |                           | 1                               | Display<br>ast Updated                  | Status<br>2023-04-17 14:30:19 |
|----------------|---------------|----------------------------------------------------------------|---------------------------------------------------|-------------------|-----------------------------|----------------------------------------|---------------------------|---------------------------------|-----------------------------------------|-------------------------------|
| Quantity Ava   |               |                                                                |                                                   |                   |                             |                                        |                           | _                               | Email Contact                           | Diane Wilkinson               |
| Quantity Ava   |               |                                                                |                                                   |                   |                             |                                        |                           |                                 | CDB Engineering display                 |                               |
|                |               |                                                                |                                                   |                   |                             |                                        |                           | C                               | JDB Engineering display                 | Index                         |
|                |               | CDB                                                            |                                                   | DLI               | MB - Bill of Mate           | erials                                 |                           |                                 |                                         |                               |
| ITEM<br>NUMBER | ITEM No be    | From DESCRIPTION<br>DLM-B SUPPORT ASSEMBLY<br>Sextupole magnet | CDB CATALOG NAME                                  | CDB<br>CATALOG ID | QUANTITY NEEDED<br>PER UNIT | QUANTITY NEEDED FOR<br>REMAINING UNITS | QUANTITY READY<br>FOR USE | QUANTITY ON SITE I<br>NOT READY | BUT LO                                  | CATION                        |
|                | to fetchie    | DLM-B SUPPORT ASSEMBLY                                         | DLMB Plinth                                       | 8131              | 1 of 1                      | 41                                     | 0                         | 41                              |                                         |                               |
| D              | ata           | Sextupole magnet                                               | S1/S3 Production Magnet                           | 8122              | 1 of 2                      | 41                                     | 2                         | 0                               | 1 (2);                                  |                               |
| 3              | B:FC2         | Fast Corrector                                                 | 8-Pole Fast Corrector Production<br>Magnet        | 8152              | 1 of 2                      | 41                                     | 2                         | 0                               | 1 (2);                                  |                               |
| 1              | B:Q5          | Quadrupole                                                     | Q5 Production Magnet                              | 6711              | 1 of 1                      | 41                                     | 1                         | 0                               | 1 (1);                                  |                               |
| 5              | B:S2          | Sextupole magnet                                               | S2 Sextupole Magnet                               | 6132              | 1 of 1                      | 41                                     | 0                         | 1                               |                                         |                               |
| 6              | B:Q4          | Quadrupole                                                     | Q4 Reverse Bend Quadrupole<br>Magnet              | 6575              | 1 of 1                      | 41                                     | 1                         | 0                               | 1 (1);                                  |                               |
| 7              | B:S1          | Sextupole magnet                                               | S1/S3 Production Magnet                           | 8122              | 1 of 2                      | 41                                     | 2                         | 0                               | 1 (2);                                  |                               |
| 3              | B:Q3          | Quadrupole                                                     | Q3 Production Magnet                              | 17194             | 1 of 1                      | 41                                     | 1                         | 0                               | 1 (1);                                  |                               |
| )              | B:M1          | Dipole Magnet                                                  | M1 Production Magnet                              | 18334             | 1 of 1                      | 41                                     | 1                         | 0                               | 40] (1);                                |                               |
| 0              | B:Q2          | Quadrupole                                                     | Q2 Production Magnet                              | 2108              | 1 of 1                      | 41                                     | 0                         | 0                               |                                         |                               |
| 11             | B:FC1         | Fast Corrector                                                 | 8-Pole Fast Corrector Production<br>Magnet        | 8152              | 1 of 2                      | 41                                     | 2                         | 0                               | 1 (2);                                  |                               |
| 12             | B:Q1          | Quadrupole                                                     | Q1 Production Magnet                              | 2090              | 1 of 1                      | 41                                     | 1                         | 0                               | 1 (1);                                  |                               |
| 13             | B:DLMB:TRAY   | Cable tray                                                     | DLM B BPM CABLE TRAY<br>ASSEMBLY                  | 42289             | 1 of 1                      | 41                                     | 0                         | 0                               |                                         |                               |
| 14             | B:DLMB:BUSBAR | Busbar assembly                                                | DLM B BUS BAR ASSEMBLY                            | 42294             | 1 of 1                      | 41                                     | 6                         | 0                               | 981-S1-A-05-B1 (                        | 6);                           |
| 15             | B:P4:STND     | Standard BPM-B Support                                         | STANDARD BPM-B SUPPORT                            | 224865            | 1 of 2                      | 41                                     | 72                        | 0                               | 981-S4-D-07-B1 (<br>(24);               | 48); 981-S4-D-07-B2           |
| 16             | B:VC7         | Vacuum Chamber - B:VC7 NEG-<br>coated Inconel                  | B:VC7 NEG-Coated Inconel<br>Vacuum Chamber        | 6958              | 1 of 1                      | 41                                     | 23                        | 10                              | Pallet-00636 (10);<br>Pallet-00479 (6); | Pallet-00469 (7);             |
| 17             |               | Copper Gasket - DN40 RF Gasket<br>#1                           | DN40 RF-sealing Copper Gasket                     | 41574             | 1 of 10                     | 41                                     | 32                        | 0                               | Pallet-00706 (16);                      | Cart (5); Cart (5);           |
| 18             |               | QCF Chain Clamp #1                                             | DN40 QCF Chain Clamp                              | 41573             | 1 of 10                     | 41                                     | 41                        | 0                               | Cart (14); Cart (8)                     | ; Cart (6);                   |
| 19             | B:VC6         | Vacuum Chamber - B:VC6 NEG-<br>coated Aluminum                 | B:VC6 NEG-Coated Aluminum<br>Vacuum Cross Chamber | 7156              | 1 of 1                      | 41                                     | 21                        | 0                               | Pallet-00701 (13);                      | Pallet-00565 (8);             |
| 20             | B:VC6:STND    | Vacuum Support Stand                                           | B:VC6 Cross Support Stand                         | 81872             | 1 of 1                      | 41                                     | 43                        | 0                               | 981-S4-D-05-B1 (<br>(20);               | 23); 981-S4-D-05-B2           |

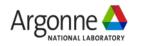

## CDB + eTraveler + External Tools

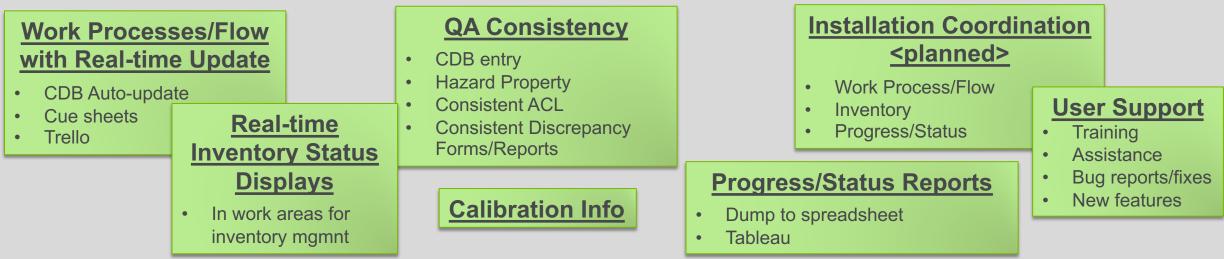

#### Application Programming Interface (API)

#### **Catalog**

Each unique type of component or component design or COTS item + properties /drawings/specification/..

#### Inventory

Each unique *instance of component* procured or fabricated) + properties/serial # QR code/travelers/pictures/...

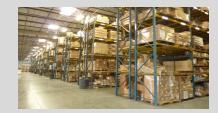

#### **Machine Design**

A simple hierarchical model of the components to be installed. "What & Where" for installation + Properties/pictures/locations/...

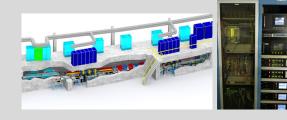

#### **Component Database (CDB)**

#### **Cables**

Cables are defined by Cable Type + 2 endpoints. Endpoints are referenced to the Machine Design components

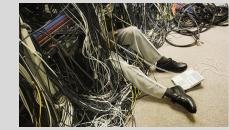

#### <u>eTravelers</u>

(Electronic forms to capture inspection, measurement, test results of components. Accessed through CDB)

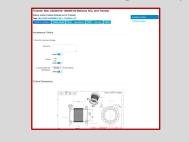

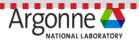

## **CDB + eTraveler + External Tools**

|                                                                                               |                                         | Item                              | Quantity  | tion Coordination                                                                                       |
|-----------------------------------------------------------------------------------------------|-----------------------------------------|-----------------------------------|-----------|----------------------------------------------------------------------------------------------------|
| Work Processes<br>with Real-time U                                                            |                                         | Registered Users                  | 372       | <pre><planned></planned></pre>                                                                          |
| <ul><li>CDB Auto-update</li><li>Cue sheets</li></ul>                                          | Pool t                                  | CDB Catalog Items                 | 3,581     | Process/Flow<br>Dry User Support                                                                        |
| • Trello Ir                                                                                   | <u>Real-ti</u><br>nventory              | CDB Inventory Items               | 42,739    | <ul><li>ss/Status</li><li>Training</li><li>Assistance</li></ul>                                         |
|                                                                                               | Displa<br>In work are                   | CDB Cable Types                   | 387       | • Bug reports/fixes<br>• New features                                                                   |
|                                                                                               | inventory n                             | CDB Cable Inventory               | 8,560     |                                                                                                    |
|                                                                                               |                                         | CDB Machine Elements              | 34,553    |                                                                                                    |
| <b>Catalog</b><br>Each unique <i>type of</i>                                                  | Each uniqu                              | CDB Cable Design Elements         | 17,582    | Cable Type         Electronic forms to capture                                                          |
| <ul> <li>component or component</li> <li>design or COTS item +</li> <li>properties</li> </ul> | <i>componen</i><br>fabric<br>properties | MAARC Items                       | 185,615   | boints are inspection, measurement, test<br>hine Design results of components.<br>Accessed through CDB) |
| /drawings/specification/                                                                      |                                         | eTraveler Forms                   | 1,370     | S ACCESSED (INFOUGHTODD)                                                                                |
|                                                                                               |                                         | eTraveler Instances               | 42,414    |                                                                                                    |
|                                                                                               |                                         | Semi-custom Web Pages             | 34+       |                                                                                                    |
|                                                                                               |                                         | Custom scripts to manipulate data | numerous  |                                                                                                    |
|                                                                                               |                                         | EPICS Collaboration Meeting - A   | pril 2023 | 38                                                                                                    |

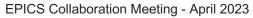

## **Lessons Learned**

- Get management & QA backing (the fact that it benefits "Controls" is not sufficient motivation for other groups)
- It is a lot of work to track tens of thousands of components
  - Decide what the general staff will do vs. what the "CDB Team" will do
- Critical Step: Mapping "site domain knowledge" into CDB domains
- Have the database ready \*early\* ... if it is not available staff will use other options
- Train the staff on how to use it
- Set up conventions of how to do standard things
  - eTraveler format, properties, naming of machine elements, ...
- Be prepared for entering / editing / deleting \*large quantities\* of items ...
- It is hard to beat Excel for mass changes & entries
  - export -> modify -> import
- Don't do "customized views" for users in CDB ... have them use an external tool

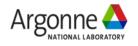

# Acknowledgements

- Sinisa Veseli original developer/code architecture
- Dariusz Jarosz prime developer
- John Quintana developed numerous use cases and tools to make them happen
- Craig McChesney (Osprey DCS) CDB Cable domains + external cable tools
- Dong Liu original developer of eTraveler (while at FRIB)
- Diane Wilkinson eTraveler Coordinator / CDB "Help Desk"
- Guobao Shen CAM (interface to Project), supported ongoing development

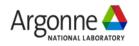